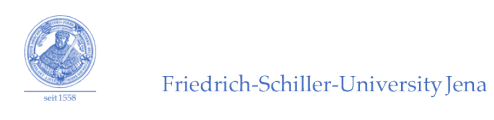

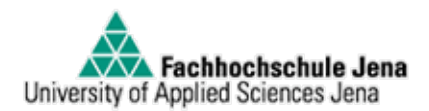

# Wellenfronten-Messungen an POLARIS mittels eines Shack-Hartmann-Sensors

# **Diplomarbeit**

Sebastian Keppler geb. 01.06.1983

ausgeführt am Institut für Optik und Quantenelektronik der Friedrich-Schiller Universität Jena eingereicht an der Fachhochschule Jena, Fachbereich Physikalische Technik

1. Gutachter und Hochschulbetreuer: Prof. Dr. Harald Bergner 2. Gutachter und Mentor: Prof. Dr. Malte C. Kaluza

# **Inhaltsverzeichnis**

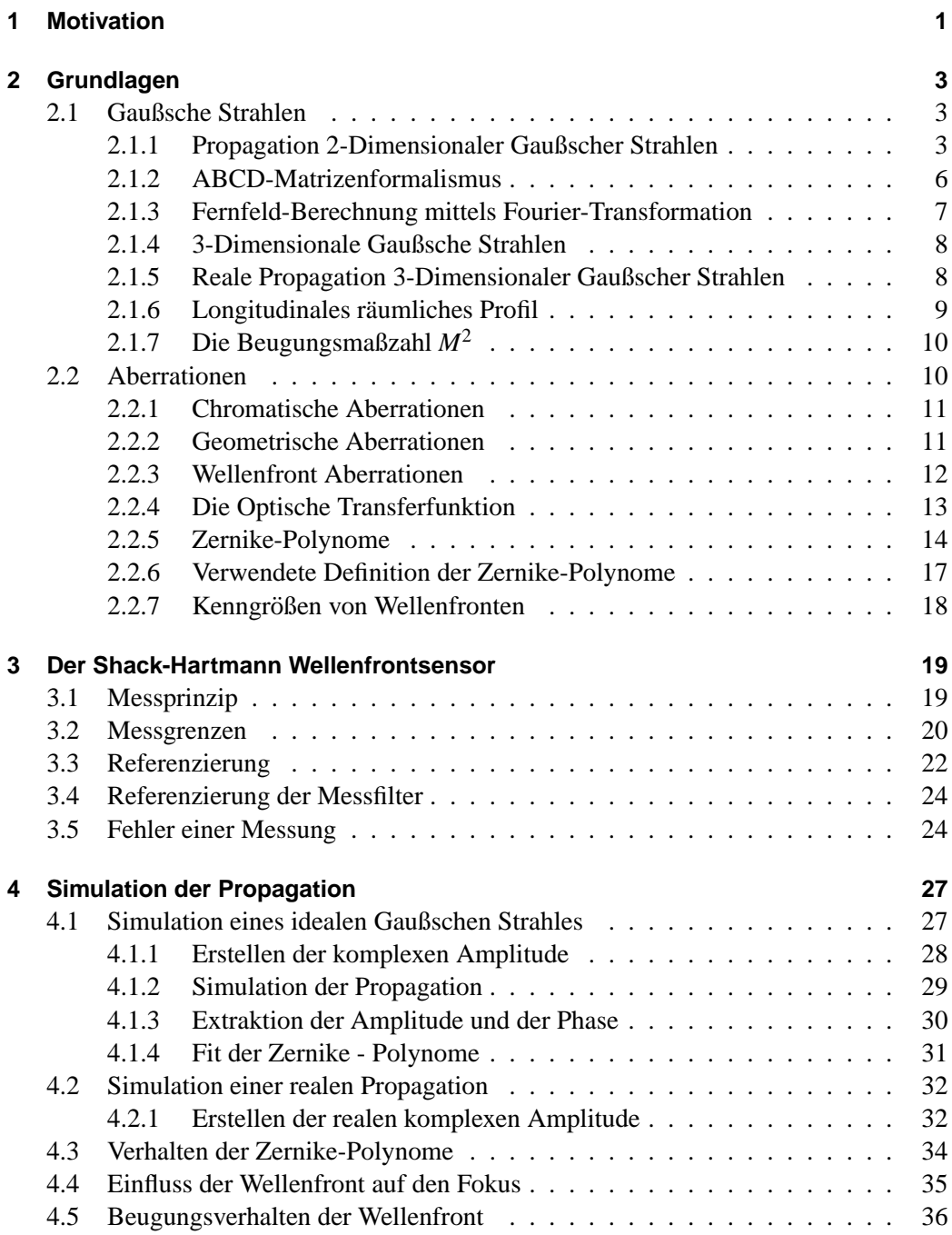

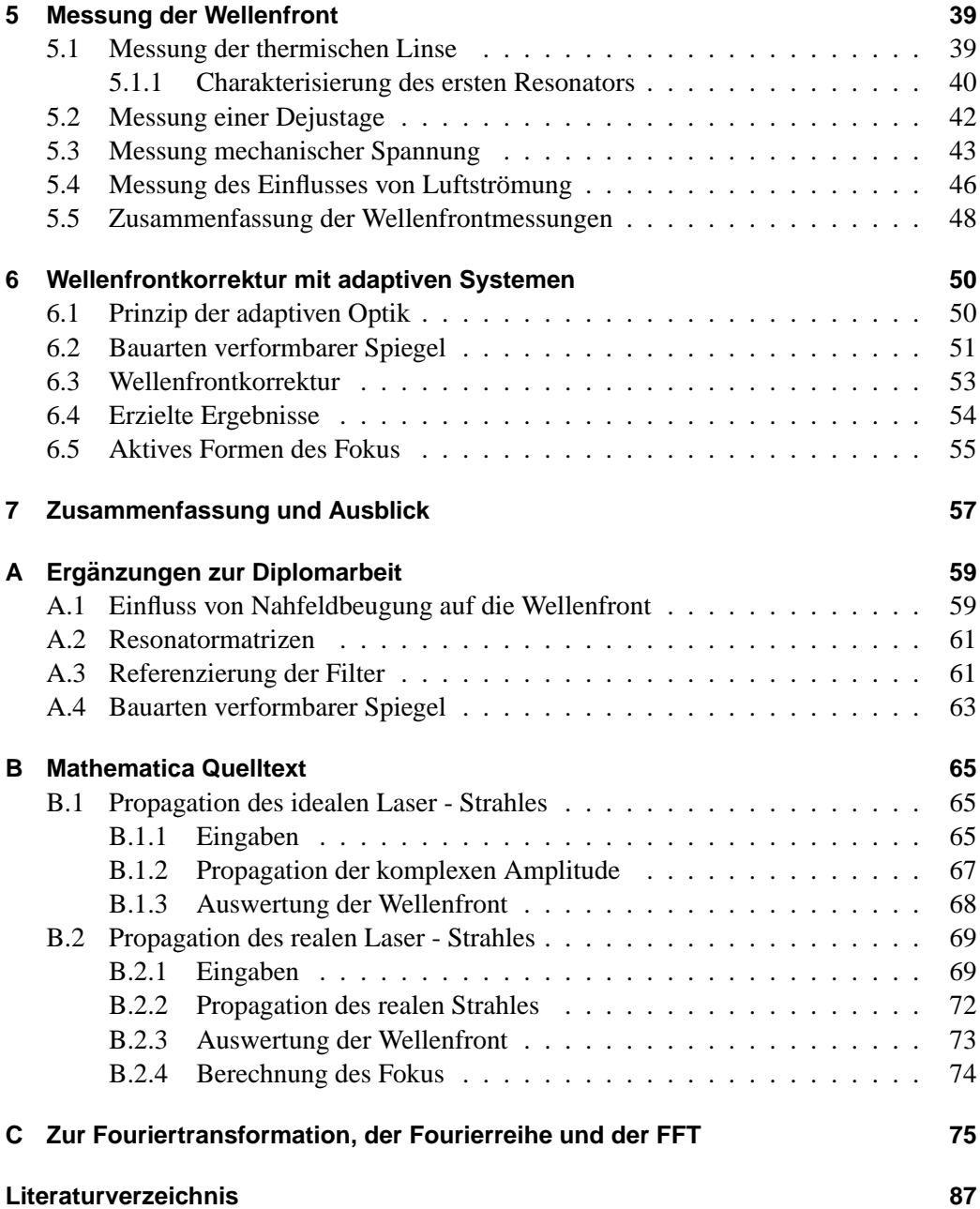

# <span id="page-4-0"></span>**Kapitel 1**

### **Motivation**

In der relativistischen Laser-Plasmaphysik können Elektronen, Protonen und auch schwere Ionen auf sehr hohe Energien mittels eines Laserpulses beschleunigt werden. Hierzu werden Hochintensitätslaseranlagen mit sehr geringen Pulsdauern entwickelt. Für eine maximale Verstärkung ohne Überschreitung der Zerstörschwellen einzelner Bauelemente wird der Puls durch gezielte Frequenzmodulation  $[1]$ <sup>[1](#page-4-1)</sup> im Zeitbereich gestreckt. Hierdurch sinkt die maximale Feldstärkeamplitude unter die Zerstörschwelle der Bauteile, sodass die maximale Verstärkung erfolgen kann. Die mittlere Intensität, die sich nach der Verstarkung und der Kompression des gestreckten Pulses im Fokus befindet, berechnet ¨ sich aus [\[2\]](#page-90-2):

$$
I = \frac{E}{\pi r^2 \cdot \tau} \tag{1.1}
$$

*I* beschreibt hier die Intensität im Fokus, E die Energie im Laserpuls, die in der Fokusfläche enthalten ist, und τ die Pulsdauer. *r* entspricht dem Radius des Fokus bei 1/*e*<sup>2</sup> der maximalen Intensit"at.

Es ist deutlich zu sehen, dass der Radius, im Gegensatz zu den anderen Großen der Glei- ¨ chung, einen quadratischen Einfluss auf die Intensität besitzt. Somit ist es notwendig, für eine maximale Intensitat den Radius des Fokus zu minimieren und den Fokus beugungs- ¨ begrenzt zu realisieren. Für einen beugungsbegrenzten Fokus ist eine ebene Wellenfront erforderlich. Diese wird aufgrund verschiedener Einflüsse zum Teil erheblich verformt z.B. aufgrund von Aberrationen durch abbildende Elemente, wie Hohlspiegel und Linsen, Verformungen durch Fertigungstoleranzen der Oberflächen der Spiegel und anderer optischer Oberflachen, oder auch eine Deformation der Wellenfront aufgrund eines nicht ¨ homogenen Pumpgebietes bzw. Strukturfehler im aktiven Material. Diesen Aberrationen lässt sich durch Messung und sorgfältiger Justage innerhalb der Verstärkerkette zum Teil entgegenwirken. Eine nahezu fehlerfreie Abbildung lässt sich in großen Lasersystemen jedoch nur durch den Einsatz adaptiver Optiken erreichen.

Wellenfronten lassen sich nur im Bezug auf eine ebene Referenzwellenfront messen. Diese muss erzeugt und aufgenommen werden. Für die Messung der Wellenfronten ist es wichtig, die Grenzen im Sinne der Messbarkeit und des Fehlers genau zu bestimmen. Erst hierdurch ist es möglich, Aussagen über die Wellenfront treffen zu können. Für diese Aussagen ist es wiederum erforderlich, Umwelteinflüsse, wie z.B. die Flowboxen  $2$ ,

<span id="page-4-1"></span><sup>1</sup>nach dem Prinzip der *chirped pulse amplification*

<span id="page-4-2"></span><sup>2</sup>Flowboxen erzeugen einen laminaren vertikalen Luftstrom auf dem optischen Tisch und verhindern die Kontamination durch Staub.

während des Messvorganges zu charakterisieren und ihre Auswirkung auf die Messung zu untersuchen.

Für eine quantitative Beschreibung der gemessenen Wellenfront wird ein Satz von Polynomen verwendet. Die hier verwendeten Zernike-Polynome sind in Polarkoordinaten definiert und beschreiben durch ihre Koeffizienten den Anteil an der Wellenfront. Hierdurch wird das Erkennen klassischer Abbildungsfehler, wie z.B. Astigmatismus, in der Wellenfront erleichtert. Es ist in diesem Zusammenhang wichtig, den Einfluss jedes Polynoms auf den Fokus zu ermitteln, um Aussagen uber die Wellenfront in Hinsicht auf den Fokus ¨ treffen zu können. Um Aberrationen innerhalb der Laserkette erkennen und beheben zu können, kann nun innerhalb des Lasers an jeder beliebigen Position die Wellenfront gemessen werden. Dadurch wird ist es moglich, Dejustagen, mechanische Spannungen bei ¨ Bauelementen o.ä. zu erkennen und zu beheben.

Es ist allerdings nicht moglich, allen Aberrationen durch eine Justage der optischen Kom- ¨ ponenten entgegen zu wirken. Für eine abschließende Korrektur der Wellenfront direkt vor der Fokussierung werden adaptive Optiken verwendet. Diese bestehen aus einer reflektierenden optischen Oberfläche, deren Form sich durch Aktuatoren lokal verändern lässt. Durch diese Technik ergibt sich die Möglichkeit, mittels einer Propagationsstrecke nach dem adaptiven Spiegel die Intensitatsverteilung in einer Ebene zu beeinflussen, was ¨ im Hinblick auf das schwachste Glied in der Laserkette, das letzte Gitter im Kompres- ¨ sor, eine sehr gute Option darstellt. Hierbei muss anschließend die Wellenfront mit einem weiteren adaptiven Spiegel wieder geglättet werden, da sie in diesem Fall bewusst verzerrt wird. Ebenfalls besteht die Möglichkeit, durch eine aktive Verformung der Wellenfront den Fokus gezielt zu beeinflussen. Dies ist im Hinblick auf zukünftige Experimente an POLARIS eine Moglichkeit, die Strahleigenschaften der Elektronen-, Protonen- oder ¨ Ionenstrahlen zu beeinflussen.

Die Messung der Wellenfront mit einem einfach zu handhabenden System ist durch die Reichhaltigkeit der gewonnenen Informationen und die Flexibilität eine sehr gute Methode, um fehlerhafte Justagen u.o. Bauteile innerhalb der Verstärkerkette zu lokalisieren und zu beheben. Bei der Fokussierung ist die Korrektur bzw. die aktive Formung der Wellenfront eine wichtige Methode für eine Maximierung der Intensität im Fokus.

# <span id="page-6-0"></span>**Kapitel 2**

# **Grundlagen**

### <span id="page-6-1"></span>**2.1 Gaußsche Strahlen**

#### <span id="page-6-2"></span>**2.1.1 Propagation 2-Dimensionaler Gaußscher Strahlen**

Die vereinfachte komplexe Amplitude eines idealen Gaußschen Strahles kann geschrieben werden als: [\[3\]](#page-90-3)

$$
E(x,z) = E_0 \frac{w_0}{w(z)} \exp\left[-\frac{x^2}{w(z)^2}\right] \cdot \exp\left[-i\left(kz + \frac{kx^2}{2R(z)} - \phi(z)\right)\right].
$$
 (2.1)

Dieser Ausdruck beschreibt das Verhalten eines vollständig polarisierten<sup>[1](#page-6-3)</sup>, idealen Gaußschen Laserstrahles als eine Funktion der transversalen Dimension *x* und der longitudinalen Dimension *z* mit  $k = 2π/λ$  als Wellenzahl, wobei λ der Wellenlänge innerhalb des Materials, in dem der Strahl propagiert, entspricht. *w*(*z*) beschreibt den Strahlradius als *x*-Wert an der Stelle, an der die Amplitude auf das 1/*e*-fache bzw. die Intensit"at auf das 1/*e* 2 -fache des Maximalwertes gesunken ist. *w*<sup>0</sup> ist die Strahltaille. *R*(*z*) entspricht dem Krümmungsradius der Wellenfront aufgrund der Divergenz des Strahles, und  $\phi(z)$ beschreibt die Gouy Phase [\[4\]](#page-90-4):

$$
\phi(z) = \tan^{-1}\left(\frac{z}{z_R}\right). \tag{2.2}
$$

Diese Phase beschreibt einen Versatz um maximal π, beim Passieren des Bereiches *z*<sup>0</sup> −  $z_R \le z \le z_0 + z_R$  um die Strahltaille  $z_0$ .

Die Intensität des Gaußschen Strahles an der Position z berechnet sich aus dem Betrag des Poynting -Vektors  $\overrightarrow{S}$ , gemittelt über eine Periode:

$$
I = \frac{1}{T} \int_{0}^{T} |\overrightarrow{S}| dt,
$$
\n(2.3)

mit

$$
S = |\overrightarrow{E} \times \overrightarrow{H}| = c \epsilon_0 E_0^2 \cos^2(\omega t - kz + \phi).
$$
 (2.4)

<span id="page-6-3"></span><sup>&</sup>lt;sup>1</sup> Im Verlauf der Diplomarbeit wird die vollständige Polarisation vorausgesetzt.

Durch die zeitliche Mittelung vereinfacht sich der Term cos<sup>2</sup> (ω*t* −*kz*+φ) zu 1/2, und die Intensität entspricht:

<span id="page-7-0"></span>
$$
I(x,z) = \frac{c\,\varepsilon_0}{2}|E(x,z)|^2.
$$
\n(2.5)

Bei der zeitlichen Mittelung darf sich die Amplitude innerhalb einer Oszillation nicht stark ändern. Das bedeutet, die Dauer einer Oszillation darf sich nicht in der gleichen Größenordnung befinden wie die Pulslänge. Bei  $\lambda = 1040$ nm beträgt die Dauer einer Oszillation  $T = \lambda \cdot c^{-1} \approx 3$  fs. Das entspricht ca. 50 Oszillationen in einem Puls bei einer Pulslänge von  $\tau = 150$ fs. Dieser Wert entspricht der zu erwartenden Pulslänge des PO-LARIS. Somit kann Gleichung [2.5](#page-7-0) angewendet werden.

In manchen Fällen ist es sinnvoll, den Strahlradius mit der Halbwertsbreite zu definieren<sup>[2](#page-7-1)</sup>. Dies entspricht der Breite, bei der die Intensität bzw. die Amplitude auf die Hälfte des Maximums abgefallen ist.

#### **Abbildung 2.1:**

<span id="page-7-2"></span>Gaußförmige Amplitudenverteilung mit einem Strahlradius von 0.1mm der Amplitude (schwarze Kurve) und der Intensität (blaue Kurve). Die entsprechenden Kriterien des Strahlradius sind farblich äquivalent eingezeichnet (1/*e* als Kriterium der Amplitudenverteilung (schwarz) und 1/*e* 2 als Kriterium der Intensitätsverteilung (blau)). Das rote Radienkriterium entspricht der

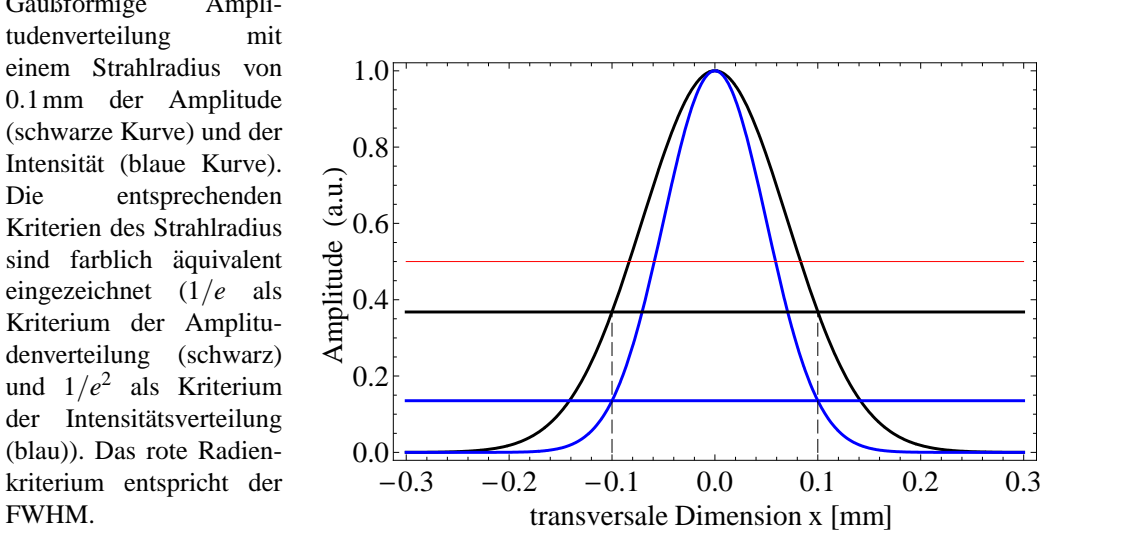

Abbildung [2.1](#page-7-2) zeigt ein gaußförmiges Strahlprofil mit den Kriterien für den Strahlradius *w*. Die Entwicklung des Strahlradius in der Propagation beschreibt die Formel:

<span id="page-7-3"></span>
$$
w(z) = w_0 \sqrt{1 + \left(\frac{z\lambda}{\pi w_0^2}\right)^2} = w_0 \sqrt{1 + \left(\frac{z}{z_R}\right)^2}.
$$
 (2.6)

z<sub>R</sub> beschreibt hier die Rayleigh-Länge. Diese entspricht der Länge hinter dem Fokus bei *z*<sub>0</sub> = 0, bei der die Intensität auf die Hälfte des Maximalwertes abgefallen ist:

<span id="page-7-4"></span>
$$
z_{\rm R} = \frac{\pi w_0^2}{\lambda}.
$$
\n(2.7)

An der Position der Rayleigh-Länge,  $z = z_R$ , entspricht der Strahlradius  $w(z_R) = \sqrt{2}w_0$ , und der Krümmungsradius ist das doppelte der Propagationslänge,  $R(z_R) = 2z$ . Abbildung

<span id="page-7-1"></span><sup>2</sup>Halbwertsbreite *FWHM*: (*Full width at half maximum*)

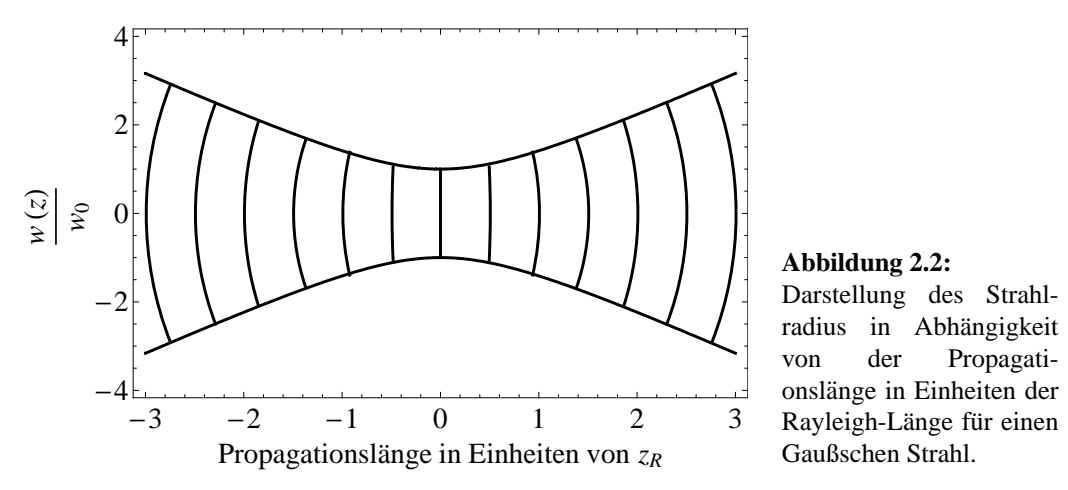

<span id="page-8-0"></span>**Abbildung 2.2:** Darstellung des Strahlradius in Abhängigkeit von der Propagationslänge in Einheiten der Rayleigh-Länge für einen Gaußschen Strahl.

[2.2](#page-8-0) zeigt die Abhängigkeit des Strahlradius von der Propagationslänge. Die eingezeichneten Krümmungsradien lassen sich mit

<span id="page-8-2"></span>
$$
R(z) = z \left[ 1 + \left(\frac{z_{\mathbf{R}}}{z}\right)^2 \right]
$$
 (2.8)

berechnen. Der Krümmungsradius entspricht dem Wert  $\infty$  bei  $z = 0$  und erhält bei  $z \rightarrow$ ±∞ eine lineare Abhängigkeit von der Propagationslänge (siehe Abbildung [2.3\)](#page-8-1). Dieser lineare Zusammenhang wird mit der Divergenz ausgedruckt, die aus Gleichung [2.6](#page-7-3) mit ¨  $z \rightarrow \pm \infty$  unter Berücksichtigung der paraxialen Näherung [\[5\]](#page-90-5) ermittelt wird:

$$
\theta \approx \tan \theta_0 = \frac{\lambda}{\pi w_0}.
$$
 (2.9)

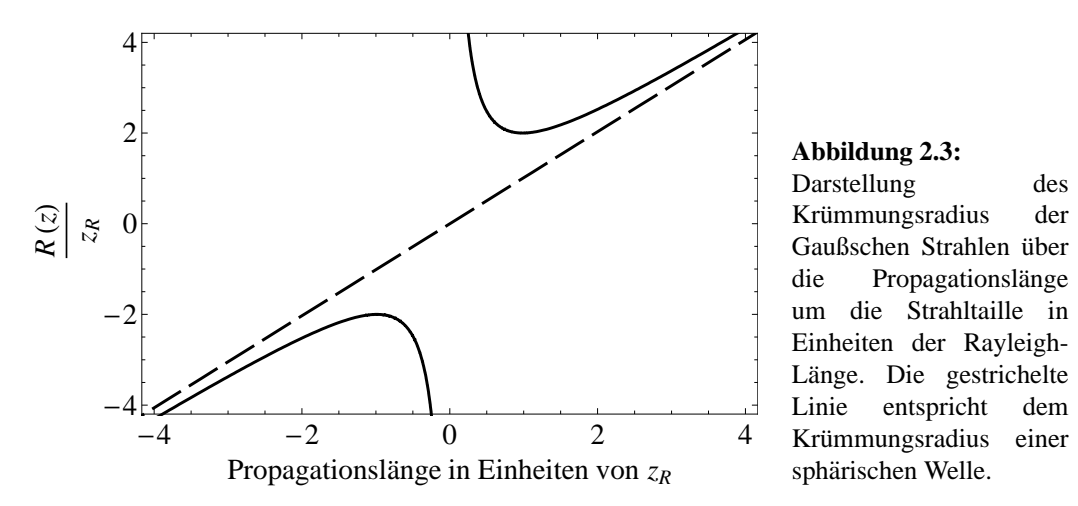

<span id="page-8-1"></span>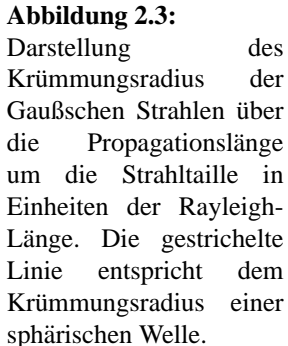

#### <span id="page-9-0"></span>**2.1.2 ABCD-Matrizenformalismus**

Gaußsche Strahlen können ebenfalls als sphärische Wellen mit einem komplexen Zentrum *q* beschrieben werden [\[6\]](#page-90-6). Das elektrische Feld definiert sich dann:

$$
E(r,q,t) = \frac{E_0}{\sqrt{q^2 + r^2}} \cdot \exp\left[-i\left(k\sqrt{q^2 + r^2} - \omega t\right)\right],\tag{2.10}
$$

mit

$$
r = \sqrt{x^2 + y^2} \tag{2.11}
$$

als Entfernung von der optischen Achse und

$$
q = z + izR
$$
 (2.12)

als komplexes Zentrum der sphärischen Welle.  $z_R$  entspricht der Rayleigh-Länge nach Gleichung [2.7.](#page-7-4) *E*<sup>0</sup> entspricht der maximalen Amplitude, *k* dem Wellenzahlvektor und ω der Laserkreisfrequenz. Unter Einführung der paraxialen Näherung kann der *q*-Parameter als

$$
\frac{1}{q} = \frac{1}{R} - i\frac{\lambda}{\pi w^2} \tag{2.13}
$$

geschrieben werden, wobei *R* dem Krümmungsradius der Wellenfront nach Gleichung [2.8](#page-8-2) und *w* dem Strahlradius entspricht. Der komplexe Parameter *q* charakterisiert den Gaußschen Strahl [\[6\]](#page-90-6).

Aufgrund der Propagation ändert sich der Wert des komplexen q-Parameters. Linsen und andere optische Bauelemente ergeben eine Transformation des Parameters. Um diese Transformation zu berechnen, wird der Strahl als Vektor definiert, der die Strahlhöhe y und den Strahlwinkel θ als Komponenten beinhaltet. Den optischen Elementen entsprechend ist es moglich, eine Systemmatrix aufzustellen, die aus der Matrizenmultiplikation ¨ der Einzelmatrizen der optischen Komponenten besteht.

$$
M_{\text{system}} = \begin{pmatrix} A_n & B_n \\ C_n & D_n \end{pmatrix} \cdot \ldots \cdot \begin{pmatrix} A_2 & B_2 \\ C_2 & D_2 \end{pmatrix} \cdot \begin{pmatrix} A_1 & B_1 \\ C_1 & D_1 \end{pmatrix} = \begin{pmatrix} A & B \\ C & D \end{pmatrix} \tag{2.14}
$$

Der durch das optische System transformierte Strahl berechnet sich nun aus der Multiplikation der Strahlmatrix mit der Systemmatrix:

$$
\begin{pmatrix} y_2 \\ \theta_2 \end{pmatrix} = \begin{pmatrix} A & B \\ C & D \end{pmatrix} \cdot \begin{pmatrix} y_1 \\ \theta_1 \end{pmatrix} . \tag{2.15}
$$

Nach dieser Transformation lässt sich der komplexe q-Parameter wieder aus:

$$
q_2 = \frac{A \cdot q_1 + B}{C \cdot q_1 + D}.\tag{2.16}
$$

bestimmen. Der Krümmungsradius der Wellenfront und der Strahlradius berechnet sich dann:

$$
R = \frac{1}{\text{Re}\left(\frac{1}{q}\right)},\tag{2.17}
$$

$$
w = \sqrt{-\frac{\lambda}{\pi \operatorname{Im} \left(\frac{1}{q}\right)}}.
$$
 (2.18)

#### <span id="page-10-0"></span>**2.1.3 Fernfeld-Berechnung mittels Fourier-Transformation**

Die Fokussierung eines Laserstrahles von der Strahltaille ( $z = 0$  und  $R(z) = \infty$ ) ausgehend, kann durch eine Fourier-Transformation beschrieben werden [\[7\]](#page-90-7):

$$
E_{FF}(k_x, z_0) = \mathcal{F}\left[E(x, z_0)\right] = \frac{1}{\sqrt{2\pi}} \int_{-\infty}^{\infty} E_{NF}(x, z_0) \cdot \exp[i k_x x] dx, \tag{2.19}
$$

wobei  $\mathcal{F}[f(t)]$  die Fourier-Transformierte der Funktion  $f(t)$  beschreibt.  $E_{NF}(x, z)$  entspricht der komplexen Amplitude in der Strahltaille, dem Nahfeld, und *EFF*(*x*,*z*) ent $s$ pricht der komplexen Amplitude im Fokus, dem Fernfeld. Die Phasenfunktion exp $\left[-i\left(kz+\frac{kx^2}{2R(z)}-\phi(z)\right)\right]$ vereinfacht sich bei  $z = 0$  zu exp $(0) = 1$ . Die Berechnung entspricht dann:

$$
E_{FF}(k_x, z_0) = \frac{1}{\sqrt{2\pi}} \int_{-\infty}^{\infty} \exp\left[-\frac{x^2}{w_0^2}\right] \cdot \exp\left[ix k_x\right] dx.
$$
 (2.20)

Die Lösung dieser Fourier-Transformation ist ebenfalls eine Gaußfunktion mit einem Vorfaktor  $w_0/\sqrt{2}$ 

$$
E_{FF}(k_x, z_0) = \frac{w_0}{\sqrt{2}} \exp\left[-\frac{k_x^2 w_0^2}{4}\right].
$$
 (2.21)

Die Größe des Fokus ist abhängig von der Fokuslänge der Linse bzw. der Parabel. Entscheidend hierfür ist die F-Zahl, die als Brennweite geteilt durch den Durchmesser der Eintrittspupille,  $f/\text{#} = f'/D$ , definiert ist. Mit Hilfe der Abbildungsgleichung für Gaußsche Strahlen [\[8\]](#page-90-8) errechnet sich der Strahlradius des Fokus:

$$
w_{0_2} = \frac{\lambda}{\pi w_{0_1}} f' = 2 \frac{\lambda}{\pi} F_{\#}.
$$
 (2.22)

Anschließend ist mit Hilfe der Energieerhaltung die Amplitude zu skalieren. Der Skalierungsfaktor *SF* berechnet sich wie folgt:

$$
SF = \frac{\int_{-\infty}^{\infty} E_{NF}(x) dx}{\int_{-\infty}^{\infty} E_{FF}(x) dx}.
$$
 (2.23)

Aufgrund von Aberrationen der Wellenfront und auch Modulation der Intensitatsverteilung, ¨ weicht der reale Laserstrahl vom idealen Fall ab. Dadurch kann beim realen Strahl die Fokussierung nicht mit einem idealen Gaußsche Strahl angenähert werden, sondern muss komplexer betrachtet werden. Aus diesem Grund wurde im weiterm Verlauf der Diplomarbeit die Fourier-Transformation numerisch unter Verwendung der Fast-Fourier-Transformation - Funktion in Mathematica durchgefuhrt. Der hier verwendete Algorithmus [\[9\]](#page-90-9) ist im An- ¨ hang beschrieben.

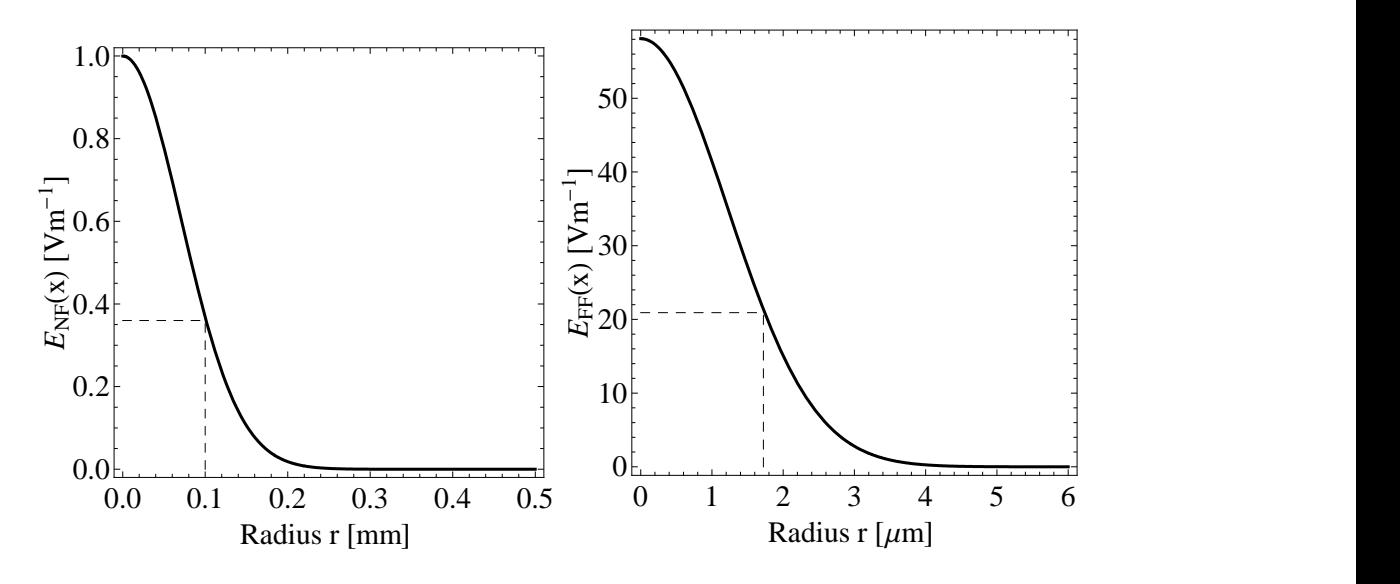

**Abbildung 2.4:** Darstellung der Amplitude eines Gaußschen Strahles im Nahfeld (links) mit dem Strahlradius  $w_{01} = 0.1$  mm und im Fernfeld (rechts). Die Fokussierung wurde mit einer F-Zahl von *f* /# = 2.6 simuliert. Dadurch entspricht der Strahlradius im Fokus 1.72*µ*m bei einer Wellenlänge von  $\lambda = 1040$ nm. Die maximale Amplitude im Fokus steigt von 1 Vm<sup>-1</sup> auf 58 Vm<sup>-1</sup> an. Eingezeichnet ist jeweils der Strahlradius nach dem 1/*e*-Kriterium

### <span id="page-11-0"></span>**2.1.4 3-Dimensionale Gaußsche Strahlen**

Für eine vollständige Beschreibung eines idealen Strahles muss eine weitere transversale Dimension *y* eingeführt werden. Mit der Substitution  $x^2 + y^2 = r^2$ , wird die komplexe Amplitude des idealen Gaußstrahles dann zu:

<span id="page-11-2"></span>
$$
E(r,z) = E_0 \frac{w_0}{w(z)} \exp\left[-\frac{r^2}{w(z)^2}\right] \cdot \exp\left[-i\left(kz + k\frac{r^2}{2R(z)} - \phi(z)\right)\right].
$$
 (2.24)

Hier wird ein absolut rotationssymmetrischer Gaußscher Strahl beschrieben. Ist die Wellenfront aufgrund von Aberrationen so verzerrt, dass die Amplitudenverteilung in der Propagation von der Gaußschen Verteilung abweicht, kann nicht mehr mit diesem Formalismus gerechnet werden. Hier ist ein numerischer Ansatz notwendig.

#### <span id="page-11-1"></span>**2.1.5 Reale Propagation 3-Dimensionaler Gaußscher Strahlen**

Entfernt man sich durch Aberrationen oder Verformungen des Nahfeldes vom idealen Fall, müssen Alternativen für die Propagation benutzt werden. Eine Möglichkeit ist die Fourier-Optische Betrachtung der Propagation [\[10\]](#page-90-10). Mit diesem Ansatz lässt sich eine beliebige Propagation durch den freien Raum mit folgender Gleichung [\[11\]](#page-90-11) berechnen:

<span id="page-11-3"></span>
$$
E'(x', y', z') = \mathcal{F}^{-1}\left[\mathcal{F}\left[E_0(x, y, z)\right] \cdot \exp\left(-i2\pi z' \sqrt{\frac{1}{\lambda^2} - k_x^2 - k_y^2}\right)\right].
$$
 (2.25)

 $\mathcal{F}^{-1}[f(t)]$  beschreibt hier die inverse Fourier-Transformierte der Funktion  $f(t)$ . Diese Berechnung wurde im Verlauf der Diplomarbeit ebenfalls numerisch durchgeführt [\[9\]](#page-90-9).

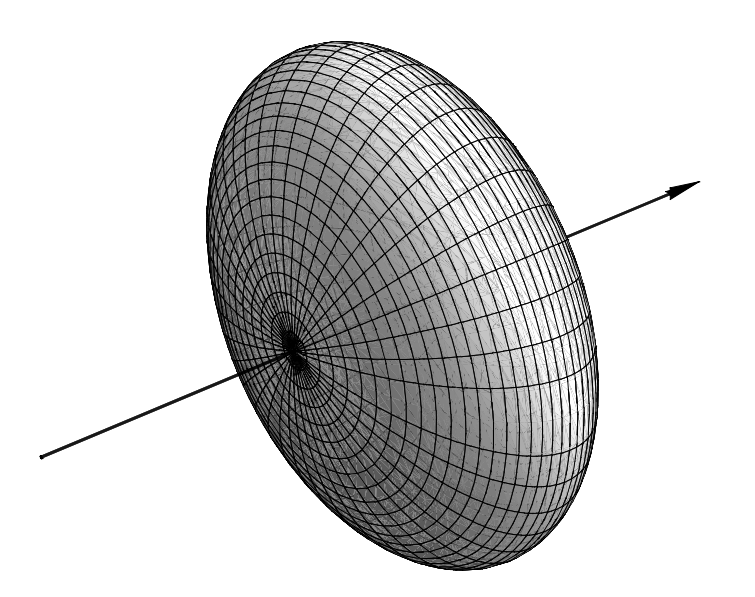

<span id="page-12-3"></span>**Abbildung 2.5:** Prinzipielle Darstellung eines Laserpulses als Fläche gleicher Feldstärken mit *z* als Ausbreitungsrichtung.

#### <span id="page-12-0"></span>**2.1.6 Longitudinales raumliches Profil ¨**

Für eine vollständige Beschreibung eines gaußförmigen Laserpulses, muss die zeitliche Abhängigkeit mit Berücksichtigt werden. Hierbei wird ein zusätzlicher Term in der komplexen Amplitude benötigt:

$$
E(t, z) = \exp\left[-\frac{t^2}{2\tau^2}\right] \cdot \exp\left[-i(kz - \omega t)\right],\tag{2.26}
$$

wobei der Term exp(*−ikz*) eine stationäre Welle mit der Periode  $k = 2π/λ$ , und der Term  $\exp(i\omega t)$  eine zeitliche Abhängigkeit beschreibt.  $\omega$  entspricht der Winkelfrequenz mit  $\omega$  =  $2\pi f$ , bzw.  $ω = 2\pi c \cdot λ^{-1}$  und τ der Pulsdauer. Im Vakuum kann die zeitliche Abhängigkeit über die Phasengeschwindigkeit,  $v_{Phase} = \omega/k$ , eliminiert werden. Die reale Amplitude schreibt sich dann:

<span id="page-12-1"></span>
$$
E(x, y, z) = E_0 \frac{w_0}{w(z)} \exp\left[ -\frac{x^2 + y^2}{2w_0^2} - \frac{z^2}{2c^2 \tau^2} \right],
$$
 (2.27)

mit dem Maximum am Ort  $z_0 = 0$ . Es ist möglich, Flächen gleicher Feldstärken  $\hat{E} =$ *konstant* darzustellen. Hierzu wird die Gleichung [2.27](#page-12-1) einem konstanten Wert  $C = \exp[c]$ gleich gesetzt, sodass:

<span id="page-12-2"></span>
$$
C \equiv \frac{1}{2w_0^2} (x^2 + y^2) + \frac{1}{2c^2 \tau^2} z^2.
$$
 (2.28)

Wird die Gleichung [2.28](#page-12-2) in Kugelkoordinaten transformiert, kann die Fläche gleicher

Feldstärke dargestellt werden (Siehe Abbildung [2.5\)](#page-12-3):

$$
x = \sqrt{2Cw_0^2} \cos \phi \sin \vartheta \qquad (2.29)
$$

$$
y = \sqrt{2Cw_0^2} \sin \phi \sin \vartheta \qquad (2.30)
$$

$$
z = \sqrt{2Cc^2\tau^2}\cos\vartheta. \tag{2.31}
$$

#### <span id="page-13-0"></span>**2.1.7 Die Beugungsmaßzahl** *M*<sup>2</sup>

Zur Charakterisierung der Abweichung des realen Laserstrahles vom idealen Gaußschen Strahl wurde die Beugungsmaßzahl  $M^2$  eingeführt. In der Propagation des Gaußschen

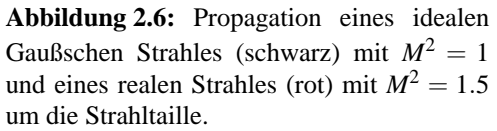

**Abbildung 2.6:** Propagation eines idealen<br>
Gaußschen Strahles (schwarz) mit  $M^2 = 1$ <br>
um die Strahltaille.<br>
um die Strahltaille.<br>
Propagationslänge in Einheiten von  $z_R$  $0<sup>1</sup>$  $2 \rightarrow$ 4 Propagationslänge in Einheiten von *z<sup>R</sup> w*0 $\frac{\sqrt{2}}{2}$   $\frac{\sqrt{2}}{2}$  0

Strahles ist das Parameterprodukt aus der Strahltaille *w*<sub>0</sub> und der Divergenz θ gleich dem Wert λ/π. Weicht der Gaußsche Strahl aufgrund von Aberrationen der Wellenfront bzw. durch Deformationen der Amplitudenverteilung vom Ideal ab, so differieren auch die Werte der idealen Divergenz und Strahltaille nach Kapitel [2.1.1](#page-6-2) und der realen. Dies wird mit dem Faktor *M* erfasst. In diesem Fall wird das Strahlparameterprodukt zu [\[12\]](#page-90-12):

$$
w_0 \theta = M^2 \frac{\lambda}{\pi}.
$$
 (2.32)

Der reziproke Wert  $K = 1/M^2$  wird als Strahlqualität des Laserstrahles angegeben. Während  $M^2$  mit zunehmender realer Divergenz ansteigt, nimmt *K* als Wert der Strahlqualität ab. Ein idealer Laserstrahl besitzt die Werte  $M^2 = 1$  und  $K = 1$ . Bei einer Zunahme der realen Divergenz wird jedoch  $M^2 > 1$ , und die Strahlqualität nimmt ab.

### <span id="page-13-1"></span>**2.2 Aberrationen**

Kapitel [2.1.1](#page-6-2) beschreibt das Verhalten der Gaußschen Strahlen. Dieser Ansatz erster Ordnung ist keine exakte Beschreibung des Verhaltens realer Laserstrahlen und gilt nur im idealen Fall. Die Abweichungen, die bei einer exakten Berechnung der Propagation im Vergleich mit der Berechnung eines idealen Strahles nach Kapitel [2.1.1](#page-6-2) auftreten, werden Aberrationen genannt [\[7\]](#page-90-7). Sie teilen sich in chromatische und monochromatische bzw. geometrische Aberrationen.

#### <span id="page-14-0"></span>**2.2.1 Chromatische Aberrationen**

Die Berechnung eines optischen Strahles an einer Grenzfläche ist vom Brechzahlverhältnis  $n_1/n_2$  abhängig. Diese Brechzahlen sind eine Funktion der Wellenlänge und nicht konstant. An einer Grenzfläche wird demzufolge rotes Licht in einem anderem Winkel gebrochen als beispielsweise blaues. Im weiteren Verlauf dieser Diplomarbeit werden die chromatischen Aberrationen aufgrund der quasi-monochromatischen Laserstrahlung nicht betrachtet.

#### <span id="page-14-1"></span>**2.2.2 Geometrische Aberrationen**

Die Vereinfachung der paraxialen Näherung beruht auf der Annahme, dass in einem genügend kleinen Bereich um die optische Achse gilt: sin  $\phi \approx \phi$ . Werden auch Strahlen außerhalb dieses Gebietes betrachtet, muss diese Approximation erweitert werden:

<span id="page-14-2"></span>
$$
\sin \phi = \phi - \frac{\phi^3}{3!} + \frac{\phi^5}{5!} - \frac{\phi^7}{7!} + \dots
$$
 (2.33)

Werden bei der Näherung die ersten beiden Terme der Taylor-Entwicklung der Sinus-Funktion betrachtet, so spricht man von der Theorie dritter Ordnung. Abweichungen dieser zur Theorie erster Ordnung werden Seidel-Aberrationen genannt. Diese beinhalten die 5 Abbildungsfehler dritter Ordnung spharische Aberration, Koma, Astigmatismus, ¨ Bildfeldwölbung und Verzeichnung. Werden mehr Terme der Taylor-Reihe betrachtet, so handelt es sich bei den Abweichungen um Aberrationen höherer Ordnung. Um die

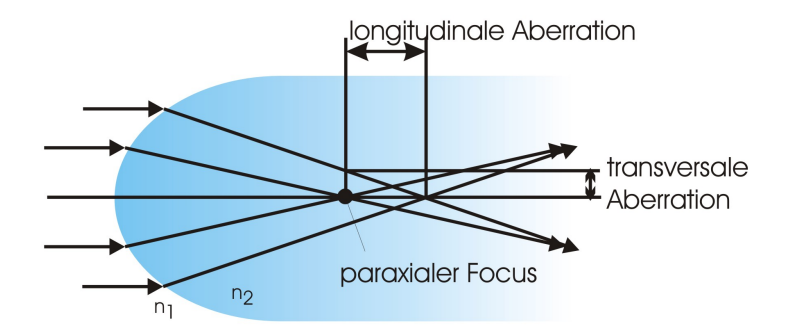

**Abbildung 2.7:** Definition der Aberrationen nach der Brechung außerparaxialer Strahlen an einer Grenzfläche

Abbildungsfehler quantitativ zu erfassen, werden sie geometrisch mittels paraxialer und außerparaxialer Strahlen definiert. Beispielsweise ist spharischer Aberration als transver- ¨ sale Abweichung des außerparaxialen Strahles mit der optischen Achse an der Stelle des paraxialen Fokus definiert. Alternativ kann man sie auch definieren als longitudinale Abweichung des paraxialen Strahles mit dem außerparaxialen Strahl auf der optischen Achse (siehe Abbildung [2.2.2\)](#page-14-2) [\[7\]](#page-90-7).

#### <span id="page-15-0"></span>**2.2.3 Wellenfront Aberrationen**

Als Wellenfronten werden Flachen gleicher Phase bezeichnet. Die Form der Wellenfront ¨ eines idealen Gaußschen Strahles wird durch die Gleichung [2.24](#page-11-2) bestimmt. Sie besitzt aufgrund der Divergenz einen Krümmungsradius nach Gleichung [2.8](#page-8-2) und gilt innerhalb des paraxialen Gebietes. Wellenfront-Aberrationen sind als Differenz zwischen der realen Wellenfront und der idealen sphärischen Wellenfront definiert.

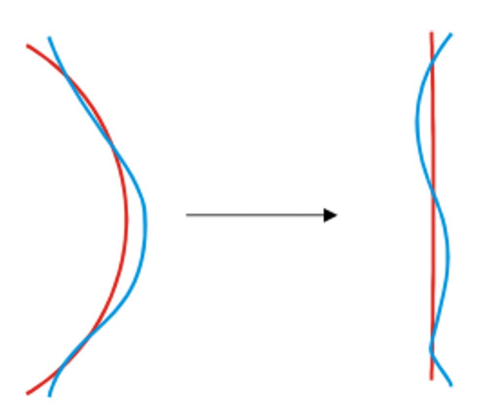

**Abbildung 2.8:** Definition der Wellenfront Aberrationen als Differenz zwischen der idealen (roten) Wellenfront und der realen (blauen) Wellenfront

Ursachen für Aberrationen in Hochintensitätslasersystemen gibt es viele. Eine Dejustage im Sinne eines transversalen Veratzes bzw. einer Verdrehung von optischen Elementen zur idealen Position im Strahl fuhrt zu Abbildungsfehlern dritter Ordnung, die auch ¨ anhand der Wellenfront eindeutig aufgelöst werden können (siehe Kapitel [2.2.5\)](#page-17-0). Dies kann durch unsymmetrisches Pumpen verstärkt werden, da sich hierbei die thermische Linse<sup>[3](#page-15-1)</sup> nicht mittig im Strahl befindet und als zusätzliche Dejustage wirkt. Aberrationen höherer Ordnungen werden z.B. durch Strukturfehler der Verstärkergläser, Unebenheiten der Spiegel aufgrund fertigungsbedingter Toleranzen oder mechanischer Spannungen aufgrund der Beschichtung oder der Halterung verursacht. Staub und andere Verunreinigungen auf optischen Elementen bewirken, aufgrund von Beugung, ebenfalls hochfrequente Deformationen der Wellenfronten sowie der Amplitudenverteilung. Hierbei besteht die zusätzliche Gefahr durch Feldstärke überhöhungen, aufgrund derer Zerstörschwellen uberschritten werden können. Außerdem besteht die Gefahr des Aufheizens der Partikel und somit der lokalen Oberfläche. Desweiteren verursachen mechanische Spannungen in optischen Elementen sowie ungleichmaßige Beschichtungen ebenfalls Aberrationen. ¨

#### **Aberrationen durch eine turbulente Atmosphare ¨**

Schon Isaac Newton erkannte das Problem der Wellenfront-Aberrationen aufgrund der turbulenten Atmosphäre und schrieb in seinem 1704 erschienenen Buch Opticks [\[13\]](#page-90-13):

"*Long Telescopes may cause Objects to appear brighter and larger than short ones can do, but they cannot be so formed as to take away that confusion of the Rays which arises*

<span id="page-15-1"></span><sup>3</sup>Die thermische Linse wird verursacht durch einen Temperaturgradient aufgrund der ausschließlichen Wärmeabfuhr an der Oberfläche des aktiven Materials (siehe Kapitel [5.1\)](#page-42-1)

*from the Tremors of the Atmosphere. The only Remedy is a most serene and quite Air, such as may perhaps be found on the tops of the highest Mountains above the grosser Clouds.*"

Tatsächlich begrenzt die turbulente Erdatmosphäre das Auflösungsvermögen eines Teleskops auf ca. 1" Winkelauflösung  $[5]^4$  $[5]^4$ . Die atmosphärischen Turbulenzen sorgen dafür, dass eine standige Vermischung von kalten und warmen Luftschichten auftritt. Der tem- ¨ peraturabhangige Brechungsindex verursacht somit eine schwache optische Inhomoge- ¨ nität. Die Atmosphäre zerfällt dadurch in kleine 10 bis 20cm große, zufällig verteilte Turbulenzzellen, die wie schwache Linsen wirken. Dieser Effekt wird in Bodennahe als ¨ Funkeln der Sterne wahrgenommen. Bei der Betrachtung des Sternenhimmels mit einem Teleskop von mehreren Metern Durchmesser liegen viele dieser Zellen im Strahlweg, die sich als Speckles<sup>[5](#page-16-2)</sup> im Bild bemerkbar machen. Um ein "scharfes" Specklebild zu sehen, sollte die Belichtungszeit kleiner als 1/10 Sekunde sein. Beträgt die Belichtungszeit einige Sekunden, so sorgt das "Wimmeln" der Speckles dafür, dass das Bild verschmiert und das Auflösungsvermögen auf etwa 1 Bogensekunde sinkt [\[14\]](#page-90-14).

Eine Möglichkeit den Einfluss der Atmosphäre zu minimieren, besteht im Ausweichen auf größere Wellenlängen. Eine Wellenfrontdeformation von  $PV = 3$  bis 6 $\mu$ m beträgt bei einer Wellenlänge von  $\lambda = 500$ nm etwa 6 bis 12 Wellenlängen, hingegen bei  $\lambda = 10 \mu m$ lediglich 0.3 bis 0.6 Wellenlängen. Hierdurch sinkt allerdings auch das beugungsbegrenzte Auflösungsvermögen des Teleskops. Üblicherweise wird heute auf Wellenlängen im nahen Infrarot-Bereich von 1 bis 2*µ*m ausgewichen.

Eine weitere Möglichkeit ist die Korrektur der Wellenfront. Durch die Brechzahlinhomogenitäten aufgrund der Turbulenzzellen, wird die einfallende ebene Wellenfront verzerrt. Diese Störung kann durch eine Messung mit einem Wellenfrontsensor detektiert werden. Anschließend ist es moglich, die Wellenfrontverzerrungen mit einer adaptiven Optik und ¨ einer Regelschleife zu korrigieren. Hierdurch verbessert sich das Auflösungsvermögen (siehe Abbildung [2.9\)](#page-17-1).

#### <span id="page-16-0"></span>**2.2.4 Die Optische Transferfunktion**

Bei der Betrachtung des Bildes bzw. der Intensitätsfunktion  $I(x, y)$  einer Abbildung als Faltung der tatsächlichen Objektfunktion  $O(x, y)$ , mit der Punktbildverwaschungsfunktion (PSF)[6](#page-16-3) , beschreibt diese eine Art Impulsantwort des optischen Systems, welches die Atmosphäre beinhaltet.

$$
I(x, y) = O(x, y) * PSF(x, y)
$$
\n
$$
(2.34)
$$

Die PSF setzt sich zusammen aus der Apertur des optischen Systems und den Wellenaberrationen:

$$
PSF(x, y) = A(x, y) \cdot \exp(i\phi(x, y, t))
$$
\n(2.35)

<span id="page-16-1"></span><sup>&</sup>lt;sup>4</sup>1" entspricht einer tatsächlichen Auflösung von 2.8 · 10<sup>−4</sup> °

<span id="page-16-2"></span><sup>5</sup>Speckles sind Einzelpunkte einer granulationsartigen Struktur, die aufgrund statistischer Vielstrahlinterferenz an einer rauen Oberfläche oder einem inhomogenem Propagationsmedium mit kohärenter Beleuchtung entstehen.

<span id="page-16-3"></span><sup>6</sup>PSF leitet sich aus der englischen Bezeichnung *Point spread function* ab.

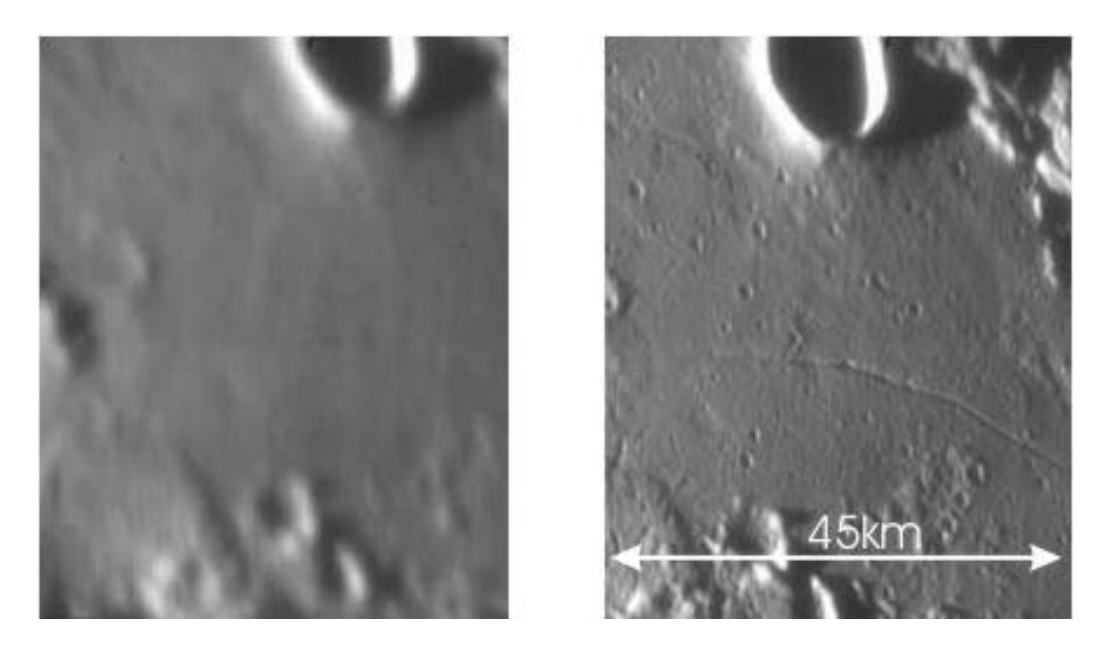

**Abbildung 2.9:** Beispiel einer Beobachtung mit und ohne adaptiver Optik. Die Bilder zeigen die Mondoberflache aufgenommen mit der NACO-Kamera des Paranal Observatoriums. Beim ¨ ersten Bild ist die adaptive Optik ausgeschaltet. Details bis zu 130m können dagegen nur mit eingeschalteter adaptiver Optik (rechts) aufgelöst werden. Beide Bilder sind im Spektralbereich um  $2.3 \mu$ m aufgenommen. [\[14\]](#page-90-14)

<span id="page-17-1"></span>wobei der Term *A*(*x*,*y*) die Apertur des Systems und φ(*x*,*y*,*t*) die Wellenfront-Aberrationen darstellt, die zusätzlich noch eine zeitliche Abhängigkeit besitzten. Das Bild entsteht als Beitrag aller Punkte in der Objektebene, gewichtet mit ihrer entsprechend verschobener PSF. Das Kriterium für die Auflösung ist die Halbwertsbreite. Durch eine PSF mit erhöhter Halbwertsbreite wird das Bild geglättet, was einer Verschlechterung der Winkelauflösung entspricht.

Durch eine Fourier - Transformation wird die Faltung zu einer einfachen Multiplikation der Transformierten:

$$
\mathcal{F}[I(x,y)] = \mathcal{F}[O(x,y)] \cdot \mathcal{F}[PSF(x,y)] \tag{2.36}
$$

Die Fourier Transformierte der PSF wird Optische Transferfunktion (OTF) genannt. Sie setzt sich aus der Modulationtransferfunktion (MTF) als Realteil und der Phasentransferfunktion (PTF) als Imaginärteil zusammen:

$$
OTF = \mathcal{F}[PSF] = MTF \cdot \exp[i \cdot PTF]. \tag{2.37}
$$

Die MTF beschreibt die Qualität der Übertragung einzelner Raumfrequenzen.

#### <span id="page-17-0"></span>**2.2.5 Zernike-Polynome**

Durch die Darstellung der Wellenfront mittels eines Satzes von Polynomen kann diese durch wenige Parameter wiedergegeben werden. Die Wellenfront kann als Summe der

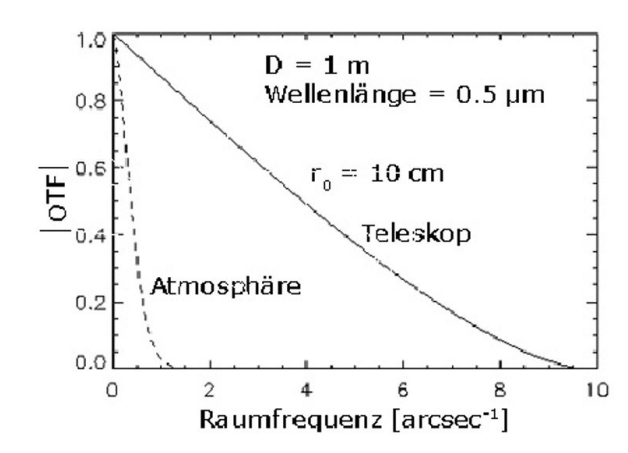

**Abbildung 2.10:** Die Grafik zeigt den Betrag der OTF eines Teleskops und der Atmosphäre [\[14\]](#page-90-14). Es ist deutlich zu sehen, dass die Erdatmosphäre der limitierende Faktor ist.

Polynome multipliziert mit ihren Koeffizienten dargestellt werden kann.

$$
\phi(x, y) = \sum_{j} A_j Z j \tag{2.38}
$$

Hierzu sind die Zernike Polynome geeignet. Sie sind ein Satz von Polynomen, die in Zylinderkoordinaten dargestellt werden und somit vom Radius  $\rho$  und dem Winkel  $\theta$  abhängen. Sie sind im Einheitskreis definiert und in diesem linear unabhängig. Die Definition der Polynome unter Berucksichtigung ihrer Indizes veranschaulichen die Gleichungen [2.39](#page-18-0) und ¨ [2.40](#page-18-0) [\[15\]](#page-90-15).

$$
R_n^m(\rho) = \sum_{s=0}^{\frac{n-m}{2}} (-1)^s \frac{(n-s)!}{s!(\frac{n-m}{2}-s)!(\frac{n+m}{2}-s)!} \cdot \rho^{n-2s}
$$
 (2.39)

<span id="page-18-0"></span>
$$
W(\rho,\theta) = \sum_{n=0}^{k} \sum_{m=-n}^{n} A_{nm} R_n^m(\rho) \begin{cases} \sin(m\theta), & m > 0, \\ \cos(m\theta), & m \le 0 \end{cases}
$$
 (2.40)

Bei dieser Definition sind allerdings nur bestimmte Polynome erlaubt. Es muss gelten *n* − *m* = gerade. Der Index n, die Ordnung der Polynome, beschreibt die Raumfrequenz entlang eines Meridians und der Index m beschreibt die Raumfrequenz entlang des Umfanges. *Am*,*<sup>n</sup>* entspricht dem Koeffizienten der Polynome. Die Polynome bestehen aus einem radialsymmetrischen Term *R*<sup>*m*</sup>(ρ) und einen Sinus bzw. Kosinus -Term. Polynome mit identischem |*m*| entsprechen identischen Ebenen, die aufgrund ihres Vorzeichens im Index *m* um 90◦ zueinander verdreht sind. Um die Nummerierung einfacher zu gestalten, werden die Polynome mit einem Index *j* charakterisiert. Es gilt:

$$
j = \frac{n(n+2) - m}{2} + 1.
$$
 (2.41)

Polynome der ersten Ordnungen korrelieren mit den Abbildungsfehlern Astigmatismus  $(Z_4 \text{ und } Z_6)$ , Koma  $(Z_8 \text{ und } Z_9)$  und sphärische Aberration  $(Z_{13})$ . Das Polynom  $Z_5$  beschreibt die sphärische Form der Wellenfront aufgrund der Divergenz in der Propagation, und die Polynome  $Z_2$  und  $Z_3$  beschreiben die Verkippung der Wellenfront, die auf Justagefehler zurückzuführen ist. Wellenfrontaberrationen enthalten Polynome ab Z<sub>5</sub>.

|                                                         | $j = 1$ $n = 0$ $m = 0$  |                                                    | Konstante (Piston)                             |
|---------------------------------------------------------|--------------------------|----------------------------------------------------|------------------------------------------------|
|                                                         | $j = 2$ $n = 1$ $m = 1$  | $\mathbf{v}$                                       | Verkippung um y-Achse                          |
|                                                         | $j = 3$ $n = 1$ $m = -1$ | $\boldsymbol{x}$                                   | Verkippung um die x-Achse                      |
|                                                         | $j = 4$ $n = 2$ $m = 2$  | 2xy                                                | Astigmatismus $0^\circ$                        |
|                                                         |                          | $j = 5$ $n = 2$ $m = 0$ $2(x^2 - y^2) - 1$ Defokus |                                                |
|                                                         |                          |                                                    | $j=6$ $n=2$ $m=-2$ $x^2-y^2$ Astigmatismus 45° |
| $\Box$                                                  |                          |                                                    |                                                |
| $\mathbf{L}^{\text{max}}$ and $\mathbf{L}^{\text{max}}$ | $\cdot$                  | $\bullet$                                          | ٠                                              |
| $\ddot{\phantom{0}}$<br>the contract of the             | ٠                        | ٠                                                  |                                                |

**Tabelle 2.1:** Liste der Zernike-Polynome bis zur 2. Ordnung in kartesischen Koordinaten.

In manchen Fallen ist es sinnvoll, die Polynome nicht in Termen mit maximaler Aus- ¨ lenkung anzugeben, sondern sie auf ihren Beitrag zum mittleren Rauhigkeitswert (siehe Kapitel [2.2.7\)](#page-21-0) zu normieren. Diese Normierung lässt sich mit Hilfe eines Vorfaktors (N) realisieren, der sich aus ihren Indizes berechnet:

$$
N_j = \begin{cases} \frac{1}{\sqrt{2(n+1)}}, & m \neq 0, \\ \frac{1}{\sqrt{n+1}}, & m = 0, \end{cases}
$$
 (2.42)

sodass sich die Berechnung des RMS-Wertes vereinfacht zu:

$$
RMS = \sqrt{\sum_{j=1}^{j_{max}} \left( N_j A_j^2 \right)},
$$
\n(2.43)

wobei *A<sup>j</sup>* die Zernike-Koeffizienten darstellen.

Das Polynom Defokus beschreibt eine parabelförmige Ebene aufgrund der Divergenz in der Propagation. Hier ist es möglich, mit der Gleichung [2.3](#page-8-1) den Krümmungsradius des Gaußschen Strahles direkt zu berechnen. Im Allgemeinen lassen sich Krümmungsradien am Ort *x*<sup>0</sup> einer Parabelfunktion wie folgt berechnen:

$$
R(x_0) = \left| \frac{(1 + f'(x_0)^2)^{\frac{3}{2}}}{f''(x_0)} \right|.
$$
 (2.44)

Setzt man  $f(x_0) = A_5 Z_5(x_0)$ , so errechnet sich der Krümmungsradius aus  $1/4A_5$ . Anschließend muss dieser Term noch mit dem Quadrat des Radius des ausgewählten Bereiches *rApertur*, in dem die Zernike - Polynome angefittet wurden, multipliziert werden, sodass:

$$
R = \frac{r_{Apertur}^2}{4A_5}.
$$
\n(2.45)

Im weiteren Verlauf ist eine modifizierte Definition der Zernike-Koeffizienten verwendet worden, da sich hierdurch die Berechnung in der Simulation vereinfacht, allerdings auch die Reihenfolge der Polynome verändert.

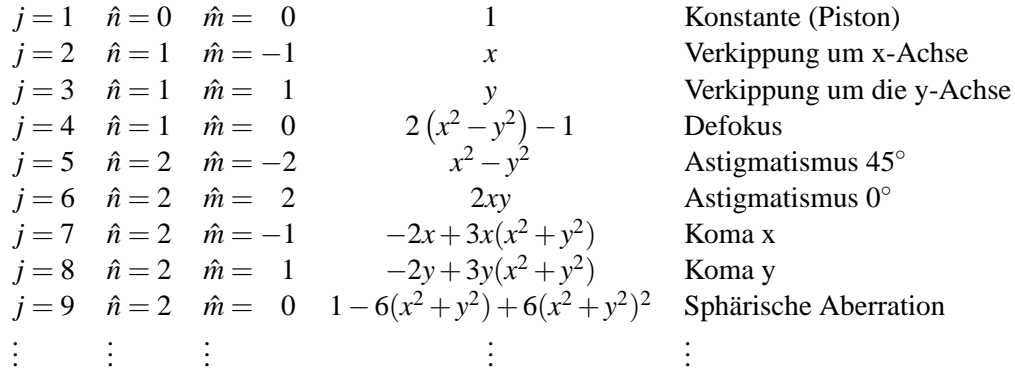

**Tabelle 2.2:** Liste der Zernike-Polynome nach alternativer Definition bis zur 2. Ordnung in kartesischen Koordinaten.

#### <span id="page-20-0"></span>**2.2.6 Verwendete Definition der Zernike-Polynome**

Die Definition der Zernike-Polynome nach Kapitel [2.2.5](#page-17-0) ist nur mit der Bedingung *n* −  $m =$  gerade gültig. Um diese Bedingung zu umgehen, kann die Definition des radialsymmetrischen Terms durch eine Substitution  $n \to 2\hat{n} - \hat{m}$  verändert werden. Der Term  $R_n^m(\rho)$ wird dann zu:

$$
R_{\hat{n}}^{\hat{m}}(\rho) = \sum_{s=0}^{\hat{n}-\hat{m}} (-1)^s \frac{(2\hat{n}-\hat{m}-s)!}{s!(\hat{n}-s)!(\hat{n}-\hat{m}-s)!} \cdot \rho^{2(\hat{n}-s)-\hat{m}}.
$$
 (2.46)

Bei dieser Definition wird  $\hat{m} = |\hat{m}|$  gesetzt und dieser Term zuerst mit dem Cosinus-Term cos( $m$ <sup>θ</sup>) und anschließend mit dem Sinus-Term sin( $m$ θ) multipliziert, sodass

$$
W(\rho,\theta) = \sum_{\hat{n}=0}^{k} \sum_{\hat{m}=-\hat{n}}^{\hat{n}} A_{\hat{n}\hat{m}} R_{\hat{n}}^{\hat{m}}(\rho) \left[ \sin\left(|\hat{m}|\theta\right) + \cos\left(|\hat{m}|\theta\right) \right]. \tag{2.47}
$$

Hierdurch ändert sich auch die Normierung zu

$$
N_j = \begin{cases} \frac{1}{\sqrt{2(2\hat{n}+1-\hat{m})}}, & \hat{m} \neq 0, \\ \frac{1}{\sqrt{2\hat{m}+1}}, & \hat{m} = 0, \end{cases}
$$
 (2.48)

Eine weitere Folge ist die Anderung der Nummerierung und somit der Reihenfolge der ¨ Zernike-Polynome. Eine Umrechnung ist nur in der Ordnung notwendig. Hierbei gilt:  $\hat{n} = \frac{n+|m|}{2}$  $\frac{2^{n}}{2}$ , wobei:  $\hat{m} = m$ . Die Nummerierung ändert sich dann zu

$$
j = \hat{n}^2 + 2(\hat{n} - |\hat{m}|) + \begin{cases} 2, m > 0 \\ 1, \text{const} \end{cases} . \tag{2.49}
$$

Ein großer Vorteil ist die Übereinstimmung der Nummerierung mit den Anbietern von Wellenfrontsensoren und entsprechender Software.

#### <span id="page-21-0"></span>**2.2.7 Kenngrößen von Wellenfronten**

#### **RMS - Wert**

Der mittlere Rauhigkeitswert wird durch die Standardabweichung bestimmt und gibt einen Wert für die mittlere Abweichung der einzelnen Messpunkte vom Mittelwert.

$$
\sigma = RMS = \sqrt{\frac{1}{N} \sum_{1}^{N_x} \sum_{1}^{N_y} \left( W(x, y) - \overline{W(x, y)} \right)^2},
$$
\n(2.50)

wobei hier *N* für die gesamte Anzahl an Stützpunkten steht und  $N_x$  und  $N_y$  jeweils für die Anzahl in *x*-, bzw. in *y*-Richtung. *W*(*x*,*y*) entspricht der Wellenfront und  $\overline{W(x,y)}$  stellt den Mittelwert der Wellenfront dar.

#### **PV -Wert**

Der *Peak-to-Valley* -Wert ist die Differenz zwischen der maximalen und der minimalen Auslenkung der Wellenfront

$$
PV = \text{Max}[W(x, y)] - \text{Min}[W(x, y)] \tag{2.51}
$$

#### **Strehl-Verhaltnis ¨**

Das Strehl-Verhältnis beschreibt das Verhältnis der Spitzenintensitäten im Fokus eines realen Strahles mit aberrierter Wellenfront zu einem realem Strahl mit einer idealen flachen Wellenfront.

$$
SR = \frac{I_{max, \: real \: e \: Wellen front}}{I_{max, \: ideal \: e \: Wellen front}} \tag{2.52}
$$

Bei geringen Aberrationen lässt sich das Strehl -Verhältnis auch aus dem Mittenrauhigkeitswert RMS berechnen:

$$
SR = 1 - \left(\frac{2\pi}{\lambda}\right)^2 \, RMS^2 \tag{2.53}
$$

Ideal ist ein Strehl-Verhältnis von 1, allerdings wird schon ab einem Strehl-Verhältnis von ≥ 0.8 von einem beugungsbegrenzten Strahl gesprochen.

# <span id="page-22-0"></span>**Kapitel 3**

# **Der Shack-Hartmann Wellenfrontsensor**

Messungen von Wellenfronten sind nur im Bezug auf eine Referenzwellenfront möglich. Bei der Interferometrie wird die Referenzwellenfront direkt mit der zu messenden Wellenfront überlagert und anhand des Interferogrammes ausgewertet. Hier besteht das Problem der Verfügbarkeit einer Referenzwellenfront entsprechender Genauigkeit und mit ausreichender Intensität für eine Überlagerung. Da die Wellenfront allerdings direkt mit einer Messung bestimmt werden soll, bietet sich der Shack-Hartmann Wellenfrontsensor an.

### <span id="page-22-1"></span>**3.1 Messprinzip**

Die Wellenfront wird mit einem Linsenarray abgerastert. In der Fokusebene befindet sich ein CCD-Chip, der die Position der einzelnen Foki aufnimmt. Die Differenz ∆*x* und ∆*y* zwischen der Fokusposition der Referenzwellenfront und der gemessenen bestimmt die Richtung des −→*<sup>k</sup>* -Vektors, der senkrecht auf der Wellenfront steht. Aus diesen Vektoren an den Positionen der einzelnen Mikrolinsen lässt sich die Wellenfront rekonstruieren.

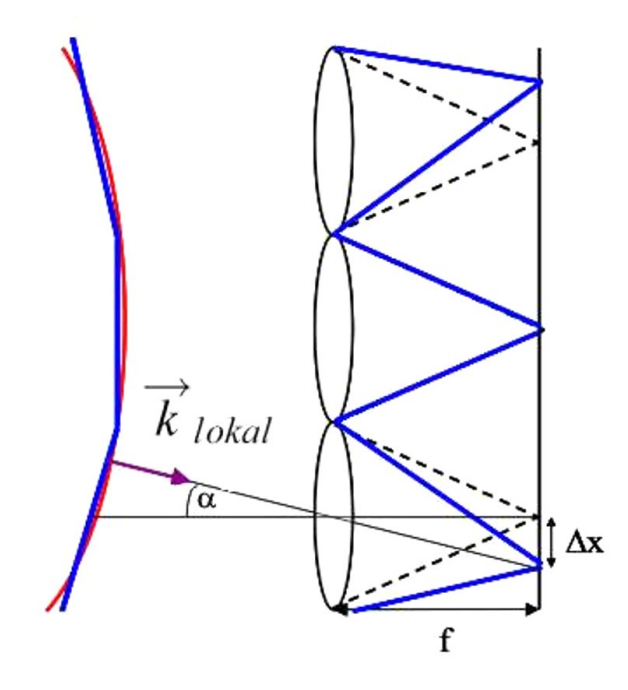

**Abbildung 3.1:** Prinzip eines Shack-Hartmann-Wellenfront-Sensors. Die Wellenfront wird durch die Mikrolinsen abgetastet und die Verkippung der Wellenfrontportionen in einen Versatz der Fokuspositionen umgewandelt. Aus diesem gemessenen Versatz lässt sich die Wellenfront rekonstruieren.

Gemessen wird die Ableitung der Wellenfront nach *x* und *y*. Diese wird jeweils mit dem Produkt aus den Differenzen ∆*x* zwischen der gemessenen Spotposition und der Spotposition der Referenzwellenfront und der reziproken Brennweite *f* des Linsenarrays gleich gesetzt:

$$
\frac{\partial W}{\partial x} = \frac{\Delta x}{f} \tag{3.1}
$$

$$
\frac{\partial W}{\partial y} = \frac{\Delta y}{f}.
$$
\n(3.2)

Die Wellenfront errechnet sich durch eine Integration nach der Form:

$$
F(x,y) = \int \int f(x,y) dx dy + C,
$$
\n(3.3)

wobei die Konstante C einen konstanten Versatz der Wellenfront in Propagationsrichtung darstellt, und für die physikalische Interpretation nicht entscheidend ist.

#### <span id="page-23-0"></span>**3.2 Messgrenzen**

Begrenzt ist das Messprinzip durch die Bedingung, dass die Wellenfront eine differenzierbare Funktion sein muss. (Siehe Abbildung [3.2.](#page-23-1)) Der maximale Wert der Ableitung wird in Kapitel [3.5](#page-27-1) behandelt.

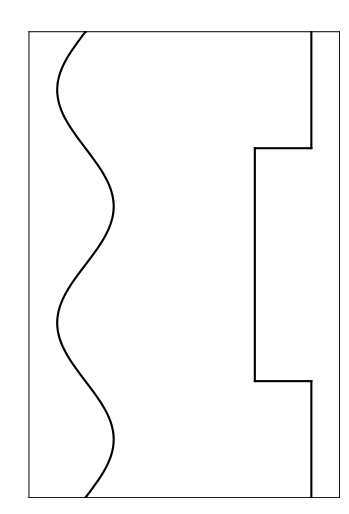

<span id="page-23-1"></span>**Abbildung 3.2:** Links eine Wellenfront, die gemessen werden kann. Rechts eine nicht differenzierbare Wellenfront. Hier können die Unstetigkeitsstellen vom Sensor nicht erkannt werden und die Wellenfront wird als eben gemessen.

Ebenfalls wird der Messbereich des Laserstrahles durch den auswertbaren Bereich eingegrenzt. Es kann durch die CCD-Flache immer ein Spot einer Mikrolinse zugeordnet ¨ werden. Aufgrund von Beugung des Strahles an den Rändern der quadratischen Mikrolinsen werden allerdings die Nebenmaxima ebenfalls als Spot erkannt. Dies fuhrt dazu, ¨ dass sich mehrere Spots unterhalb einer Mikrolinse befinden. Dieses Problem kann umgangen werden indem eine Signalgrenze als Vielfaches einer Rauschgrenze definiert wird. Die Rauschgrenze ist ein fester Wert und beträgt etwa 20 Counts. Die Kamera des Wellenfrontsensors besitzt eine Dynamik von 12 bit und kann die Intensität von 1 bis 4096

Counts entsprechend ihres Messbereiches auflösen. Durch das Anheben der Signalgrenze können die Nebenmaxima ausgeblendet werden und somit ist die Zuordnung der Spots zu den Mikrolinsen gewahrleistet. Durch das Anheben der Signalgrenze werden allerdings ¨

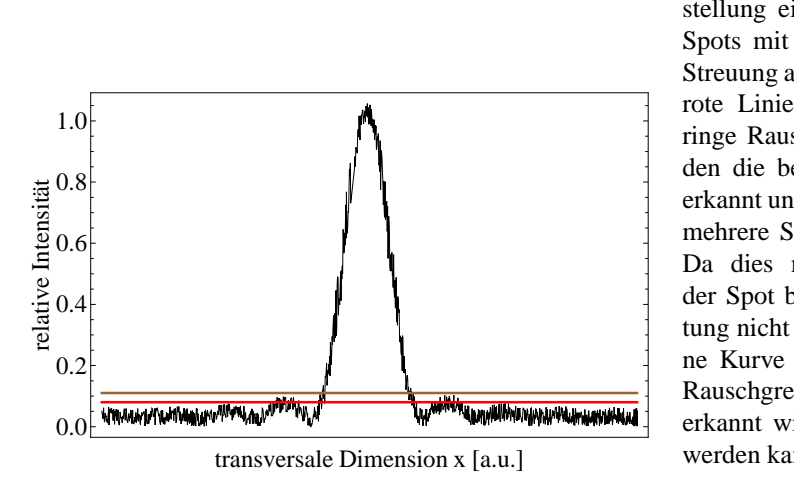

<span id="page-24-0"></span>**Abbildung 3.3:** Prinzipielle Darstellung eines beugungsbegrenzten Spots mit Rauschen aufgrund von Streuung an den Linsenrändern. Die rote Linie beschreibt eine zu geringe Rauschgrenze. Dadurch werden die beiden Nebenmaxima mit erkannt und der Mikrolinse müssten mehrere Spots zugeordnet werden. Da dies nicht zulässig ist, wird der Spot bei der weiteren Auswertung nicht berücksichtigt. Die braune Kurve beschreibt eine korrekte Rauschgrenze, wobei nur ein Spot erkannt wird und auch zugeordnet werden kann.

Spots am Rand des Laserstrahles, in dem die Intensität abfällt, nicht mehr berücksichtigt. Hierdurch verringert sich der auswertbahre Bereich des Laserstrahles. In Abbildung [3.3](#page-24-0) ist ein Spot in einer Dimension mit den beiden Nebenmaxima aufgrund der Beugung dargestellt. Eingezeichnet ist eine fehlerhafte Signalgrenze, bei der die Nebenmaxima mit erkannt werden, und eine korrekte Signalgrenze.

Der Wellenfrontsensor ML4560 der Firma Metrolux besitzt eine Messdynamik von 85% des Maximums der Intensität. Das entspricht in etwa dem Kriterium für den Strahlradius von 1/e<sup>2</sup> der Intensität. In Abbildung [3.4](#page-25-1) ist die eindimensionale Amplitudenverteilung im Schwerpunkt des Strahlprofiles unter Berücksichtigung der Signalgrenze dargestellt. Bei der Ausleuchtung des Sensors wurde darauf geachtet, dass die Dynamik der Kamera des Sensors optimal ausgenutzt wird, d.h. es wurde während der gesamten Diplomarbeit eine in etwa konstante Peakintensität von  $\approx 40 \mu W/cm^2$  gewählt, was etwa 2500 Counts entspricht. In der linken Abbildung ist gut zu erkennen, dass bei einer Signalgrenze von 1x der Rauschgrenze alle Spots detektiert werden. Aufgrund der zu hohen Intensität der Nebenmaxima im Zentrum werden diese allerdings bei der folgenden Auswertung nicht berücksichtigt. Bei einem Wert für die Signalgrenze von dem 15fachen der Rauschgrenze, mittlere Abbildung, werden bei dieser Messung alle Spots korrekt zugeordnet. In dieser Abbildung ist gut zu erkennen, dass Spots mit einer Intensität bis zu 15% des Maximalwertes, in diesem Fall etwa 300 Counts, bei der Auswertung nicht berucksichtigt ¨ werden. Dies ist die dynamische Messgrenze des Sensors. Bei einem Bereich kleiner als die optimale Signalgrenze ist keine exakte Zuordnung der Spots zu den Mikrolinsen gewährleistet. Hier können aufgrund der Zuordnung mit Hilfe der kleinsten Fehlerquadrate Ungenauigkeiten auftreten, was eine fehlerhafte Wellenfront zur Folge hat. Betrachtet man Signalgrenzen größer der optimalen, werden die Spots korrekt zugeordnet, der Strahl allerdings nicht optimal vermessen, da der auswertbare Bereich durch die erhohte Signal- ¨ grenze verringert wurde. In der rechten Abbildung ist die Intensitätsverteilung mit dem 40fachen der Rauschgrenze als Signalschwelle dargestellt. In diesem Fall wird der Strahl nur innerhalb der FWHM ausgewertet.

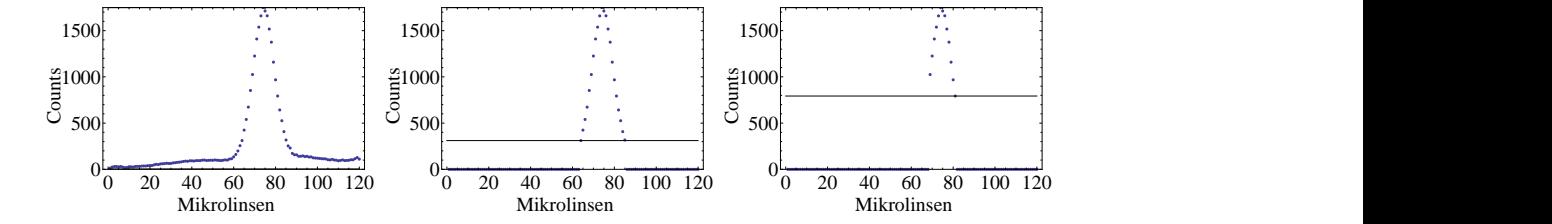

<span id="page-25-1"></span>**Abbildung 3.4:** Darstellung der eindimensionalen Intensitatsverteilung im Schwerpunkt des ¨ Strahlprofiles unter Berücksichtigung der Signalgrenze. Links ist die Intensitätsverteilung mit einer Signalgrenze gleich der Rauschgrenze dargestellt, in der Mitte mit dem 15fachen der Rauschgrenze und rechts mit dem 40fachen der Rauschgrenze. Der auswertbare Strahlradius nimmt mit der Zunahme der Signalgrenze ab.

Bei der Zerlegung der gemessenen Wellenfront in Zernike-Polynome ist es notwendig, ein Maximum für deren berücksichtigte Ordnungen festzulegen. Nach dem Nyquist-Shannon-Abtasttheorem muss gelten: *fAbtast* > 2 *fmax* [\[16\]](#page-90-16), und laut Gleichung [2.40](#page-18-0) beschreibt die Ordnung n die Raumfrequenz entlang eines Meridians. Der Wellenfrontsensor ML4560 hat eine Linsenarray von 80x120 Mikrolinsen auf einer Fläche von 25x36 mm<sup>2</sup>. Aufgrund der Verwendung der Zernike-Polynome, muss der gemessene Bereich kreisrund sein, was den nutzbaren Bereich auf etwa 1 Zoll eingrenzt. Dies reduziert die Abtastpunkte in einer Achse auf 80. Von diesen werden im Allgemeinen aufgrund des kleineren Strahles nur bis zu 2/3 ausgefüllt, sodass in etwa 50 Mikrolinsen als in einer Achse Stützpunkte genutzt werden. Laut Abtasttheorem können die Zernike-Polynome somit bis zur 25. Ordnung bestimmt werden, was aufgrund der von nur 2 Stutzpunkten pro Periode allerdings ¨ wenig aussagekräftig ist. Aufgrund des Fehlers der Absolutwerte der Wellenfront an den Stützpunkten, vgl. Kapitel [3.5,](#page-27-1) werden hier Raumfrequenzen erkannt, die nicht vorhanden sind. Wahrend der Diplomarbeit wurden die Zernike-Polynome bis zur 6. Ordnung ¨ bestimmt, da sich die Polynome höherer Ordnungen in allen Fällen unterhalb der Messgrenze befanden.

### <span id="page-25-0"></span>**3.3 Referenzierung**

Um eine eindeutige Information uber die Wellenfront zu erhalten, ist es notwendig, eine ¨ ebene Referenzwellenfront aufzunehmen. Diese Messung wurde am Fraunhofer Institut fur Angewandte Optik und Feinmechanik mit Hilfe eines Fizeau-Interferometers der Fir- ¨ ma Zygo mit folgenden Leistungsdaten durchgeführt:

Durchmesser des Messstrahls:

Laser:

Laser:

\n
$$
\lambda = 682.8 \,\text{nm}
$$
\n
$$
P \leq 1 \,\text{mW}
$$
\n
$$
I \leq 5.5 \,\mu\text{W/cm}^2
$$
\nDurchmesser des Messstrahls:

\n6"

\nEbenheit der Wellenfront:

\n
$$
\lambda/20 \text{ garantiert durch den Hersteller}
$$
\n
$$
\lambda/30 \text{ durch Messungen bestätigt
$$
\nentspricht

\n
$$
\sim 21 \,\text{nm}
$$

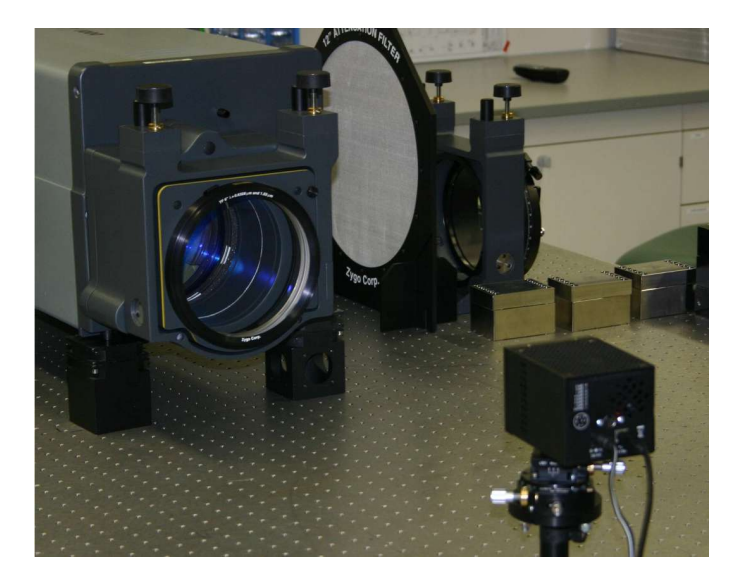

<span id="page-26-0"></span>**Abbildung 3.5:** Messaufbau mit dem Fizeau-Interferometer (hinten) und dem Wellenfrontsensor (vorne im Bild) mit einem Abstand von 0.5m.

Vor den Wellenfrontsensor wurde ein Spiegel geklebt und der Sensor wurde in einem Abstand von 0.5m vor dem Interferometer aufgebaut (siehe Abb. [3.5\)](#page-26-0). Der Wellenfrontsensor war durch eine drehbare Halterung und ein Goniometer in beiden Verkippungsrichtungen justierbar. Durch den Spiegel wurde der Wellenfrontsensor senkrecht zum Justierstrahl des Interferometers ausgerichtet. Anhand der Interferenzstreifen des Interferometers konnte die Justage noch verbessert werden. Anschließend wurde der Referenzspiegel entfernt und die Wellenfront aufgenommen. Kleinere Verkippungen durch Fehler der Parallelität der Endfläche des Sensors mit der Oberfläche des Linsenarrays können aufgrund des Abstandes vernachlässigt werden. Die Messung der Referenzwellenfront wurde mehr-

<span id="page-26-1"></span>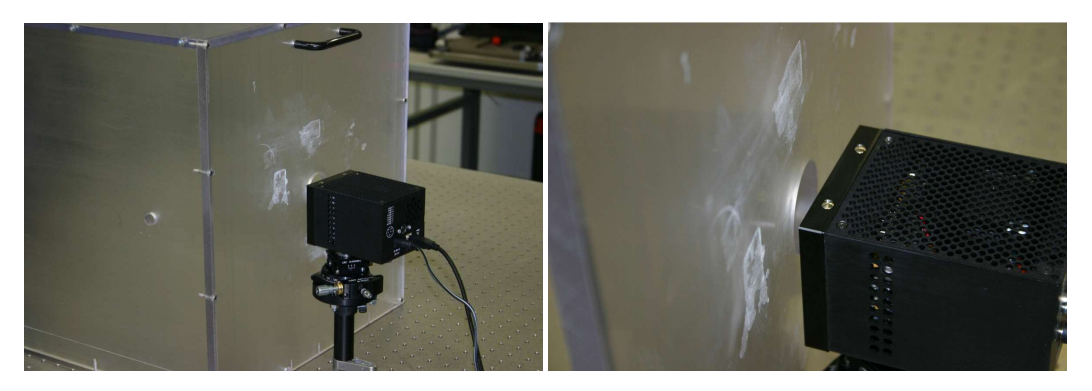

**Abbildung 3.6:** Messaufbau mit der Plexiglas-Box zur Reduzierung der Einflusse der Klimaanla- ¨ ge.

mals durchgeführt und jeweils über 16 Messungen gemittelt. Anschließend wurde eine Plexiglas-Box (Siehe Abb. [3.6\)](#page-26-1) zwischen dem Interferometer und dem Sensor aufgebaut, um Luftverwirbelungen durch die Klimaanlage auszuschließen. Messungen der Wellenfront mit der eben gemessenen Referenz ergaben geringe Schwankungen um den Wert 0 im Rahmen der Standardabweichung. Die Genauigkeit, mit der gemessen werden kann, wird in Kapitel [3.5](#page-27-1) beschrieben.

### <span id="page-27-0"></span>**3.4 Referenzierung der Messfilter**

Aufgrund der Fokussierung durch die Mikrolinsen auf die CCD-Chip-Flache darf die In- ¨ tensität des Messstrahles maximal  $50 \mu W/cm^2$  betragen. Deshalb muss der zu messende Strahl abgeschwacht werden. Mit einer unbeschichteten Keilplatte, zur Trennung der ¨ Reflexe der Vorder- und Rückseite, kann die Intensität aufgrund des 4%-Reflexes schon um knapp 2 Größenordnungen abgeschwächt werden, die letzte Abschwächung direkt vor dem Wellenfrontsensor geschieht jedoch mit mehreren Graufiltern. Diese beeinflussen die Wellenfront ihrerseits. Es ist für eine korrekte Messung der Wellenfront des zu messenden Strahles wichtig, den Einfluss der Graufilter zu bestimmen.

Dies geschah durch eine Messung mit einem HeNe-Laser mit einer Wellenlänge von  $\lambda =$ 543.5nm und einem Strahl, der auf die gesamte genutzte Apertur des Wellenfrontsensors ausgedehnt wurde. Die Filter wurden einzeln vermessen. Der Einfluss von Graufiltern sehr hoher Dämpfung wurde im Vergleich zu bereits vermessenen Filter bestimmt. Es wurde jeweils über 10 Messungen gemittelt. Die ermittelten Störungen der einzelnen Filter sind im Anhang [A.3](#page-64-1) dargestellt.

Die Oberflächengenauigkeiten laut Hersteller sind  $\langle \lambda/10 \rangle$  bei einer Wellenlänge von  $\lambda = 633$  nm. Dies zeigt sich auch bei der Messung. Die Werte der Zernike-Polynome befinden sich für fast alle Filter konstant unter einem Wert von  $0.05 \mu m$ , was ungefähr dem Fehler der Messung entspricht. Eine Ausnahme ist der ND5-Filter, dieser besitzt erhöhte Werte der Zernike-Polynome. Wird eine Wellenfront mit mehreren Filtern vermessen, so ist es wichtig, den Einfluss der Filter durch eine Referenzmessung zu bestimmen, da der Fehler der Wellenfront mit jedem Filter zunimmt. Wird die Wellenfront nur mit einem Filter vermessen, ist der Fehler aufgrund der Graufilter zu vernachlässigen. Eine Wellenlängenabhängigkeit des Einflusses der Graufilter auf die Wellenfront konnte bei einer Vergleichsmessung bei  $\lambda = 1030$  nm nicht festgestellt werden.

### <span id="page-27-1"></span>**3.5 Fehler einer Messung**

Der Wellenfrontsensor ist durch seine schnelle Messung und Auswertung der Wellenfront bei der Entwicklung des Lasersystems ein sehr geeignetes Hilfsmittel. Es lassen sich schnell Justagen, beispielsweise von Teleskopen, überprüfen und auch vorhandene Fehler der Wellenfront in der Verstärkerkette eingrenzen. Für die direkte Interpretation von gemessenen Wellenfronten ist es wichtig, den Fehler der Messung durch den Wellenfrontsensor im Vorfeld durch eine Referenzmessung zu bestimmen. Hierzu wurde eine

sphärische Wellenfront (siehe Abbildung [3.7\)](#page-28-0) 25 mal gemessen. Diese Messung wurde mehrfach wiederholt und auf ihre Wiederholbarkeit überprüft. Die sphärische Wellenfront wurde mit Hilfe eines grünen HeNe-Lasers mit  $\lambda = 543.5$ nm und einer Linse mit *f* <sup>0</sup> = 25mm in etwa 2m Entfernung erzeugt. Bei der Messung wurde darauf geachtet, dass der gesamte Messbereich ausgeleuchtet ist. Um dies zu garantieren, wurde der Strahl mit einer Linse mit  $f = 1$ m abgebildet.

Die rechte Darstellung der Abbildung [3.7](#page-28-0) zeigt die Standardabweichung der einzelnen Messwerte. Es ist deutlich zu sehen, dass sich die einfache Standardabweichung unterhalb von 0.25*µ*m befindet. Wird die Messunsicherheit auf einen Vertrauensbereich bezogen, in dem 95% aller Messwerte enthalten sind, so beträgt der Fehler der absoluten Messung  $0.5 \mu m$ .

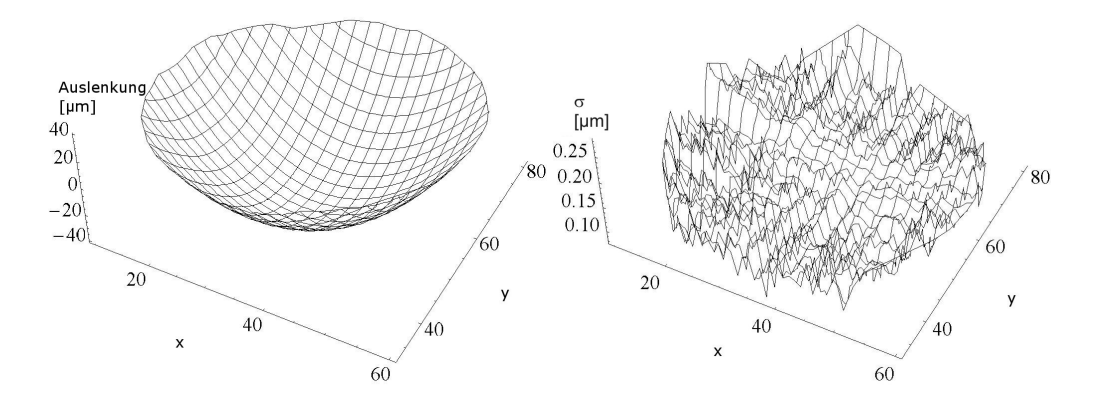

<span id="page-28-0"></span>**Abbildung 3.7:** Die linke Darstellung zeigt die gemessene Wellenfront eines HeNe-Lasers bei einer Wellenlänge von  $\lambda = 543.5$ nm. Der Laserstrahl wurde mit einer Linse aufgeweitet und anschließend auf den Wellenfrontsensor abgebildet. Die rechte Abbildung zeigt die dazugehörige Standardabweichung nach 25 Messungen.

In Abbildung [3.8](#page-28-1) sind links die gemessenen Zernike-Koeffizienten und rechts deren Standardabweichung dargestellt. Hier beträgt der Wert der einfachen Standardabweichung

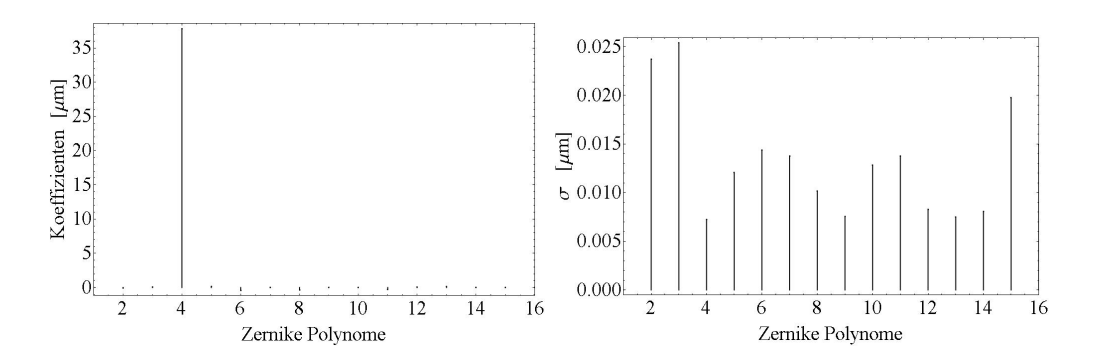

<span id="page-28-1"></span>**Abbildung 3.8:** Die linke Darstellung zeigt die Zernike-Koeffizienten der gemessenen Wellenfront eines HeNe-Lasers bei einer Wellenlänge von  $\lambda = 543.5$  nm. Der Laserstrahl wurde mit einer Linse aufgeweitet und anschließend auf den Wellenfrontsensor abgebildet. Die rechte Abbildung zeigt die dazugehörige Standardabweichung der Koeffizienten nach 25 Messungen.

σ = 0.025*µ*m. Aufgrund des Fits der Zernike-Polynome an die gemessene Wellenfront entsteht allerdings ein zusätzlicher Fehler. Dieser Fehler wird durch die Software bestimmt und mit ausgegeben. Dieser Fehlerwert muss ebenfalls mit beachtet werden und ist in Abbildung [3.9](#page-29-0) dargestellt. Hier beträgt der Wert 0.01  $\mu$ m. Wird wieder ein Vertrauensbereich von 95% betrachtet, beträgt der Fehler der Zernike-Koeffizienten 0.07 $\mu$ m. Aufgrund dieses Fehlers können die Zernike-Koeffizienten erst ab einem Wert ab etwa 0.05*µ*m als real gemessen betrachtet werden.

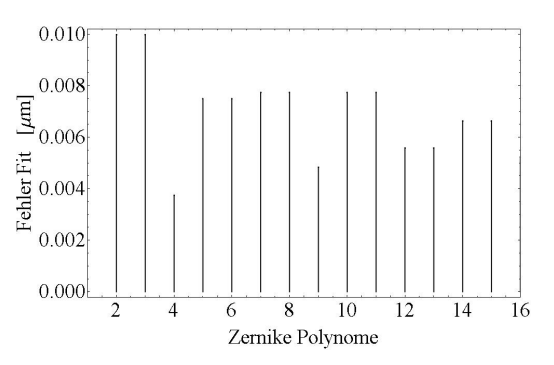

<span id="page-29-0"></span>**Abbildung 3.9:** Programminterne Fehler aufgrund des Fits der Zernike-Koeffizienten.

Bei der technisch realisierten räumlichen Auflösung muss die Spotgröße im Verhältnis zur einzelnen Pixelgroße des Linsenarrays betrachtet werden. Der Spot einer Mikrolinse muss ¨ eine Dimension von mehr als 5 Pixel [\[17\]](#page-91-0) des CCD-Chips besitzen, um die eindeutige Erkennung und die Auflosung im Subpixelbereich durch die Auswertung per Software ¨ zu gewährleisten. Hier kann die Unsicherheit in der Ortsbestimmung auf bis zu  $1/100$ der Pixelgröße [\[18\]](#page-91-1) gesenkt werden. Die Spotgröße wird bestimmt durch die Apertur der Mikrolinsen, in unserem Fall  $d_{MikrolLine} = 300 \mu$ m, die Brennweite,  $f = 7$ mm und die Wellenlänge,  $\lambda = 1040$ nm [\[18\]](#page-91-1). Bei der Annahme eine homogenen Intensitätsverteilung über den Bereich einer Mikrolinse, kann die Spotgröße berechnet werden durch:

$$
d_{Spot} = 1.22F_{\#} \cdot \lambda. \tag{3.4}
$$

Bei dem Wellenfrontsensor ML4560 der Firma MetroLux ist der Durchmesser der Einzelspots  $d_{Spot} \approx 35 \mu$ m, was in etwa 3.5 Pixel des CCD-Chips entspricht. Somit ist die Auflösung im Subpixelbereich nicht gewährleistet. Eine Auflösung von 1/10 der Pixelgrösse lässt sich allerdings auch hier erreichen. Bei einer Ortsunsicherheit von  $1/10$  der Pixelgroße wird eine Genauigkeit der Ortsbestimmung von bis zu 900nm erreicht, was ¨ zu einer Wellenfrontänderung ∆*W* von ∆*W* ≈ 40nm führt. Die Wellenfrontmessung wird daher eher durch die Genauigkeit der Referenzwellenfront ( $\approx$  30nm) und durch den oben bestimmten Fehlerwert von 50nm begrenzt.

Die obere, technisch realisierte Messgrenze ist durch die Zuordnung der erkannten Spots zu den Mikrolinsen begrenzt. Hier kann allerdings eine Zuordnung garantiert werden, solange jeder Spot im Bereich der zugehörigen Mikrolinse abgebildet wird. Dies führt zu einer garantierten oberen lokalen Messgrenze von ∆*Wmax* ≈ 6.5*µ*m, die durch ein Auswertung per Software allerdings noch enorm angehoben wird.

# <span id="page-30-0"></span>**Kapitel 4**

# **Simulation der Propagation**

Für das Verständnis von Wellenfronten und deren Verhalten in der Prpopagation ist es notwendig, den Einfluss von verschiedenen Parametern zu untersuchen. Durch Simulationen Gaußscher Strahlen lassen sich gezielt Umgebungsparameter verändern und deren Einfluss auf die Wellenfront bestimmen.

Es ist wichtig, mit diesen Simulationen das Verhalten von Wellenfronten in der Propagation zu verstehen. Ebenfalls ist es wichtig, den Fit der Zernike-Polynome nachzuvollziehen, um die korrekten Aussagen ableiten zu können. Hier besteht die Frage, unter welchen Voraussetzungen ein Fit aussagekraftig ist und inwiefern Polynome einer Wel- ¨ lenfront in unterschiedlichen Propagationslängen vergleichbar sind. Ebenfalls ist es notwendig, den Einfluss der einzelnen Polynome auf den Fokus zu untersuchen, um eine Abschätzung des Fernfeldes schon anhand der Wellenfront vornehmen zu können. Nach dieser Abschatzung entscheidet sich die Notwendigkeit einer Korrektur bzw. Fehlersuche ¨ im System.

Bei der Bestimmung der Strahlposition und Strahlrichtung werden eine Vielzahl von Blenden verwendet. Diese Blenden werden zur Kontrolle mehrfach geöffnet und geschlossen. Es ist möglich, dass eine Blende nach eine Kontrolle nicht komplett geschlossen wurde, sodass Beugung im Bereich  $r_{Apertur} \geq 2w_0$  auftritt. Diese Beugungseffekte lassen sich auf Kameras nicht erkennen, besitzen allerdings einen Einfluss auf die Wellenfront. Hier muss das Verhalten der Wellenfront untersucht werden, um es bei Messungen von anderen Modulationen unterscheiden zu können.

### <span id="page-30-1"></span>**4.1 Simulation eines idealen Gaußschen Strahles**

Für die Simulationen des Laserstrahles muss eine komplexe Amplitude erstellt werden, deren Propagation im Anschluss untersucht wird. Sie ergibt sich aus einer Amplitudenverteilung und einer Wellenfront entsprechend des zu untersuchenden Einflusses. Als Amplitudenverteilung wird ein idealer Gauß angenommen, da es dem Strahlprofil in den ersten 3 Verstärkerstufen entspricht. Dieses Kapitel erklärt den im Anhang [B,](#page-68-0) Propagation eines *idealen - Strahles*, enthaltenen Quelltext.

#### <span id="page-31-0"></span>**4.1.1 Erstellen der komplexen Amplitude**

**Abbildung 4.1:** Erstelltes Gauß-

Wellenfront (schwarz) zur Bestim-

Das Erstellen der komplexen Amplitude eines Gaußschen Strahles nach Kapitel [2.1](#page-6-1) teilt sich auf in das Erstellen einer Amplitudenmatrix und einer Phasenmatrix. Die Amplitudenmatrix am Ort *z*<sup>0</sup> wird erstellt, indem die Amplitudenfunktion

$$
E_{Amplitude}(x, y, z_0) = E_0 \exp\left(-\frac{x^2 + y^2}{w_0^2}\right)
$$
\n(4.1)

auf einem definierten Raster zwischen  $x_0$  und  $x_0 + X$  und  $y_0$  und  $y_0 + Y$  abgetastet wird. Die Funktionswerte an den Stützstellen werden in einer Matrix abgelegt.

Die Phasenmatrix wird ebenfalls durch das Abtasten einer Phasenfunktion erstellt. Diese Funktion wird aus der Summe der mit ihren Koeffizienten multiplizierten Zernike-Polynomen berechnet. Hierbei ist die Definition der Zernike-Polynome im Bereich  $x^2 +$ *y*<sup>2</sup> ≤ 1 zu beachten. Dieser Einheitskreis als Definitionsbereich der Polynome wird mittig im Raster definiert. Anschließend ist der Radius zu skalieren. Diese Skalierung ist frei wählbar, sodass für ein sinnvolles Kriterium für diesen Radius der Einfluss der Positionen innerhalb einer Wellenfront auf das Strahlprofil in der Propagation untersucht werden muss. Für die Berechnung dieses Einflusses wurde eine Wellenfront mit einem Wert von  $\pi/2$  an der Stelle  $x = -5z_R$  erstellt, mit der Breite eines Stützpunktes. Der Wert von  $\pi/2$ wurde anschließend schrittweise verschoben. Berechnet wurde der Einfluss der Position in der Wellenfront auf den Fokus, als Differenz des Fernfeldes zu einem idealen Fernfeld, dass mit einer ebenen Wellenfront berechnet wurde. In Abbildung [4.2](#page-32-1) ist dieser Einfluss in Abhängigkeit von der Position in der Wellenfront dargestellt. Es ist deutlich zu sehen,

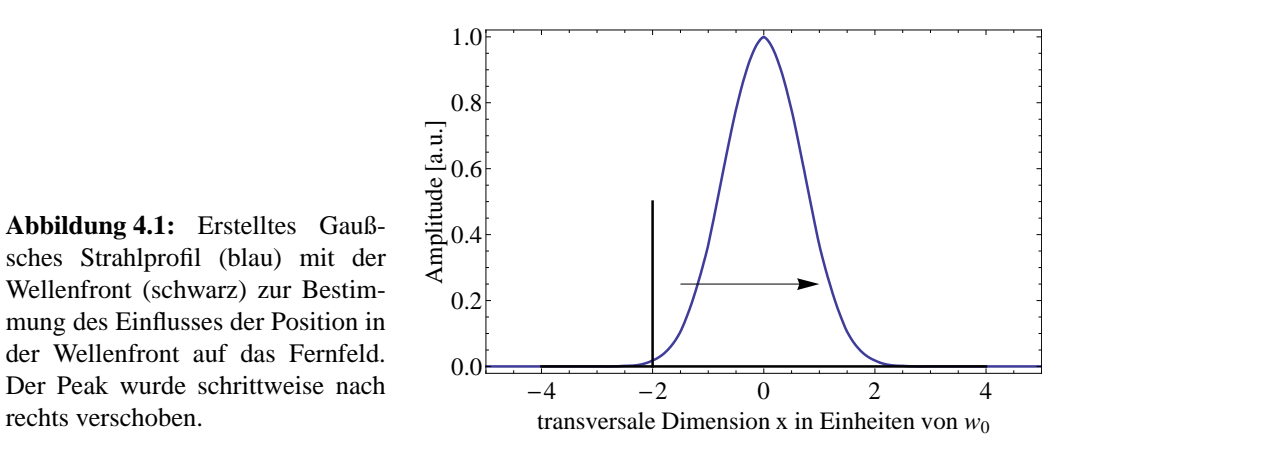

dass dieser Einfluss mit der Amplitudenverteilung korreliert. An der Stelle *x* = 0 ist der Einfluss am größten, da hier auch die Amplitude ihren höchsten Wert besitzt. Der Abfall an beiden Seiten ist der Amplitudenverteilung auch ähnlich. Das Kriterium für die Skalierung des Einheitskreises als Definitionsbereich der Zernike-Polynome wurde auf den Bereich −2.5*w*<sup>0</sup> ≤ *x* ≤ 2.5*w*<sup>0</sup> festgelegt, da der Einfluss auf das Fernfeld hier schon unter 0.05% des Maximalwertes gesunken ist. Ebenfalls besitzt Beugung aufgrund der Apertur keinen bemerkbaren Einfluss auf das Fernfeld.

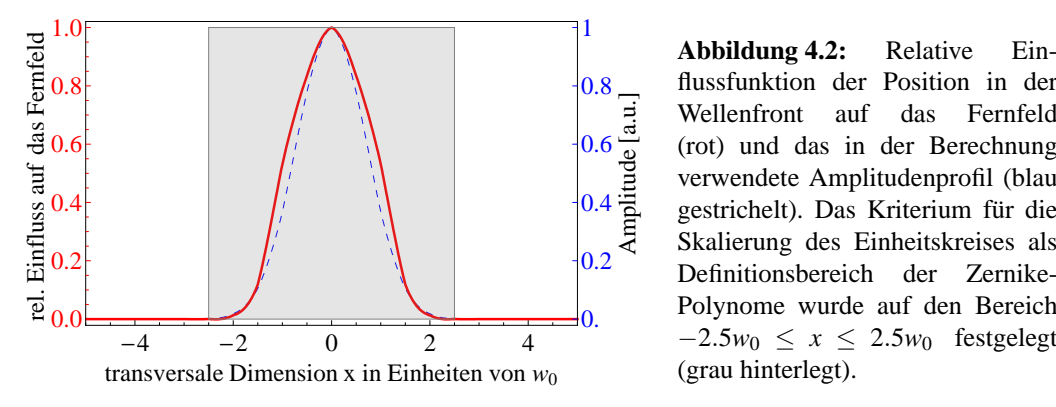

<span id="page-32-1"></span>0. Polynome wurde auf den Bereich 0.2 Definitionsbereich der Zernike- $\frac{0.4}{9}$  gestrichelt). Das Kriterium für die  $\overline{0.6}$  (rot) und das in der Berechnung 0.8 flussfunktion der Position in der **Abbildung 4.2:** Relative Ein-Wellenfront auf das Fernfeld verwendete Amplitudenprofil (blau Skalierung des Einheitskreises als (grau hinterlegt).

Aus der Amplitudenmatrix und der Phasenmatrix wird, nach Gleichung

$$
E = E_{Amplitude} \cdot \exp\left(-i\frac{2\pi}{\lambda}E_{Phase}\right),\tag{4.2}
$$

die komplexe Amplitude berechnet. Anschließend wird diese durch eine Blendenfunktion mit dem Radius entsprechend dem Einflusskriterium der Position in der Wellenfront begrenzt. Zum einen ist diese Begrenzung notwendig, um die Wellenfront nicht zu verfälschen, da sie außerhalb des eben definierten Bereiches für die Wellenfront als eben angenommen wird, und zum anderen, um Beugungseffekte simulieren zu können.

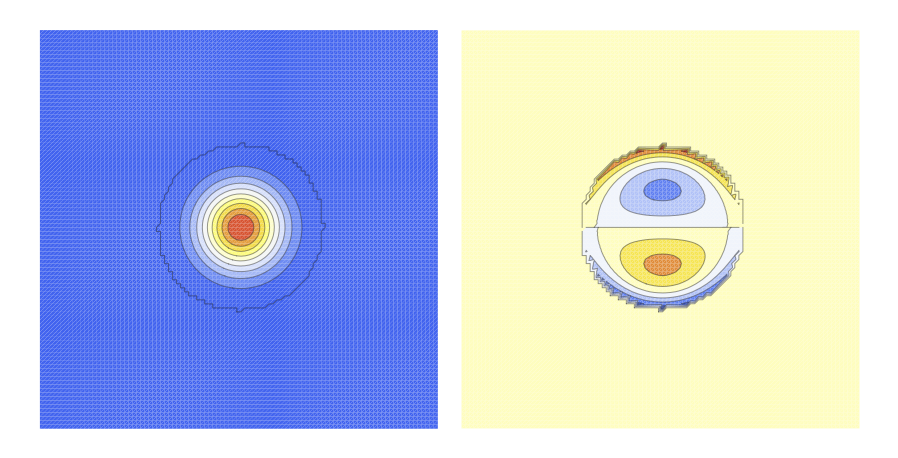

**Abbildung 4.3:** Prinzipielle Darstellung einer idealen komplexen Amplitude in der Simulation mit der gaußförmigen Amplitude (links) und der, entsprechend des zu untersuchenden Sachverhaltes, frei wählbaren Wellenfront (rechts).

#### <span id="page-32-0"></span>**4.1.2 Simulation der Propagation**

Die Propagation wird nach Gleichung [2.25](#page-11-3) berechnet. Die Propagationsfunktion wird im Fourierraum über den Bereich

$$
-\frac{1}{2}(k_{x} + \Delta k_{x}) \leq x \leq \frac{1}{2}(k_{x} + \Delta k_{x})
$$
\n(4.3)

abgetastet, wobei

$$
k_x = \frac{2\pi N_x}{x} \tag{4.4}
$$

und

$$
\Delta k_x = \frac{k_x}{N_x - 1}.\tag{4.5}
$$

Diese errechnete Propagationsmatrix *P* wird mit der Fourier-Transformierten der in Kapitel [4.1.1](#page-31-0) erstellten komplexen Amplitude multipliziert. Anschließend wird dieses Produkt wieder zurück transformiert. Die Matrix der komplexen Amplitude E' am neuen Ort z' errechnet sich somit aus:

$$
E' = \mathcal{F}^{-1} \left[ \mathcal{F} \left( E \right) \cdot P \right]. \tag{4.6}
$$

#### <span id="page-33-0"></span>**4.1.3 Extraktion der Amplitude und der Phase**

Nach der Propagation ist es notwendig, die Phaseninformation und die Amplitudeninformation zu trennen. Die Amplitudenverteilung  $|E'|$  ist durch den Betrag der komplexen Amplitudenverteilung bestimmt. Für die Wellenfrontinformation  $WF'$  muss der Imaginärteil des komplexen Logarithmus berechnet werden:

$$
WF' = \mathfrak{I} \left[ \ln E' \right] \tag{4.7}
$$

Der komplexe Logarithmus ist allerdings nicht eindeutig definiert [\[19\]](#page-91-2), sodass unsere Werte auf ein Intervall zwischen  $-\pi \leq WF' \leq \pi$  beschränkt sind.

Um diese Beschränkung rückgängig zu machen, müssen die Differenzen der einzelnen Werte auf den Stützpunkten untersuchen werden. Wie Abbildung [4.4](#page-33-1) zeigt, kann die originale Wellenfront rekonstruiert werden, indem eine Differenz Δ*WF*<sup>1</sup> > π, bzw. Δ*WF*<sup>1</sup> < −π mit dem Wert  $2\pi$  addiert, bzw. subtrahiert [\[20\]](#page-91-3) wird. Die beschränkte Wellenfront wird somit in die korrekte Form überführt. Eine richtige Schnittpunktbestimmung der Wellenfront mit den Achsen in *x*- und *y*-Richtung ist hierbei nicht von Bedeutung, da ein Versatz in *z*-Richtung für die Wellenfront physikalisch keine Bedeutung hat.

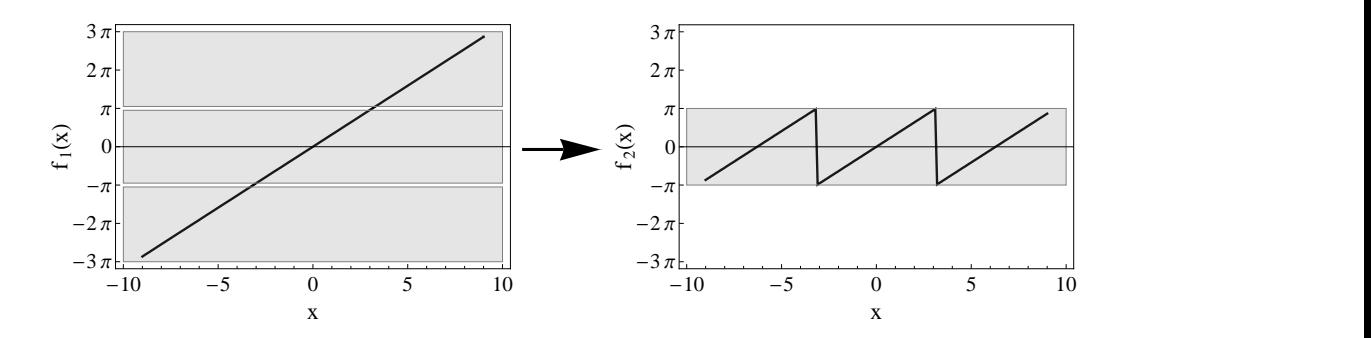

<span id="page-33-1"></span>**Abbildung 4.4:** Darstellung des komplexe Logarithmus  $f_2(x) = \Im[\ln(\exp f_1(x))]$  mit der Funktion  $f_1(x) = x$ . Der komplexen Logarithmus wird im Intervall von  $-\pi \le x \le \pi$  wiedergegeben.

Die Rekonstruktion der originalen Wellenfront wird durch die Funktion *unwrapphase*[1](#page-34-1) realisiert. Sie wurde in Mathematica programmiert und ist im Anhang unter *Funktionsde f inition* dargestellt. Diese Funktion gilt im eindimensionalem Raum und wird auf jede Reihe einzeln angewendet. Der Algorithmus leitet die Wellenfrontfunktion zuerst ab, um anschließend alle Werte < π gleich 0 zu setzen. Mit der Vorzeichenfunktion entsteht eine Matrix einzelner Sprünge entsprechend ihrer Richtung mit dem Wert 1. Diese Werte werden aufsummiert und die entstehende Funktion mit  $2\pi$  multipliziert und anschließend auf die begrenzte Wellenfrontfunktion aufaddiert. Somit kann die *echte* Phaseninformation aus der Matrix des komplexen Logarithmus berechnet werden. Dieser Algorithmus besitzt allerdings Schwachstellen. So kann beispielsweise nicht unterschieden werden, ob eine Differenz  $>\pi$  eine reale Differenz der Wellenfront, oder eine Differenz aufgrund des komplexen Logarithmus ist. Ebenfalls kann es vorkommen, dass Differenzen  $\triangleright \pi$  aufgrund ihrer in der beschränkten Wellenfront zu geringen Differenz  $\lt \pi$ , nicht erkannt werden. Um dem Einfluss des numerischen Rauschens bei Werten nahe 0 zu umgehen, wird die Wellenfront vor der Rekonstruktion mit einer Filterfunktion multipliziert, die die komplexe Amplitude auf das 2.5fache ihres Strahlradius begrenzt (siehe Kapitel [4.1.4\)](#page-34-0).

#### <span id="page-34-0"></span>**4.1.4 Fit der Zernike - Polynome**

Ist die reale Phase ermittelt, können die Zernike-Polynome angefittet werden. Hierzu muss ebenfalls ein Kriterium bestimmt werden, um den Definitionsbereich der Zernike-Polynome festzulegen. Das Kriterium der Einflussfunktion der Position in der Wellen-front aus der Abbildung [4.2](#page-32-1) wird hier erneut angewendet. Für den Fit ist es notwendig, den Schwerpunkt des Strahles und den Strahlradius zu bestimmen. Dies wird nach ISO 11146 [\[12\]](#page-90-12) berechnet. Der Schwerpunkt wird bestimmt aus:

$$
x_S = \frac{\int \int x |E'| dx dy}{\int \int |E'| dx dy}
$$
(4.8)

$$
y_S = \frac{\int \int y |E'| dx dy}{\int \int |E'| dx dy},
$$
\n(4.9)

und der Strahlradius des Elektrischen Feldes berechnet sich dann:

$$
w_x = \sqrt{2} \cdot \sqrt{\frac{\int \int (x - x_S) |E'| dx dy}{\int \int |E'| dx dy}}
$$
(4.10)

$$
w_{y} = \sqrt{2} \cdot \sqrt{\frac{\int \int (y - y_{S}) |E'| dx dy}{\int \int |E'| dx dy}}.
$$
\n(4.11)

Ist der Bereich der Zernike-Polynome bestimmt, konnen die Polynome in diesem Bereich ¨ erstellt werden. Mit diesen erstellten Zernike-Polynomen,  $Z_1(x, y) \dots Z_n(x, y)$  wird eine Design-Matrix erstellt, in der die diskreten Funktionswerte *Z*ˆ <sup>1</sup>,*x*,*<sup>y</sup>* ...*Z*ˆ *<sup>n</sup>*,*x*,*<sup>y</sup>* der Stutzstellen ¨

<span id="page-34-1"></span> $<sup>1</sup>$ unwrap phase übersetzt Entpackung der Phase</sup>

 $x_1 \dots x_{Nx}$  und  $y_1 \dots y_{Ny}$  geschrieben werden [\[21\]](#page-91-4):

$$
Z = \begin{pmatrix} Z_1(x,y) \\ Z_2(x,y) \\ Z_3(x,y) \\ Z_4(x,y) \\ \vdots \end{pmatrix} = \begin{pmatrix} \hat{Z}_{1,x_1,y_1} & \hat{Z}_{1,x_2,y_1} & \hat{Z}_{1,x_3,y_1} & \dots & \hat{Z}_{1,x_1,y_2} & \hat{Z}_{1,x_2,y_2} & \hat{Z}_{1,x_3,y_2} & \dots \\ \hat{Z}_{2,x_1,y_1} & \hat{Z}_{2,x_2,y_1} & \hat{Z}_{2,x_3,y_1} & \dots & \hat{Z}_{2,x_1,y_2} & \hat{Z}_{2,x_2,y_2} & \hat{Z}_{2,x_3,y_2} & \dots \\ \hat{Z}_3x_1,y_1 & \hat{Z}_3,x_2,y_1 & \hat{Z}_3,x_3,y_1 & \dots & \hat{Z}_3,x_1,y_2 & \hat{Z}_3,x_3,y_2 & \dots \\ \hat{Z}_4(x,y) & \hat{Z}_4(x_1,y_1 & \hat{Z}_{4,x_2,y_1} & \hat{Z}_{4,x_3,y_1} & \dots & \hat{Z}_{4,x_1,y_2} & \hat{Z}_{4,x_2,y_2} & \hat{Z}_{4,x_3,y_2} & \dots \\ \vdots & \vdots & \vdots & \vdots & \vdots & \vdots & \vdots \\ \end{pmatrix},
$$
\n(4.12)

Anschließend kann der Fit als Gleichung geschrieben werden:

<span id="page-35-2"></span>
$$
Z \cdot A = WF'. \tag{4.13}
$$

Hier entspricht *Z* · *A* dem Produkt aus der eben erstellten Matrix der Funktionswerte der Zernike-Polynome *Z* und dem Vektor der Koeffizienten  $A_1 \dots A_n$ . *WF*<sup>*i*</sup> ist eindimensional und entspricht der Form einer Zeile der Matrix *Z*. Aus der Gleichung [4.13](#page-35-2) lässt sich die Definition für den Fit erstellen:

<span id="page-35-3"></span>
$$
\chi^2 = |Z \cdot A - WF'|^2, \qquad (4.14)
$$

wobei  $\chi^2$  die quadratische Differenz zwischen der gefitteten Ebene und der tatsächlichen Wellenfront darstellt [\[21\]](#page-91-4). Durch Minimieren von  $\chi^2$  lässt sich der Fit optimieren. Mit der Pseudoinversen, die durch eine Singulärwertzerlegung [\[22\]](#page-91-5) erzeugt wird, lässt sich die Gleichung [4.14](#page-35-3) nach *A* umstellen.

$$
A = Z^* \cdot WF'
$$
 (4.15)

Z<sup>\*</sup> beschreibt hier die Pseudoinverse der Matrix *Z*. Der so errechnete Vektor enthält die Koeffizienten entsprechend der Reihenfolge der Polynome in der Matrix *Z*.

Der Vorteil bei diesem Fit ist, dass dieser auf eine Gleichung [4.14](#page-35-3) zurückgeführt werden kann. Mit dieser Gleichung lässt sich der Fit mittels der Pseudoinversen mit einem geringen Zeitaufwand realisieren.

### <span id="page-35-0"></span>**4.2 Simulation einer realen Propagation**

Die Messung der Intensitätsverteilung und der Phaseninformation beschreibt einen Laserstrahl räumlich vollständig. Es ist möglich, den Strahl an jeder Stelle z in der Propagation zu berechnen, einschließlich seines Verhaltens bei der Fokussierung. Hierzu ist es notwendig, die Simulation des idealen Strahles hinsichtlich seiner Erstellung der komplexen Amplitude zu ändern.

#### <span id="page-35-1"></span>**4.2.1 Erstellen der realen komplexen Amplitude**

Die Messung des Laserstrahles im Bezug auf die Phase und die Intensitatsverteilung wird ¨ als Bild gespeichert. Diese Bildinformation werden als Grauwerte in einer Matrix gespeichert, die exportierbar ist. Werden alle Grauwerte unterhalb der einzelnen Mikrolinsen
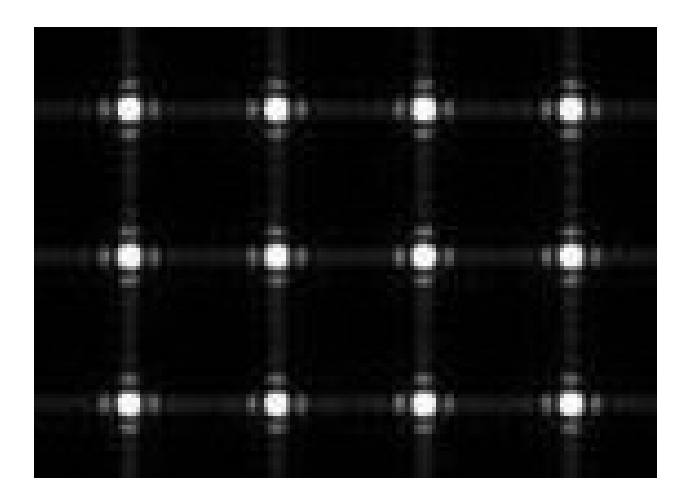

**Abbildung 4.5:** Array von Fokusspots. Es sind auch die Nebenmaxima aufgrund der Beugung an den Rändern der Mikrolinsen zu erkennen.

aufsummiert, lässt sich die Intensitätsverteilung des Laserstrahles auf dem Raster der Mikrolinsen bestimmen. Dies ist allerdings nur möglich, wenn sich die Spots unterhalb ihrer zugehörigen Mikrolinsen befinden. Dies ist bis zu einem Wert von Δ*W* = 6.5 μm zwischen den Werten der einzelnen Mikrolinsen garantiert.

Anschließend muss der Untergrund angeglichen werden. Aufgrund der Bauweise des Wellenfrontsensors werden für die linke und rechte CCD-Chipfläche 2 verschiedene A/D-Wandler verwendet. Diese verursachen verschiedene Offset-Spannungen, was sich in einem unterschiedlich starkem Rauschen feststellen lässt. Um diesen Einfluss zu eliminieren, muss das Rauschen am linken und rechten Rand detektiert und vom gesamten linken und rechten Messbereich subtrahiert werden. Hierfür ist es wichtig, dass auf diese Ränder kein Signal trifft. Da vor dem Sensor ein Filtersatz von 1" Durchmesser befestigt wurde, ist dies garantiert. Nun muss von der importierten Intensitätsverteilung noch die Wurzel gezogen werden, da die Propagation für die Amplitudenverteilung programmiert wurde und *E*(*x*, *y*) ∝ *I*(*x*, *y*)<sup>1/2</sup>.

Aufgrund der raumlich begrenzten Messung der Wellenfront ist es wichtig, die Inten- ¨ sitätsverteilung ebenfalls auf dieses Gebiet zu begrenzen, da sonst von einer ebenen Wellenfront in den nicht gemessenen Bereichen ausgegangen wird. Es werden die eingegebenen Koordinaten des ausgewählten Messbereiches des Wellenfrontsensors in eine Blendenfunktion umgerechnet und der Amplitudenfunktion aufmultipliziert.

Die absoluten Werte der Wellenfront können ebenfalls von der Sensorsoftware exportiert werden. Die exportierte Datei beinhaltet eine Tabelle mit den Werten von *x*[*µm*], *y*[*µm*] und der Auslenkung *z*[*µm*]. Mit den Ortskoordinaten kann eine Matrix erstellen werden, die der Position in der Matrix die jeweilige Auslenkung zuordnet.

Mit der nun vorhandenen Amplitudenverteilung und der Wellenfront lässt sich wie in Kapitel [4.1](#page-30-0) das komplexe Nahfeld erstellen und propagieren. Die Algorithmen zur Extraktion der Amplituden- und Phaseninformation sind ebenfalls identisch.

Zusätzlich wurden im letzten Abschnitt des Quelltextes (vgl. Anhang [B.2\)](#page-72-0) die Kenn-größen einer Wellenfront nach Kapitel [2.2.7](#page-21-0) bestimmt. Um auch das Strehl-Verhältnis bestimmen zu können, wurde der reale und der ideale Fokus mittels einer Fourier-Transformation berechnet.

### **4.3 Verhalten der Zernike-Polynome**

Aufgrund der Definition der Zernike-Polynome im Einheitskreis (siehe Kapitel [2.2.5\)](#page-17-0) muss fur den Fit ein Kreisbereich als Fitregion definiert werden. Bei der Untersuchung ¨ der Wellenfront in ihrem Verhalten in der Propagation, bzw. über eine bestimmte Zeit, mittels der Zernike-Polynome, muss eine vergleichbare Form der Amplitudenverteilung vorliegen. Die Region, in der die Polynome angefittet werden, wird durch den Schwerpunkt und den Strahlradius bestimmt. Ändert sich die Form des Nahfeldes, so ändert sich auch die Region, in der die Zernike-Polynome angefittet werden und somit auch ihre Koeffizienten. Im Extremfall wird das Nahfeld aufgrund von Aberrationen unsymmetrisch verformt. Der auswertbare Bereich nach Kapitel [3.4](#page-25-0) ist in diesem Fall nicht kreisformig. ¨ Der Fitbereich der Zernike-Polynome enthält somit Stellen, bei denen es keine Werte für die Amplitudenverteilung existieren. Ebenfalls fallen gewisse Werte der Amplitudenverteilung aus der Fitregion heraus. Nimmt die Asymmetrie in der Amplitudenverteilung zu, so ist ein korrekter Fit der Zernike-Polynome nicht mehr gewährleistet. Hier besteht die Möglichkeit, die kreisrunde Fitregion manuell festzulegen.

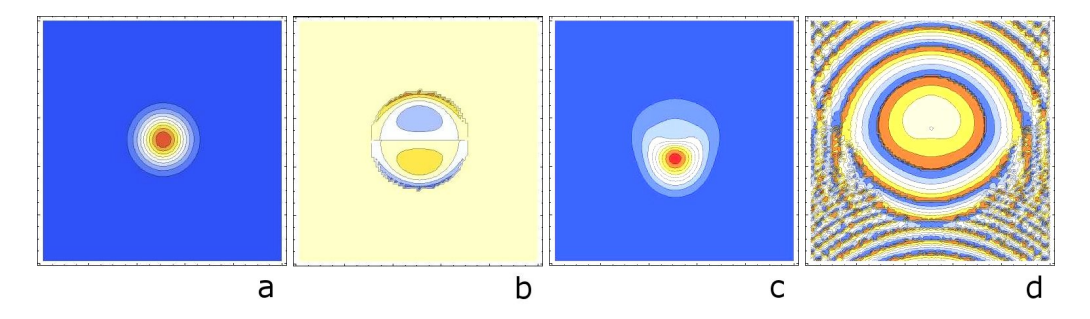

<span id="page-37-0"></span>Abbildung 4.6: Als Ausgangswerte der Simulation wurden eine ideale gaußförmige Amplitudenverteilung (a) mit einem Strahlradius von  $w = 10$ mm und mit Koma ( $Z_7 = 0.5 \mu m$ ) in der Wellenfront (b) erstellt. Simuliert wurde die Propagation über 200m. Bild (c) stellt die Amplitudenverteilung und Bild (d) die Wellenfront nach der Propagation dar. (Die Wellenfront ist hier nicht korrigiert nach Kapitel [4.1.3\)](#page-33-0). Die Wellenläbge betrug  $\lambda = 1030$ nm.

Möchte man die Zernike-Koeffizienten von Wellenfronten in mehreren Propagationsebenen miteinander vergleichen, so muss auch hier die Symmetrie der Amplitudenverteilung beachtet werden. Aufgrund der Propagation ist eine starke Verformung der Amplitudenverteilung möglich. Dadurch wird allerdings auch die radiale Form der Wellenfront in der *x* − *y*-Ebene unsymmetrisch. Beim Anfitten der Zernike-Polynome an die Wellenfront ergeben sich somit vollkommen neue Kombinationen der Koeffizienten als in der Ausgangsebene. Dadurch ist der Vergleich der Koeffizienten in verschiedenen Propagationsebenen fehlerbehaftet. Abbildung [4.6](#page-37-0) (d) zeigt eine deformierte Wellenfront aufgrund von Koma nach 200m Propagationslänge. Wird hier ein kreisrunder Fitbereich, in dem die Zernike-Polynome angefittet werden, definiert, so ergibt sich eine vollkommen neue Kombination aus Koeffizienten. Es ist nicht möglich die Deformationen in diesem Fall allein auf Koma zurückzuführen. Bei der Untersuchung der Wellenfronten in verschiedenen Propagationsebene und deren Vergleich muss demzufolge darauf geachtet werden, dass das Intensitätsprofil des Laserstrahles nahzu kreisrund ist.

## **4.4 Einfluss der Wellenfront auf den Fokus**

Bei der Darstellung der Wellenfront als Summe der Zernike-Polynome ist es wichtig, den Einfluss der Polynome auf das Fernfeld zu untersuchen. Hieraus lässt sich schlussfolgern, welche Polynome der Wellenfront mit Hilfe adaptiver Optiken [\[23\]](#page-91-0) korrigiert werden müssen. Es ist ebenfalls möglich, aus dem Einfluss der Polynome auf das Fernfeld Rückschlüsse auf die benötigte Anordnung der Aktuatoren der adaptiven Optik zu ziehen.

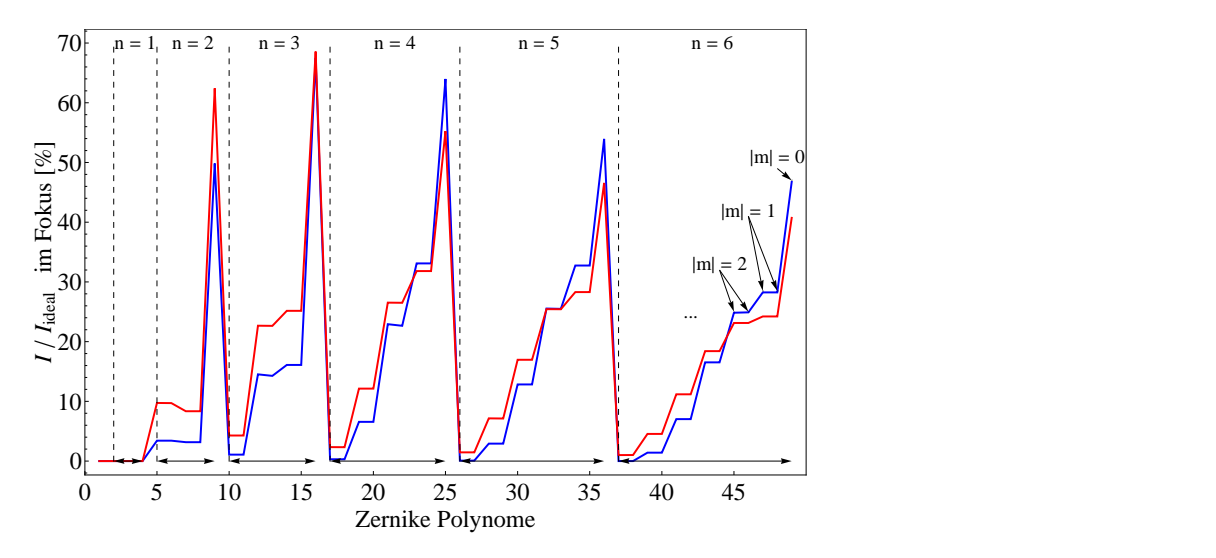

<span id="page-38-0"></span>**Abbildung 4.7:** Darstellung des Verhältnisses der maximalen Intensität des realen zum idealen Strahles im Fokus uber den ersten 6 Ordnungen der Zernike-Polynome. Die rote Kurve beschreibt ¨ das Maximum der Intensitat des aberrierten Fokus in Relation zum idealen beugungsbegrenzten ¨ Fokus. Die rote Kurve beschreibt diese Relation innerhalb des Bereiches der Halbwertsbreite des beugungsbegrenzten Fokus. Die Ordnungen sind mit Pfeilen markiert.

Hierzu wurde wiederum eine ideale gaußförmige Amplitudenverteilung angenommen und die Wellenfront gezielt nur mit einem Polynom erstellt. Fur alle somit erzeugten Wellen- ¨ fronten wurde ein konstanter Koeffizient von 0.5*µ*m angenommen. Diese Wellenfronten wurden mit einer idelaen Gaußschen Amplitudenverteilung Fourier transformiert, um die Abweichung des Fernfeldes vom Fernfeld eines idealen Strahles zu bestimmen. Das Ergebnis ist in Abbildung [4.7](#page-38-0) dargestellt. Die Abweichung wurden zum Einen aus dem Verhältnis der maximalen Intensitäten des realen mit dem idealen Fernfeld bestimmt, und zum Anderen als Verhältnis der Summation "uber den Bereich der FWHM. Die Zernike-Polynome sind innerhalb ihrer Ordnung mit abfallenden Index |*m*| dargestellt, d.h. am Ende jeder Ordnung steht der radialsymmetrische Term der auch jeweils den größten Einfluss auf den Fokus besitzt. Je größer der Index |m|, so geringer wird der Einfluss auf den Fokus. Dies hat als Folge, dass adaptive Optiken auf radialsymmetrische Terme der Wellenfront ausgelegt werden. In Abbildung [4.8](#page-39-0) sind als Beispiel 3 Anordnungen der Ak-

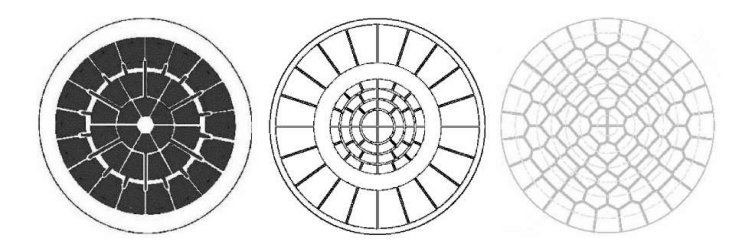

<span id="page-39-0"></span>**Abbildung 4.8:** Mogliche Anordnungen von Aktuatoren einer Adaptiven Optik mit 36 Elektro- ¨ den (links), 60 Elektroden (mitte) und 84 Elektroden (rechts) [\[24\]](#page-91-1). Bei den Beispielen ist eine Radialsymmetrie bei der Anordnung der Aktuatoren zu erkennen.

tuatoren dargestellt. Um die radialsymmetrischen Terme am besten korrigieren zu können, wurden die Aktuatoren radialsymmetrisch angeordnet.

Desweiteren ist aus der Darstellung des Verhältnisses der maximalen Intensität im Fokus (Abbildung [4.7\)](#page-38-0) ersichtlich, dass der Einfluss mit zunehmender Ordnung abnimmt. Da hochfrequente Polynome einer Wellenfront erfahrungsgemäß einen vielfach niedrigeren Koeffizienten als die niederfrequenten Polynome besitzen, und ihr Einfluss auf den Fokus zudem noch geringer ist, ist es wichtig, sich bei der Optimierung des Fokus mit adaptiver Optik auf die Korrektur der niedrigeren Ordnungen zu konzentrieren. Demzufolge ist eine sehr hohe Anzahl von Aktuatoren nicht unbedingt notwendig.

### **4.5 Beugungsverhalten der Wellenfront**

Wie schon in der Einleitung zu Kapitel [4](#page-30-1) beschrieben wurde, ist es möglich, dass eine nicht vollständig geöffnete Blende im Strahlengang nicht bemerkt wird. Es ist ebenso möglich, dass sich der Laserstrahl im Randgebiet eines Spiegels befindet. In diesen Fällen wird der Strahl räumlich beschnitten. Aufgrund der Propagation beeinflusst diese Modulation der Amplitudenverteilung auch die Wellenfront. Es ist wichtig, dieses Beugungsverhalten zu untersuchen, um es auf einer gemessenen Wellenfront zu identifizieren. Wird ein Strahl zu stark beschnitten, so lassen sich Beugungseffekte eindeutig an der veränderten Intensitatsverteilung erkennen. Dieser Fall wurde nicht mit untersucht. ¨

Untersucht wurde das Beugungsverhalten der Wellenfront bei radialsymmetrischer Beugung und asymmetrischer Beugung. Die radialsymmetrischen Beugung entspräche dem Fall einer nicht komplett geöffneten Blende und asymmetrische Beugung dem Fall, dass der Strahl sich im Randgebiet eines Spiegels befindet. Zum Vergleich wurde das Propagationsverhalten eines idealen, nicht begrenzten Laserstrahles herangezogen. Der Einfluss der Beugung wurde im Bereich des Strahlradius nach dem 1/*e*-Kriterium der Amplitudenverteilung untersucht. Bei gewählten Blendenöffnungen von  $d > 2w$  wurde das Verhalten der Nahfeldbeugung untersucht.

Die Abbildung im Anhang [A.1](#page-62-0) zeigt das Verhalten eines idealen gaußförmigen Strahles mit einer ebenen Wellenfront, welches nach Kapitel [2](#page-6-0) berechnet werden kann. Abbildung [A.2](#page-63-0) zeigt den Fall, dass die beugende Apertur radialsymmetrisch zum Strahl ist, mit

einem Durchmesser von 14.4mm. Hier zeigen sich nach 10m Propagation schon deutliche, hochfrequente Modulationen. Dies bestatigt sich auch in den Zernike-Polynomen. ¨ Radialsymmetrische Terme, wie z.B. sphärische Aberration (Z<sub>9</sub>), besitzen erhöhte Werte. Aufgrund dessen steigt der Koeffizient für den Defokus (Z<sub>4</sub>), was in Folgeberechnungen zu einer falschen Propagationslängenbestimmung führen kann. Wird die Wellenfront nach einer Propagation von 75m betrachtet, ist zu erkennen, dass die Wellenfront wieder der idealen Propagation gleicht. Nach einer Propagationsstrecke von ca. der Rayleighlänge, in der Simulation  $z_R \approx 75$ m, ist die Wellenfront wieder geglättet. Die Simulation der asymmetrischen begrenzenden Apertur wurde mit einer Blende mit dem Durchmesser  $d = 36$ mm durchgeführt, die um 11 mm aus der Mitte heraus verschoben wurde. Der Strahl wurde somit ab einer Ausdehnung von *x* = 7mm begrenzt. In dieser Simulation (Vgl. Abbildung [A.3\)](#page-63-1) erhalten auch asymmetrische Zernike-Polynome einen erhohten ¨ Wert. Allerdings ist es auch hier der Fall, dass nach einer Propagationsstrecke von  $z \approx z_R$ die Wellenfront wieder der idealen entspricht. Dies wurde auch bei der Simulation mit anderen Blendendurchmessern > 2*w* festgestellt. Die Amplitudenverteilung in Abbildung [A.3](#page-63-1) bei *z* = 75m entspricht ebenfalls wieder der idealen. Nur im Bereich von 5% des Maximalwertes lässt sich noch eine Veränderung erkennen. Die Beugung lässt sich nach der Propagation bis zur Rayleighlänge nur noch an dem leicht erhöhtem Wert des Defokus, *Z*<sup>4</sup> erkennen.

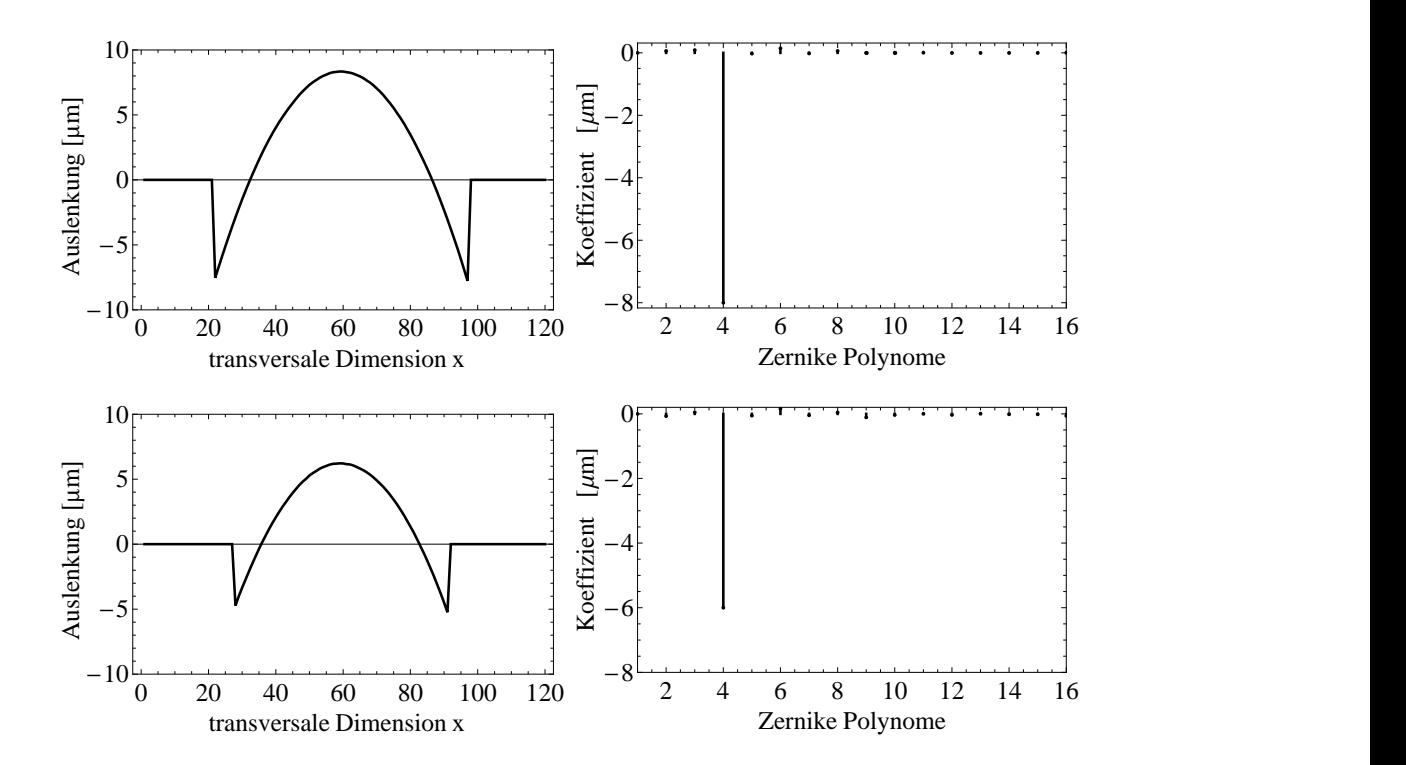

<span id="page-40-0"></span>**Abbildung 4.9:** Vergleich einer Wellenfront ohne Beugung (oben) und einer Wellenfront mit leichter Beugung nach einer Propagationsstrecke von 2m. Es ist kein bedeutender Einfluss der Beugung an einer Apertur ≥ 2*w* zu erkennen. Der verkleinerte Wert des Defokus im unteren Bild ist auf den verkleinerten Strahlradius zurückzuführen. Wird der Krümmungsradius nach Gleichung [2.45](#page-19-0) errechnet, ergibt sich ein etwas niedrigerer Wert fur die durch Beugung beeinflussten Wellen- ¨ front.

Es ist festzustellen, dass Beugung durch eine Apertur ≥ 2*w* keinen bedeutenden Einfluss auf die Messung der Wellenfront nach dem Shack-Hartmann-Prinzip besitzt. Aufgrund der Auflösungsbegrenzung durch die Anzahl der Subaperturen sind die Modulationen der Wellenfront direkt nach der beugenden Struktur nicht vom Rauschen der Messung zu unterscheiden. Der erhöhte Wert des Defokus entspricht der Wirkung einer sehr schwachen Linse, die z.B. bei der Berechnung von Resonatoren mit berucksichtigt werden muss, da ¨ hier Beugung aufgrund der Apertur durch das aktive Medium entstehen kann.

Das Ergebnis dieser Simulation bestatigt sich auch durch eine Messung. Diese wurde ¨ durchgeführt mit einem HeNe-Laser der Wellenlänge  $\lambda = 543.5$ nm. Der Strahl wurde mit einer Linse mit  $f' = 25.4$  mm fokussiert und nach 2m Propagation mit dem Wellenfrontsensor gemessen. Die Beugung wurde mit einer 1" Blende in 5cm Abstand realisiert. Die Messung ist in Abbildung [4.9](#page-40-0) dargestellt.

Es ist deutlich zu sehen, dass es auch mit der Beugung keine weiteren Polynome mit einem sehr erhöhten Koeffizient gibt. Die zu erkennenden Erhöhungen in einigen Werten der Zernike-Koeffizienten liegen im Bereich des Messfehlers. Der leicht erhohte Wert des ¨ Defokus ist in diesem Fall nicht zu erkennen, da der Strahl mit einer begrenzten Apertur im Durchmesser kleiner ist als der Referenzstrahl. Wird der Krümmungsradius nach Gleichung [2.45](#page-19-0) berechnet, ergibt sich ein geringerer Wert von 3.9m für den begrenzten Strahl gegenüber 4.1m des unbegrenzten Strahles. Dies entspricht bei gleichem Strahldurchmesser einem erhöhten Defokus des begrenzten Strahles.

## <span id="page-42-0"></span>**Kapitel 5**

## **Messung der Wellenfront**

Mit Hilfe des Wellenfrontsensors lassen sich viele Einflüsse in einer Verstärkerkette messen. Es ist möglich, sowohl grundsätzliche Parameter während der Entwicklung zu messen, als auch Defekte bzw. Fehler in der Kette der optischen Elemente zu lokalisieren. Desweiteren kann der Einfluss der wichtigsten Umgebungsparameter auf den Laserstrahl bestimmt werden. Es ist ebenso möglich, optische Komponenten auf ihre Qualität hin zu untersuchen und Anordnungen auf ihre Justage hin zu überprüfen. Optische Elemente, wie z.B. Linsen, Spiegel oder auch Polarisatoren, werden in speziellen Fassungen aufgenommen und durch eine oder mehrere Schrauben gegen Verdrehen oder Verkippung gesichert. Aufgrund dieser Halterung kann es bei zu hohem Druck durch die Befestigungsschrauben zu einer mechanischen Spannung im Material kommen. Diese Spannung lässt sich ebenfalls durch Wellenfrontmessung lokalisieren. Außerdem lassen sich Umgebungseinflusse, ¨ wie z.B. Luftturbulenzen, ermitteln.

Gemessen wurden das Verhalten des ersten Verstarkers hinsichtlich der Modenselektion ¨ und der thermischen Linse. Weiterhin wurde die Justage eines Teleskops, was aus einer Linse mit  $f = 25$ mm und einer Linse mit  $f = 200$ mm bestand, beispielhaft überprüft um die Zernike-Koeffizienten den entsprechenden Fehlern in der Justage zuordnen zu können. Es wurde ebenfalls die mechanische Verspannung eines Dünnschichtpolarisators durch eine Reihe von Messungen lokalisiert und die Ursachen untersucht. Durch mehrere Messungen wurde auch der Einfluss der Flowboxen, die einen laminaren senkrechten Luftstrom garantieren sollen, auf die Wellenfront bestimmt.

## **5.1 Messung der thermischen Linse**

Aufgrund der strahlungslosen Übergänge im gepumpten aktiven Medium, z.B. zwischen dem Pump-Niveau und dem Fluoreszens-Niveau, wird Wärme erzeugt. Diese Wärme wird an der Oberfläche durch Strahlung oder aktives Kühlen abgeleitet. Durch die radialsymmetrischen Geometrie des aktiven Materials und die Anordnung der aktiven Kuhlung ¨ entsteht ein Temperaturgradient. Die Brechzahl des Verstärkermediums ist abhängig von diesem Temperaturgradienten, sodass sich ein radialsymmetrischer Brechzahlgradient im aktiven Material ausbildet. Dieser Brechzahlgradient wirkt auf den Strahl wie eine Linse [\[25\]](#page-91-2). Mittels der Wellenfrontanalyse ist es möglich, diese thermische Linse eines Verstärkers zu bestimmen. Das Verhalten des Verstärkers kann mittels des *ABCD*-Matrizenformalismus (siehe Kapitel [2.1.2\)](#page-9-0) simuliert werden und Abweichungen von dieser Simulation können

auf die Wirkung einer thermischen Linse zurückgeführt werden.

Die in der Simulation verwendeten Matrizen einzelner Komponenten sind im Anhang [A.2](#page-64-0) aufgefuhrt. ¨

#### **5.1.1 Charakterisierung des ersten Resonators**

In Abbildung [5.1](#page-43-0) ist der erste regenerative Verstärker von POLARIS dargestellt, in dem die thermische Linse vermessen wurde. Die Pockelszelle in Kombination mit der  $\lambda/2$ -

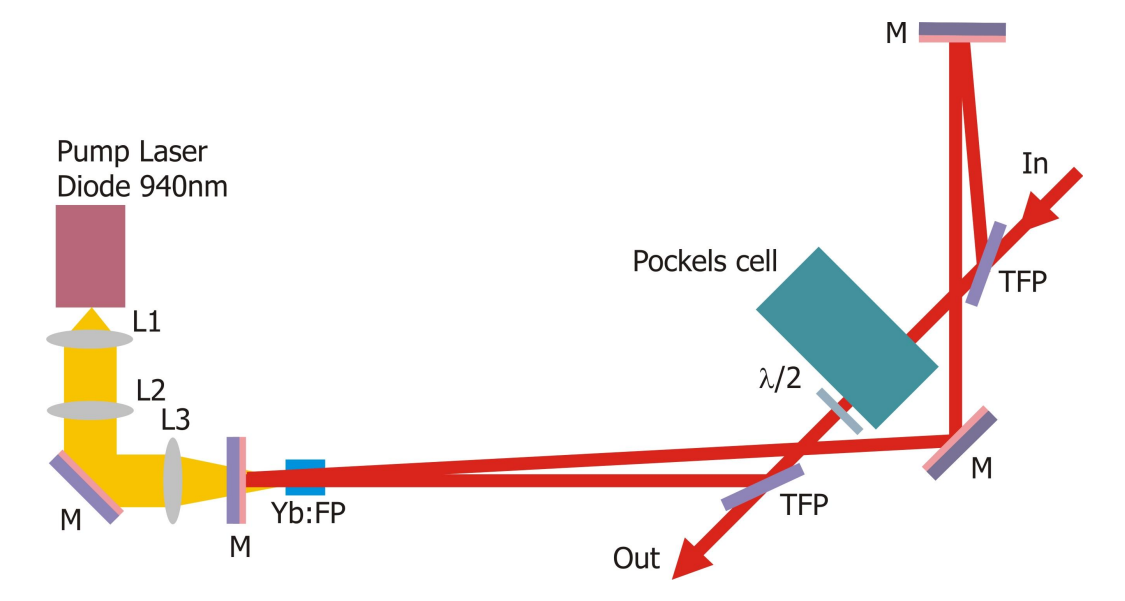

<span id="page-43-0"></span>**Abbildung 5.1:** Schematische Zeichnung des ersten regenerativen Verstarkers des POLARIS. Die ¨ Linsen L1 bis L3 kollimieren die Pumpstrahlung in beiden Achsen. Die Pockelszelle in Kombination mit der  $\lambda/2$ -Platte koppelt den Puls durch die vorhandenen TFPs ein bzw. aus. Der oben befindliche Spiegel besitzt eine Krümmung für einen stabilen Resonator.

Platte koppelt den POLARIS-Puls ein bzw. aus. Die Pumpstrahlung der Laserdiode wird mit den Linsen L1 und L2 kollimiert und anschließend mit der Linse L3 in das aktive Medium fokussiert. Für eine optimale Überlappung des Pumpgebietes mit dem Laserstrahl liegt die Strahltaille des Pumpstrahles mit der des Laserstrahles im aktiven Medium ubereinander. Die Strahltaille wird mittels eines Hohlspiegels realisiert, der sich im obe- ¨ ren Bildbereich befindet. Dieser Hohlspiegel garantiert einen stabilen Resonator.

Die Strahlparameter des sich im Resonator ausbreitenden Gaußschen Strahles können mit Hilfe der Eigenwerte der Resonatormatrix unter Berucksichtigung der Matrizendefinition ¨ AD-BC=1, bestimmt werden [\[26\]](#page-91-3):

$$
R(z) = \frac{2C}{D - A},\tag{5.1}
$$

$$
w(z) = \sqrt{\frac{|B| \cdot \lambda}{\pi} \sqrt{\frac{1}{1 - \left(\frac{A+D}{2}\right)^2}}}.
$$
\n(5.2)

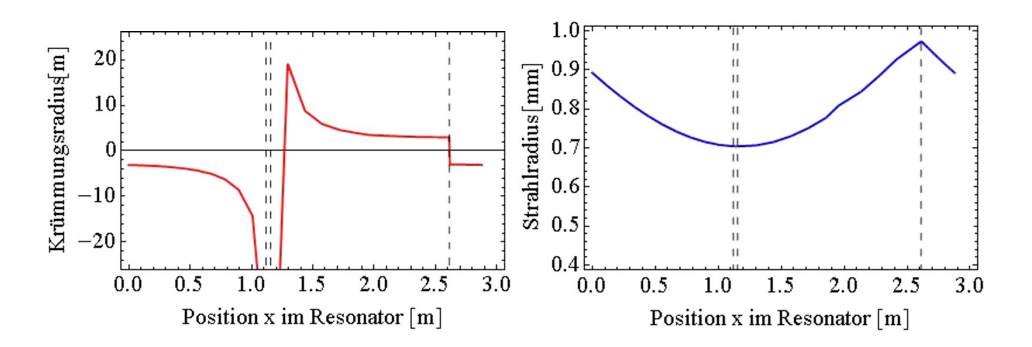

<span id="page-44-0"></span>**Abbildung 5.2:** Verhalten des Krummungsradius der Wellenfront im nicht gepumpten Resonator ¨ (links) und das Verhalten des Strahlradius im nicht gepumpten Resonator (rechts). An der Position  $x = 2.6$ m ist der Sphärische Spiegel positioniert.

In Abbildung [5.2](#page-44-0) ist das Verhalten des Krümmungsradius (links) und des Strahlradius (rechts) dargestellt. Die gestrichelten Linien an der Stelle  $x = 1.12$ m und  $x = 1.14$ mm entsprechen der Position des aktiven Mediums. Die Strahltaille befindet sich dazwischen an der Position des ebenen Endspiegels des Resonators. Die gestrichelte Linie an der Position  $x = 2.6$  mm stellt die Position des Hohlspiegels für einen stabilen Resonator dar.

Bei der Messung der Wellenfront und der Intensitätsverteilung des ersten Verstärkers wur-de die Auswahl der passenden Mode des aus dem Oszillator eingekoppelten Pulses<sup>[1](#page-44-1)</sup> beobachtet (Siehe Abbildung [5.3\)](#page-44-2). Die aufgenommenen Messwerte wurden fur die Bestim- ¨ mung der thermischen Linse ab dem 22. Umlauf verwendet.

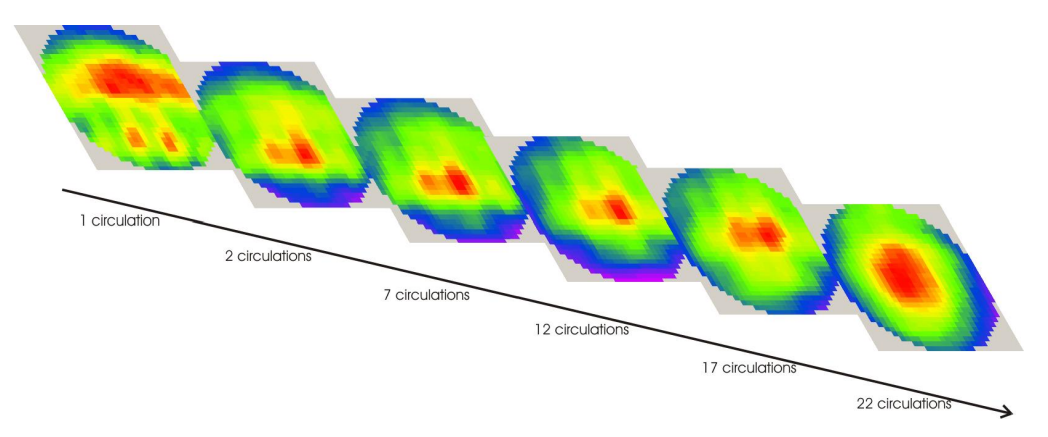

<span id="page-44-2"></span>Abbildung 5.3: Dargestellt ist die Intensitätsverteilung im Resonator während der ersten 22 Umläufe.

Gemessen wurde der Krümmungsradius der Wellenfront und der Strahlradius nach der Auskopplung aus dem Verstarker, nach einem Teleskop und nach einer weiteren Lin- ¨ se. Diese wurde benötigt, um den Strahl auf die Chipfläche abzubilden. Parallel zu der Messung wurde der Resonator einschließlich der Auskopplung simuliert. In Abbildung [5.4](#page-45-0) sind die gemessenen Werte (rot) des Krümmungsradius (links) und des Strahlradi-

<span id="page-44-1"></span><sup>&</sup>lt;sup>1</sup>engl. Seed pulse

us (rechts) ab dem 22. Umlauf dargestellt. Die blaue Kurve beschreibt das Ergebnis der Simulation, deren Eingabeparameter die gemessenen Werte des Krümmungsradius und der Strahltaille im Umlauf 22 waren. Hier ist eine Differenz zwischen den beiden Kurven ersichtlich. Der Strahlradius bei der Auskopplung des simulierten Resonators zeigt ein ansteigendes Verhalten bis sich nach 45 Umläufen der passender Strahlradius von  $\approx 8 \text{ mm}$ bei der Auskopplung eingestellt hat. Das Verhalten des Strahlradius zeigt ein abfallendes Verhalten. Dies deutet darauf hin, dass die Simulation mit einem Strahlradius bzw. Krümmungsradius gespeist wurde, der für diesen Resonator nicht passend ist. Wird in der Resonatormatrix eine Sammellinse eingefügt, die das Verhalten der thermischen Linse beschreibt, so kann diese Abweichung auf einen Wert für die Brennweite zurückgerechnet werden. In Abbildung [5.4](#page-45-0) zeigt sich deutlich, dass das simulierte Verhalten mit dieser ein-

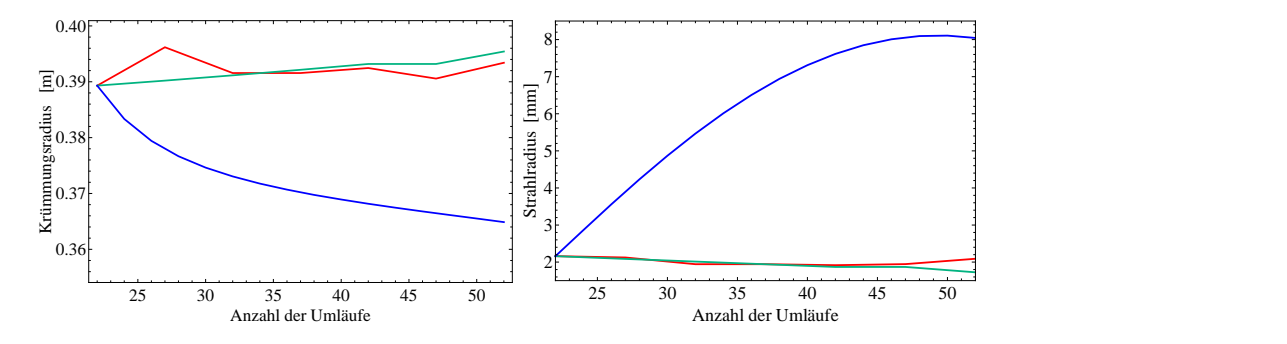

<span id="page-45-0"></span>**Abbildung 5.4:** Grafik links zeigt den Krümmungsradius und rechts den Strahlradius des ersten Verstärkers in Abhängigkeit der Umläufe. Dargestellt ist die Messung (rot), die Simulation ohne thermische Linse (blau) und die Simulation mit einer thermischer Linse mit  $f = 4.16$ m (grün) ab dem Umlauf 22. Die dargestellten Werte entsprechen einer Position nach der Auskopplung, einem Teleskop und einer Linse zur Abbildung.

gefügten Linse (grüne Kurve) und das gemessenes Verhalten übereinstimmen. Dies mit einer eingefügten Linse von  $f' = 4.16$ m erreicht.

### **5.2 Messung einer Dejustage**

Durch die Übereinstimmung der ersten Ordnung der Zernike-Polynome mit den Abbildungsfehlern 3. Ordnung ist es moglich, durch Messung der Wellenfront ein Teleskop op- ¨ timal zu justieren. Der Wert des Defokus, Z<sub>4</sub>, repräsentiert in diesem Fall eine Dejustage des Abstandes der beiden Linsen zueinander. Astigmatismus,  $Z_5$  und  $Z_6$ , repräsentieren einen transversalen Versatz der Linsen zur optischen Achse, bzw. ein Verkippung der zweiten Linse. Dies ist allerdings auch an der Verkippung der Wellenfront,  $Z_2$  und  $Z_3$ , zu erkennen. Koma,  $Z_7$  und  $Z_8$ , deutet auf eine starke Verkippung der ersten Linsen hin, da hier ein schräger Einfall auf die zweite Linse entsteht (siehe Abbildung [5.5\)](#page-46-0).

In Abbildung [5.6](#page-47-0) bis [5.7](#page-47-1) ist die Messung nach einem Teleskop dargestellt. Anhand der Zernike-Koeffizienten in Abbildung [5.6](#page-47-0) ist die Dejustage des Teleskops klar zu erkennen. Der Abstand der beiden Linsen ist zu groß, erkennbar an dem positiven Wert des *Z*4- Polynoms Defokus, und mindestens eine Linse ist verkippt. Dies ist erkennbar an dem hohen Ausschlag des Astigmatismus -Polynoms Z<sub>5</sub> und der Verkippung, erkennbar am

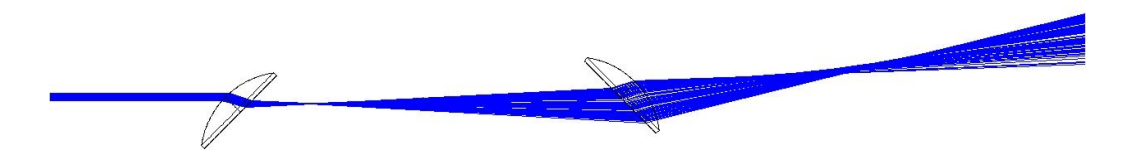

<span id="page-46-0"></span>**Abbildung 5.5:** ZEMAX-Simulation des Laserstrahles bei starker Verkippung der Linsen eines Teleskops zueinander.

Polynom *Z*2. Es kommt eine Verkippung der Linsen gegeneinander hinzu, erkennbar am Koma-Polynom *Z*7.

Gut erkennbar ist, dass aufgrund der festen Halterung der Linse nur die x-Richtung dejustiert ist. Es existiert kaum eine Verkippung in y-Richtung, erkennbar am geringen Koeffizienten der Polynome *Z*3, Verkippung in y-Richtung, *Z*6, Astigmatismus 0◦ , und *Z*8, Koma in y-Richtung. Nach einer Justage des Abstandes, der Position der Linsen und der Verkippung der Linsen wurde die Wellenfront erneut gemessen (siehe Abbildung [5.7\)](#page-47-1). Es ist gut zu erkennen, dass aufgrund der Justage die Wellenfront erheblich verbessert wurde.

Es ist ebenfalls ersichtlich, dass ein Vergleich der beiden Foki eine deutliche Verbesserung der Fokussierbarkeit zeigt. Bei der Betrachtung der verbesserten Wellenfront mittels des RMS, PV bzw. Strehl-Wertes, ist dies ebenfalls festzustellen. Der RMS-Wert verbesserte sich von 0.05*µ*m auf 0.02*µ*m, der PV-Wert von 0.95*µ*m auf 0.55*µ*m und das Strehl-Verhältnis verbessert sich von 0.81 auf 0.99.

### **5.3 Messung mechanischer Spannung**

Der in Kapitel [5](#page-42-0) beschriebene Effekt der Verspannung aufgrund der Befestigungsschrauben der Linsenfassungen wurde an einem Dünnschichtpolarisator in Transmission gemessen. Durch eine Befestigungsschraube, die einen zu hohen Druck auf das Quarzglas-Substrat des Dünnschichtpolarisators ausgeübt hat, wurde dieses in seinen Brechzahlen lokal verändert, was zu einer Veränderung der Wellenfront nach der Transmission fuhrte. In Abbildung [5.8](#page-48-0) ist starker Astigmatismus mit Werten der Koeffizienten von ¨  $Z_5 = -12.5 \,\mu$ m und  $Z_6 = -11.5 \,\mu$ m zu erkennen. Nach dem Lockern der Schrauben sanken die Werte erheblich, und nach dem Austausch des Polarisators lagen die Werte der Polynome unter 0.15*µ*m (siehe Abbildung [5.9\)](#page-48-1).

Aufgrund der Befestigungsschraube wird eine lokale Doppelbrechung induziert. Diese führt zu einer Änderung der Brechzahlen im ordentlichen und im außerordentlichen Strahl. Bei der Transmission mit linear polarisiertem Licht kann nun eine Veränderung der Wellenfront aufgrund dieser Tatsache festgestellt werden. Bei einer Messung am Polarimeter wurde dies bestatigt. In Abbildung [5.10](#page-48-2) ist deutlich die entstehende Spannungsdop- ¨ pelbrechung bei zunehmendem mechanischem Druck zu erkennen. Die Doppelbrechung entsteht zwischen der Feststellschraube und den beiden Auflagepunkten. Dies verursacht eine Veränderung der Wellenfront in einer Ebene und somit starken Astigmatismus.

Ein andere Fehlerquelle bei diesem Problem ist die Verformung der optischen Oberflache ¨

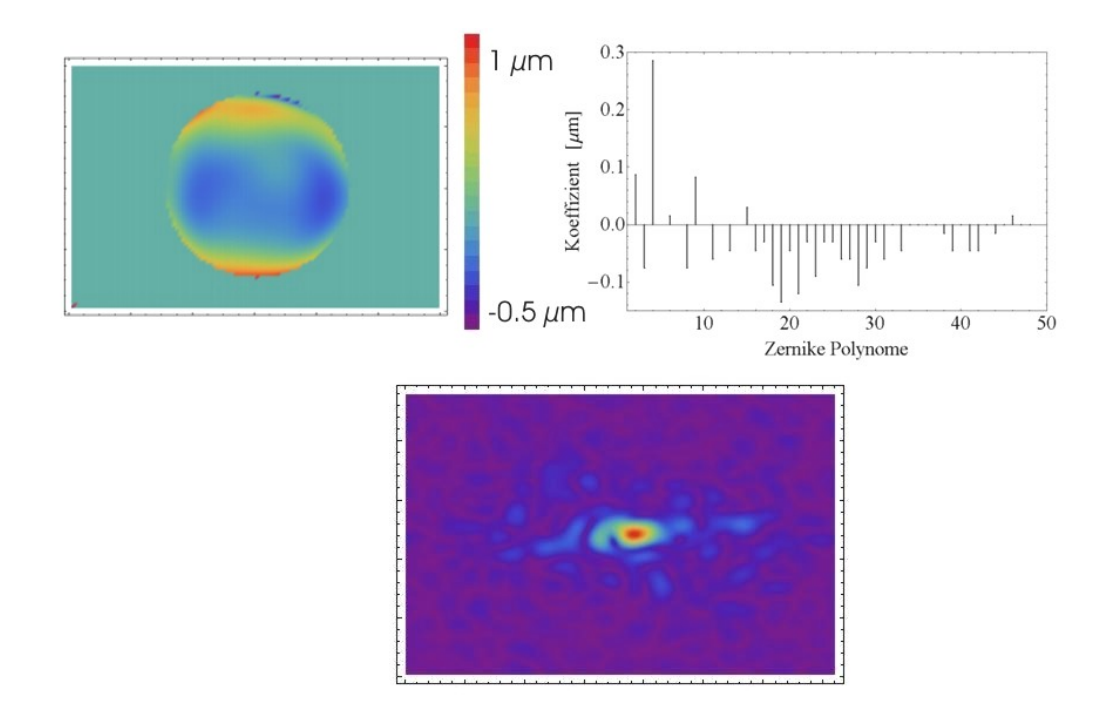

<span id="page-47-0"></span>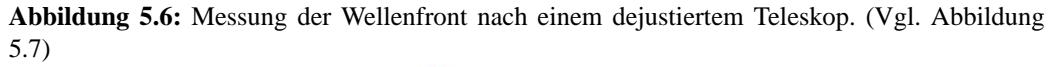

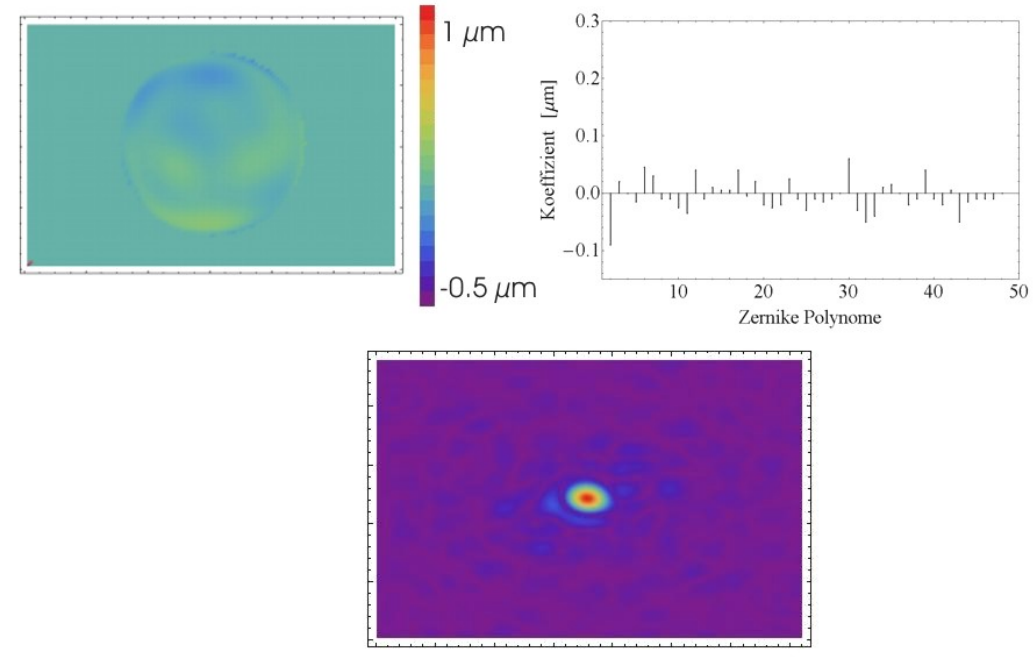

<span id="page-47-1"></span>**Abbildung 5.7:** Messung der Wellenfront nach einem justierten Teleskop. (Vgl. Abbildung [5.6\)](#page-47-0)

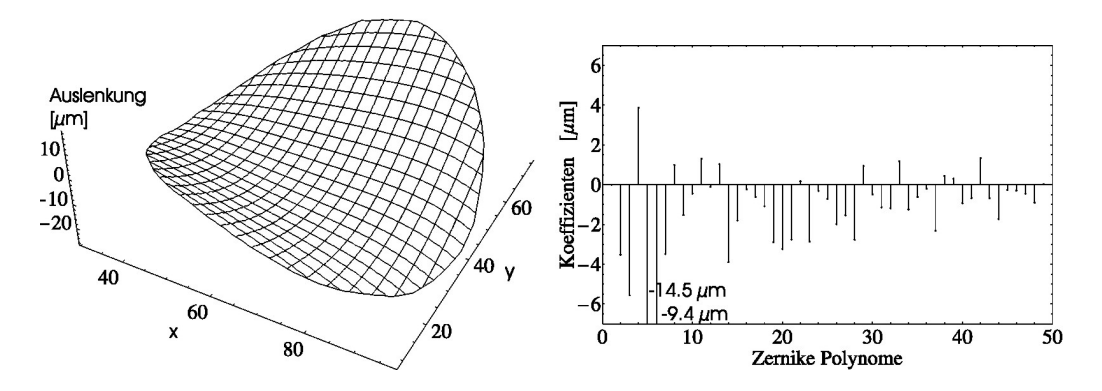

<span id="page-48-0"></span>**Abbildung 5.8:** Messung der Wellenfront nach einem mechanisch eingespannten Dünnschichtpolarisator. (Vgl. Abbildung [5.9\)](#page-48-1)

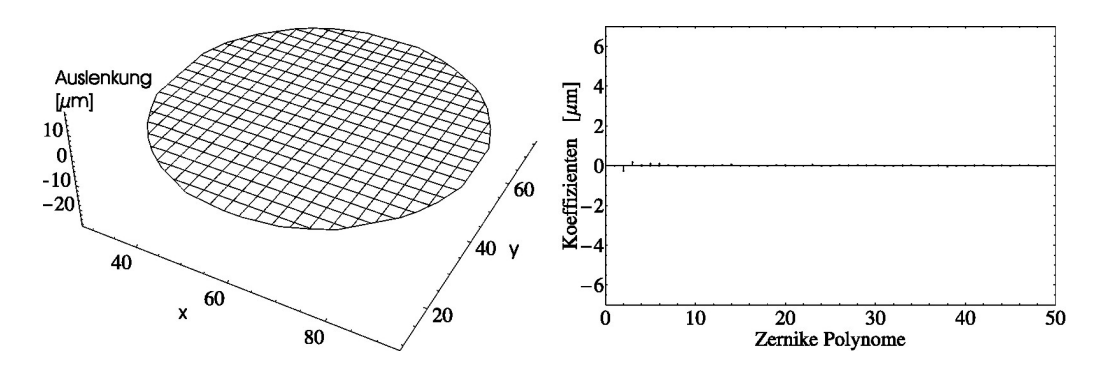

<span id="page-48-1"></span>**Abbildung 5.9:** Messung der Wellenfront nach einem nicht mechanisch eingespannten Dünnschichtpolarisator. (Vgl. Abbildung [5.8\)](#page-48-0)

durch die Kraft ausgehend von der Feststellschraube. Dies bestätigt sich durch eine Interferometermessung, die in Abbildung [5.11](#page-49-0) dargestellt ist. Bei dieser Messung wurde die Schraube handfest angezogen. Das Interferometer arbeitet mit Weißlicht und einem grünen Interferenzfilter. Die Rückseite besitzt aufgrund der zu geringen Kohärenzlänge keinen Einfluss auf die Messung. Die Auswertung konnte aufgrund des schlechten Kon-

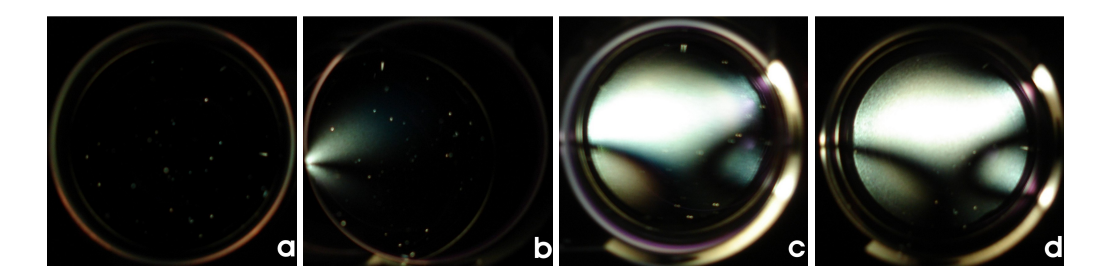

<span id="page-48-2"></span>**Abbildung 5.10:** Messung der Spannungsdoppelbrechung eines eingespannten Dunnschichtpolarisators. a) keine Spannung durch die Befestigungsschraube; b) TFP ist ¨ gegen Herausfallen gesichert; c) Die Schraube wurde angezogen bis ein Widerstand zu bemerken ist; d) Die Schraube wurde handfest angezogen.

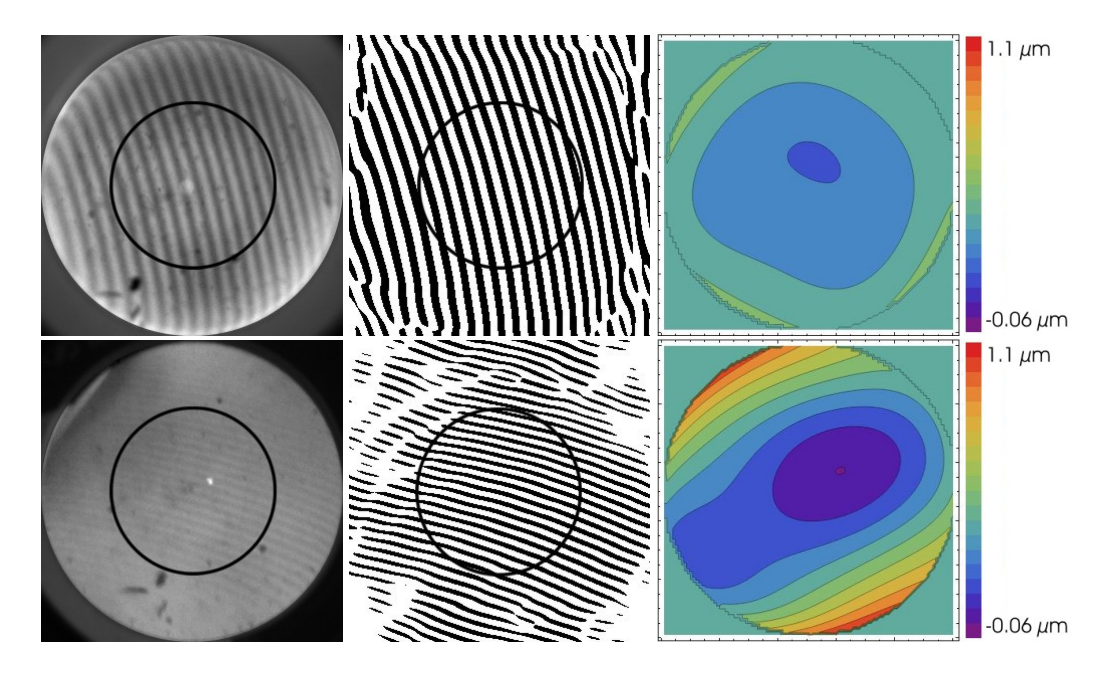

<span id="page-49-0"></span>**Abbildung 5.11:** Oben Links: Messung der Oberflache eines TFPs mit der Auswahl, die ausge- ¨ wertet wurde (schwarzer Kreis); Mitte: Das dazugehörige Interferogramm; Rechts: Die bestimmte Oberfläche des TFPs im gekennzeichnetem Bereich. Unten Links: Messung der Oberfläche eines TFPs mit mechanischer Spannung durch eine Feststellschraube mit der Auswahl, die ausgewertet wurde (schwarzer Kreis); Mitte: Das dazugehörige Interferogramm; Rechts: Die bestimmte Oberflache des TFPs unter Spannung im gekennzeichnetem Bereich. ¨

trastes nur in einem ausgewähltem Bereich durchgeführt werden. Dieser Bereich ist mit einem schwarzem Kreis gekennzeichnet. Die Oberflache des verspannten TFPs zeigt im ¨ Vergleich einen sehr starke Krummung in einer Achse aufgrund der mechanischen Span- ¨ nung der Feststellschraube. Diese Krummung verursacht bei einem transmittiertem bzw. ¨ reflektiertem Strahl Astigmatismus.

### <span id="page-49-1"></span>**5.4 Messung des Einflusses von Luftströmung**

Während der Montage und des Betriebes von POLARIS, ist Staub immer ein großes Problem. Staub, der sich auf den Optiken legt, kann die Intensitätsverteilung beeinflussen und durch Nahfeldbeugung Intensitätserhöhungen verursachen, was zu Zerstörungen von optischen Bauteilen führen kann. Eine aufgrund des Staubes auftretenden Absorption kann ebenfalls zur Zerstörung führen. Um ein Aufwirbeln von vorhandenem Staub zu vermeiden, sind große *Flowboxen* installiert. Sie verursachen einen nach unten strömenden, laminaren Luftstrom und verhindern, dass Staub aufgewirbelt wird und sich auf die Optiken legt. Ein veränderter Luftstrom beeinflusst allerdings auch die Messbedingungen der Wellenfrontmessung (Vgl. Kapitel [2.2.3\)](#page-15-0).

Die Veränderung der Wellenfrontmessung wurde mit einer *Flowbox* auf der üblichen Anwendungsstufe gemessen. Abbildung [5.12](#page-50-0) zeigt die Messung der Wellenfront ohne Flowbox (lila) und mit (blau). Die Messung wurde mit einem HeNe-Laser bei einer

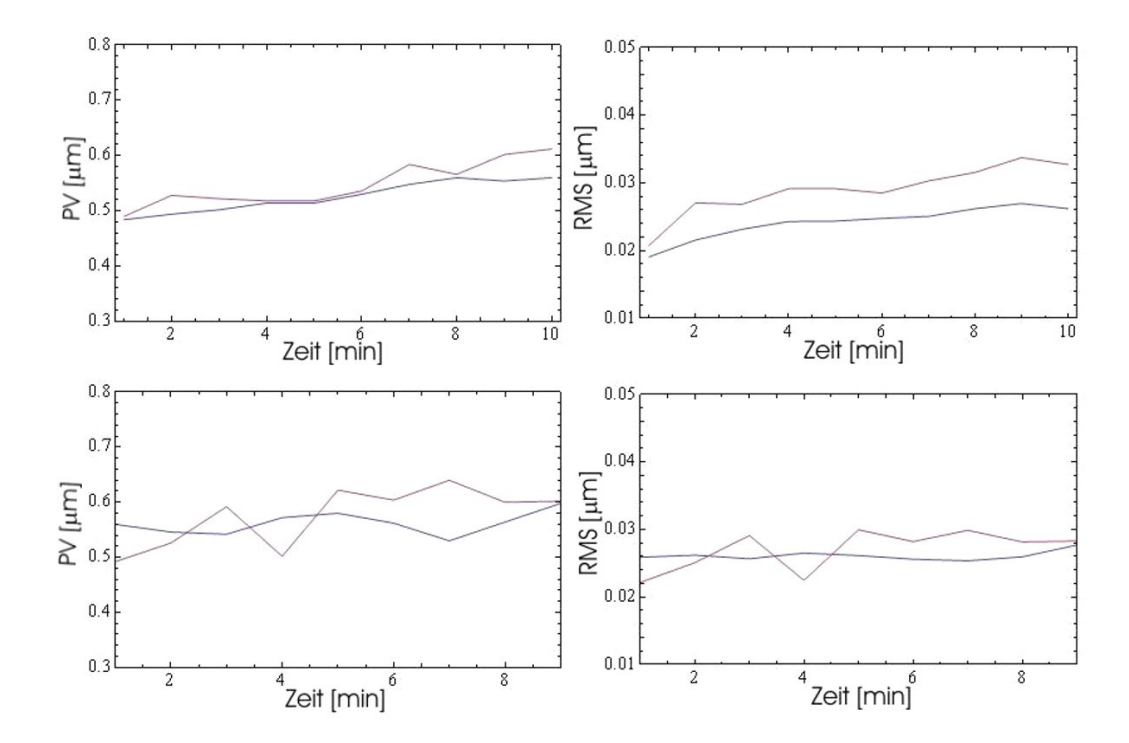

<span id="page-50-0"></span>**Abbildung 5.12:** Messung des PV- Wertes (jeweils links) und des RMS-Wertes (jeweils rechts) mit (blau) und ohne (violett) Flowbox. Die Messung wurde beim Einschalten (oben) der Flowbox durchgeführt, und nach 2 Stunden (unten) wiederholt. Die Flowbox bewirkt in beiden Fällen geringere Turbulenzen in der Luft, was zu einer stabileren Messung führt.

Wellenlänge von  $\lambda = 543.5$ nm durchgeführt. Dieser Laser wurde durch ein Teleskop auf  $\approx$  11 mm Strahlradius aufgeweitet. Die Wellenfront wurde nach 2.5 m Propagationsstrecke innerhalb der *Flowbox* gemessen. Es wurden immer 8 Messungen gemittelt.

In Abbildung [5.12](#page-50-0) ist jeweils der PV-Wert (links) und der RMS-Wert (rechts) der gemessenen Wellenfront dargestellt. Die violette Kurve beschreibt die Messung der Wellenfront ohne den Einfluss einer Flowbox. Die Werte wurden jeweils über 8 Messungen gemittelt. Aufgrund der Turbulenzen der Luft sowie Brechzahlschwankungen durch Wärmeerzeugung technischer Geräte ist eine Schwankung der RMS- und PV-Werte zu erkennen. Es ist deutlich zu sehen, dass diese Schwankungen durch das Einschalten der Flowbox (blaue Kurve) verringert werden. Die Messung wurde nach 2 Stunden wiederholt (untere Darstellung). Auch hier ist die Messung mit der Flowbox deutlich ruhiger als ohne den laminaren senkrechten Luftstrom.

Es ist eindeutig, dass die *Flowbox* die Schwankungen der Messung, bedingt durch turbulente Lufteinflüsse, senkt. Der Einfluss der laminaren Luftströmung auf die Wellenfrontmessung ist positiv.

### <span id="page-51-0"></span>**5.5 Zusammenfassung der Wellenfrontmessungen**

Die Wellenfrontmessung nach dem Shack-Hartmann-Prinzip bietet bei der Entwicklung von Hochintensitätslasersystemen viele Möglichkeiten der Kontrolle und Fehlersuche. Durch den systematischen Einsatz in der Laserkette kann die Strahlqualität kontrolliert und verbessert werden. Für eine exakte und aussagekräftige Messung müssen allerdings Grundvorraussetzung erfüllt werden.

Die Genauigkeit mit der die Wellenfront durch die Zernike-Polynome bestimmt werden kann, liegt nach Kapitel [3.5](#page-27-0) bei ∆*W* ≈ 50nm. Bei der Betrachtung der real gemessenen Wellenfront ist der Fehler eine Größenordnung höher. Dies ist bei der Messung einer Wellenfront mit sehr geringem Defokus und geringen Aberrationen deutlich zu sehen. Die Ursachen des Fehlers sind zum einen durch das Messprinzip bedingt und zum anderen durch die Umgebungseinflusse. Eine Fehlerquelle des Messprinzips ist die Spo- ¨ terkennung. Die Auflösung des Sensors wird durch eine Schwerpunktbestimmung der Einzelspots erhöht. Bei einem Spotdurchmesser von  $\approx 3.5$  Pixel ist diese Berechung fehlerbehaftet. Dieser Fehler wird durch die Integration noch erhoht. Desweiteren ist der Fit ¨ der Zernike-Polynome ebenfalls fehlerbehaftet. Hier wird ein Fehlerwert durch das Programm mit ausgegeben. Ein wichtiger Punkt bei der Betrachtung der Zernike-Polynome ist die Anzahl der angefitteten Ordnungen. Nach Kapitel [3.4](#page-25-0) ist es möglich, die Polynome bis zur 6. Ordnung anzufitten. Wird ein kleinerer Strahl am Anfang der Verstärkerkette vermessen, ist die Anzahl der Ordnungen zu verringern. Eine Moglichkeit besteht in der ¨ Abbildung des Laserstrahles mit einer Zerstreuungslinse. Hierdurch wird der Strahl vergrößert und die Messgenauigkeit erhöht.

Neben dem Fehler des Fits der Zernike-Polynome ist die Erkennung des Radius, in dem diese angefittet werden, ebenfalls fehlerbehaftet. Der Mittelpunkt dieses Radius wird durch eine Schwerpunktberechung ermittelt. Hier ist eine radialsymmetrische Intensitätsverteilung vorausgesetzt worden. Bei Abweichung von dieser ist die Bestimmung fehlerhaft. Der Radius wird dann wiederum durch die erkannten und zugeordneten Spots bestimmt. Hier ist es wichtig, die Signalgrenze nach Kapitel [3.4](#page-25-0) korrekt zu bestimmen.

Neben den Fehlern der Messung aufgrund des Messprinzips besitzen die Messbedingungen der Umgebung einen enormen Einfluss auf den Fehler der Messung. Aufgrund von Intensitätsschwankungen werden Spots am Rand des auswertbaren Bereiches aufgrund der Signalgrenze erkannt bzw. nicht erkannt. Dies führt dazu, dass in dem ausgewählten Bereich für den Zernike-Fit einzelnen Mikrolinsen keinen Wert für die Wellenfront zugeordnet werden kann. Diese fehlenden Werte gehen als Variable in den Fit ein, wodurch dieser wiederum stark fehlerbehaftet sein kann. Desweiteren hat die Stabilitat des Ortes ¨ des Laserstrahles einen großen Einfluss auf die Messung. Aufgrund der Schwerpunktbestimmung des Fitbereiches kann diesem allerdings entgegengewirkt werden. In Kapitel [5.4](#page-49-1) konnte gezeigt werden, dass die Turbulenzen der Luft eine Auswirkung auf die Messung der Wellenfront haben. Aufgrund der Installation der Flowboxen dieser Einfluss allerdings verringert werden kann.

Amplitudenmodulationen, wie z.B. Beugung, besitzen einen Einfluss auf die Wellenfront, es konnte allerdings gezeigt werden, dass Beugung, die im Strahlprofil aufgrund der be-

grenzten Dynamik der Kamera nicht auflösbar ist, auch bei der Wellenfrontmessung zu hochfrequente Deformationen erzeugt, sodass diese vernachlässigt werden können.

Bei der Abbildung des Laserstrahles auf den Wellenfrontsensor ist die obere Messgrenze zu beachten. Durch eine Abbildung mit einer Zerstreuungslinse mit einer Brennweite von *f* < 100 mm wird die obere Messgrenze überschritten. In diesem Fall ist die Ablenkung ∆*x* bzw. ∆*y* der Spots so groß, dass sich diese unterhalb der benachbarten Mikrolinse befinden und dadurch falsch zugeordnet werden. Eine Messung mit einer zu starken Divergenz ist in Abbildung [5.13](#page-52-0) abgebildet.

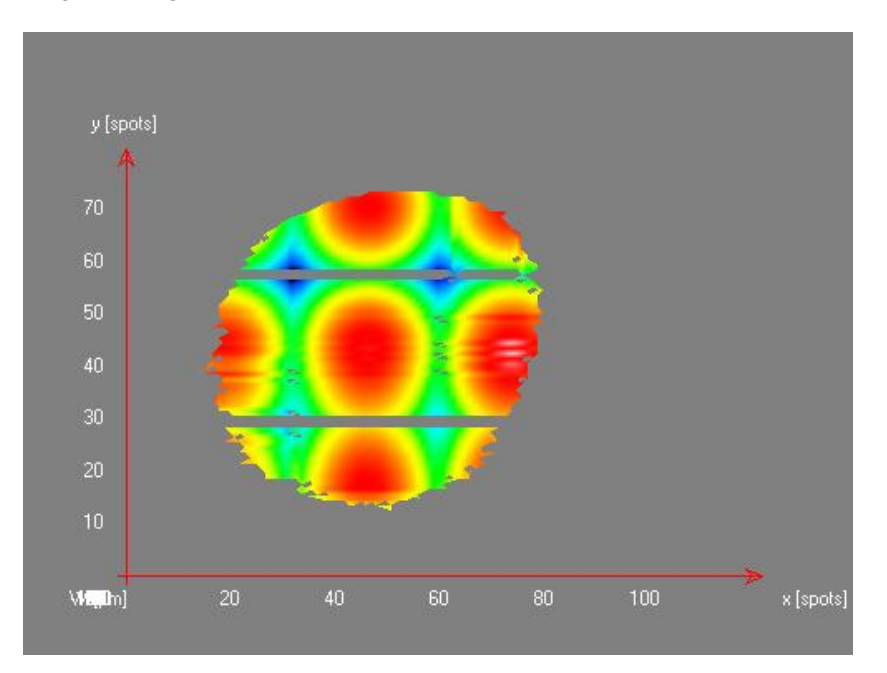

<span id="page-52-0"></span>**Abbildung 5.13:** Messung der Wellenfront eines Laserstrahles, der mit einer Linse mit *f* = −25mm abgebildet wurde. Aufgrund der großen Auslenkung der Spots auf dem CCD-Chip wurden diese nicht den korrekten Mikrolinsen zugeordnet. Hierdurch wird die Wellenfront nicht korrekt berechnet.

## **Kapitel 6**

## **Wellenfrontkorrektur mit adaptiven Systemen**

Durch verschiedene Einflusse, die im Laufe der Diplomarbeit genannt wurden, besitzt die ¨ Wellenfront am Ende der Laserkette nicht die ideale ebene Form. Um den Fokus, der aufgrund der aberrierten Wellenfront in der Qualität abnimmt, möglichst beugungsbegrenzt zu realisieren, ist eine Korrektur der Wellenfront notwendig. Mit adaptiven Optiken [\[23\]](#page-91-0) kann die verzerrte Wellenfront geglättet werden, was die Fokussierbarkeit deutlich verbessert.

## **6.1 Prinzip der adaptiven Optik**

Das Prinzip der adaptiven Optik beruht auf der direkten Beeinflussung der Phase der elektromagnetischen Welle. Durch definierte Weglängenunterschiede, kann eine Veränderung der Phase erreicht werden. Dies ist realisierbar z.B. mit *Liquid Crystal Devices (LCD)*[1](#page-53-0) . Durch das Anlegen einer Spannung kann die Struktur des LCD verändert werden, was aufgrund der lokal geänderten Brechzahl eine räumlich aufgelöste Phasendifferenz zur ungestörten Transmission erzeugt. Durch diese Phasendifferenz kann die Wellenfront geglättet oder auch verzerrt werden. Durch die hohen Intensitäten des Laserstrahles am POLARIS ist diese Art der adaptiven Optik allerdings weniger geeignet. Aufgrund der hohen Intensitäten treten bei der Transmission von Gläsern und Kristallen nichtlineare Effekte auf, die die Phase wiederum beeinflussen. Bei diesen Intensitaten ist die Methode ¨ des verformbaren Spiegels, eine aktive Beeinflussung der Phase in Reflexion, eine bessere Alternative. Hier ist es möglich, die Oberfläche des Spiegels durch diskrete Aktuatoren zu verformen, und dadurch eine Veränderung der Phase aufgrund des veränderten Propagationsweges zu erreichen (siehe Abbildung [6.1\)](#page-54-0). Die Wellenfront kann so durch die Spannungen an den Aktuatoren direkt beeinflusst werden, da diese direkt proportional zum Aktuatorausschlag ist. Diese Spannungen werden wiederum aus der gemessenen Wellenfront ermittelt. Die Wellenfront kann durch das Einstellen der halben Auslenkung der gemessenen Wellenfront zu einer ebenen korrigiert werden, da Weglängenunterschiede auf die Phase bei Reflexion immer doppelt zu berucksichtigen sind. Wird ein Wellenfrontsensor ¨ zusammen mit einer adaptiven Optik in ein optisches System eingebaut, so ist es möglich,

<span id="page-53-0"></span> $1$ Flüssigkristallgeräte

<span id="page-54-0"></span>**Abbildung 6.1:** Prinzip der adaptiven Optik. Durch eine gezielte Verformung mittels verstellbarer Aktuatoren kann ein lokaler Phasenhub erzeugt werden.

beide als Regelkreis<sup>[2](#page-54-1)</sup> miteinander zu verbinden. Hierbei misst der Wellenfrontsensor die korrigierte Wellenfront erneut und stellt die Aktuatoren des verformbaren Spiegels nach. Auf diese Weise kann durch Iteration ein sehr gutes Ergebnis der Korrektur erzielt werden. Es ist nicht moglich, jeden Puls an POLARIS zu korrigieren. Aufgrund der kurzen ¨ Strecke zwischen der Messung und der Korrektur ist das Zeitfenster fur die Berechnung ¨ der Aktuatorspannung und das Einstellen der Spiegeloberfläche zu gering. Daher wird die Wellenfront eines Pulses gemessen, und anschließend der nächstfolgende Puls mit diesen Daten korrigiert.

### **6.2 Bauarten verformbarer Spiegel**

Die Entwicklung der adaptiven Optik auf der Basis der verformbaren Spiegel begann schon in den 70er Jahren. Der erste Artikel, in dem ein adaptiver Spiegel zur Wellenfrontkorrektur auf der Basis der räumlichen Frequenzfilterung simuliert wurde, erschien 1978 von James E. Harvey [\[27\]](#page-91-4). Er beschreibt das theoretische Verhalten eines nichtsegmentierten, verformbaren Spiegels mit 52 Aktuatoren.

#### **Nicht-segmentierte verformbare Spiegel**

Diese Art von adaptiven Spiegeln besitzt eine kontinuierliche optische Oberfläche, unter der einzelne piezoelektrische Aktuatoren montiert sind. Diese Aktuatoren lassen sich durch das Anlegen einer elektrischen Spannung ausdehnen, wodurch ein Druck auf die reflektierende Fläche ausgeübt wird. Hierbei wird diese lokal verformt. Die Form der Oberfläche ist abhängig von ihren Materialeigenschaften, wie z.B. die Elastizität und die Einspannbedingungen, und der Form der Aktuatoren. Sie wird in der *Influence-function*[3](#page-54-2) wiedergegeben. Bei unterschiedlichen verformbaren Spiegeln kann die *influence function* unterschiedliche Formen annehmen [\[23\]](#page-91-0). Wird eine Spannung an mehrere Aktuatoren angelegt, so ergibt sich die verformte Oberfläche des verformbaren Spiegels prinzipiell als Superposition der einzelnen lokalen *influence functions*.

<span id="page-54-1"></span><sup>&</sup>lt;sup>2</sup>engl. closed loop

<span id="page-54-2"></span><sup>3</sup>Einflussfunktion der einzelnen Aktuatoren

#### **Segmentierte verformbare Spiegel**

Eine weitere Bauart ist der segmentierte, verformbare Spiegel. Hier ist die optische Oberfläche nicht kontinuierlich, sondern in einzelne Segmente unterteilt. Mittels dreier piezoelektrischen Aktuatoren wird jedes Segment in 2 Achsen im Raum bewegt. Hierbei treten aber erhebliche Nachteile auf. Zum einen geht ein Teil der Intensität aufgrund der kleinen Spalten zwischen den einzelnen Segmenten verloren, und zum anderen treten im Fernfeld Beugungseffekte aufgrund der scharfen Aperturen am Rand der Segmente auf. Hierbei geht ebenfalls ein Teil der Intensitat verloren, da sie in den Randbereich des Fokus bzw. ¨ ganz raus gebeugt wird.

#### **Bimorphe verformbare Spiegel**

Der bimorphe verformbare Spiegel besteht aus einer optische Oberfläche an die eine Schicht aus piezoelektrischem Material angekittet wurde [\[28\]](#page-91-5). Unterhalb dieser Schicht sind Elektroden angebracht, die einzeln angesteuert werden können. Zwischen der optischen Oberfläche und der piezoelektrischen Schicht befindet sich zudem noch eine Eletrode, an der die elektrische Masse angeschlossen ist. Wird eine Spannung an eine Elektrode angelegt, so dehnt sich die piezoelektrische Schicht lokal aus und verformt somit auch die angekittete optische Oberfläche. Für einen erhöhten Hub der lokalen Verformung ist es auch möglich, die Elektroden zwischen zwei entgegengesetzt polarisierten piezoelektrischen Schichten zu befestigen. Auf der Außenseite der Piezomaterialien ist in diesem Fall die Masse-Elektrode angebracht. Es ist auch möglich, die Elektroden unterhalb der zweiten Schicht zu befestigen und zwischen den beiden eine konstante Spannung anzulegen. Auf diese Weise kann dem gesamten Spiegel eine sphärische Krümmung hinzugefügt werden.

Diese Art von verformbaren Spiegeln verursachen aufgrund einer angelegten Spannung eine lokale Krümmung. Eine Auslenkung wirkt in diesem Fall wie eine Linse mit einer definierten Brennweite, die wiederum proportional zur angelegten Spannung ist [\[29\]](#page-91-6).

#### **Mikromechanische verformbare Spiegel**

Diese Art von verformbaren Spiegeln beruht auf der elektrostatischen Anziehung. Er besteht aus einer dünnen Folie als optische Oberfläche, die mit einer Elektrode verbunden ist. Dieser Elektrode liegt eine weitere gegenüber. Durch das Anlegen einer Spannung ziehen sich beide Elektroden aufgrund der elektrostatischen Anziehungskraft an. Diese Art der verformbaren Spiegel ist für Anwendungen im Bereich niedriger Intensitäten eine sehr kostengünstige Variante, allerdings im Bereich der Hochintensitätslaser nicht geeignet.

### <span id="page-56-3"></span>**6.3 Wellenfrontkorrektur**

Die Korrektur der Wellenfront ist notwendig, um einen möglichst beugungsbegrenzten Fokus zu erreichen. Um dies zu realisieren, ist es notwendig, die adaptive Optik zusammen mit dem Wellenfrontsensor als Regelkreis direkt vor der Fokussierung und nach dem Kompressor einzubauen (Siehe Abbildung [6.2\)](#page-56-0).

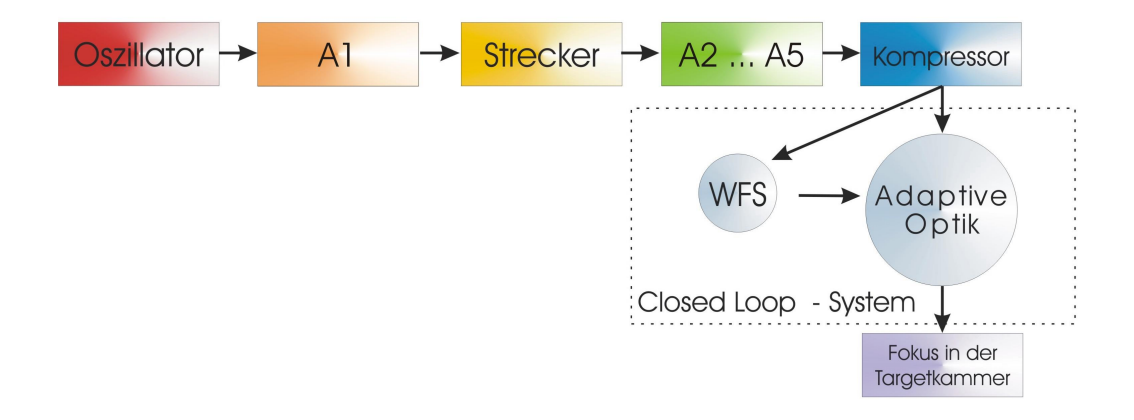

<span id="page-56-0"></span>**Abbildung 6.2:** Einbau der Adaptiven Optik nach dem Kompressor zusammen mit einem Wellenfrontsensor im Regelkreis (*closed loop*)

Ein weiteres Problem, was mit Hilfe der adaptiven Optik gelöst werden kann, ist die Verzerrung der Intensitätsverteilung. Sowohl durch Aberrationen in der Wellenfront als auch durch andere Effekte, die die Transmission eines optische Bauteils beeinflussen, kann es zu Störungen in der Intensitätsverteilung kommen. Im schlimmsten Fall entstehen sogenannte *hot spots*<sup>[4](#page-56-1)</sup>. Hier besteht die Gefahr der Überschreitung der Zerstörschwellen einiger optischer Komponenten. Besonders anfällig ist das vierte Gitter innerhalb des Kompressors, welches eine Zerstörschwelle von  $150 \,\mathrm{mJ/cm^2}$  besitzt. Feldstärke überhöhungen begrenzen hier die komprimierbare Energie erheblich. Durch einen weiteren adaptiven Spiegel vor dem Kompressor ist es möglich, die Wellenfront dahingehend zu verändern, dass mit der Propagation ein möglichst ideale<sup>[5](#page-56-2)</sup> Verteilung der Intensität erreicht wird (sie-he Abbildung [6.3\)](#page-57-0). In diesem Fall genügt als Messglied des Regelkreises eine Kamera, die die Intensitatsverteilung in der Ebene des letzten Gitters aufnimmt. Bei dieser Art der ¨ Korrektur ist es umso wichtiger, dass nach dem Kompressor die Wellenfront hin zu einer ebenen korrigiert wird, da mit dem ersten verformbaren Spiegel eine Verschlechterung der Wellenfront in Kauf genommen wird.

Aufgrund der *chirped pulse amplification* [\[1\]](#page-90-0) besitzen einzelne Frequenzanteile des Laserpulses allerdings einen unterschiedlichen Weg. Im Strecker und im Kompressor wird der Puls spektral aufgespalten. Aufgrund der Aufspaltung im Strecker und im Kompressor [\[30\]](#page-91-7) treffen unterschiedliche spektrale Komponenten auf unterschiedliche Gitter- und

<span id="page-56-1"></span><sup>&</sup>lt;sup>4</sup>lokale Feldstärkeüberhöhungen, deren Peakintensität um ein Vielfaches höher sein kann als die Idealverteilung

<span id="page-56-2"></span> $^{5}$ Ideal bedeutet hier, dass unter der Peakintensität von <  $150 \,\mathrm{mJ/cm^2}$  möglichst viel Energie im Puls enthalten ist.

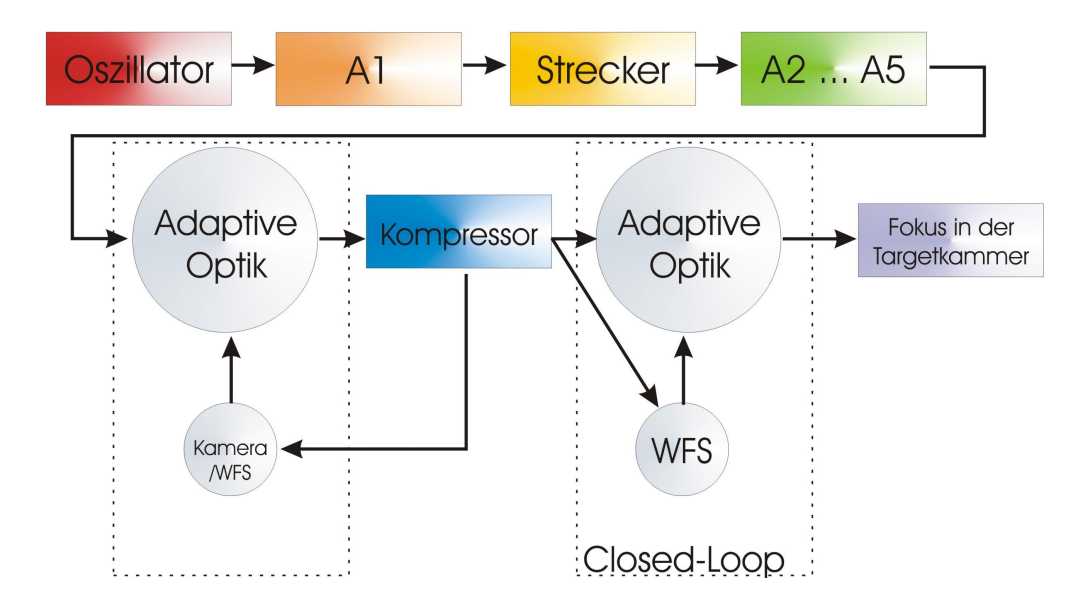

<span id="page-57-0"></span>**Abbildung 6.3:** Einbau von zwei Adaptiven Optiken zur Korrektur der Intensitatsverteilung und ¨ der Wellenfront.

Spiegelpositionen. Aufgrund von Fertigungstoleranzen und anderen Einflüssen auf die Oberflächenqualität der Komponenten kommt es zu Aberrationen in der Wellenfront des aufgespalteten Pulses. Durch diesen Umstand werden wellenlängenabhängigen Unterschieden der Wellenfront induziert, die mit dieser Methode der Korrektur allerdings nicht aufgelöst werden können.

### **6.4 Erzielte Ergebnisse**

Bei anderen Hochintensitätslasern ist die Technologie der adaptiven Optik bereits zur Anwendung gekommen, und es sind erhebliche Verbesserungen erreicht worden. An der *University of Michigian* in Ann Arbor wurde am *Hercules*-Laser, einem 45TW-Ti:Sa - Laser bei einer Wellenlänge von  $\lambda = 800$ nm, durch den Einsatz einer adaptiven Optik zur Wellenfrontkorrektur der RMS-Wert von  $0.94\lambda$  auf  $0.066\lambda$  und das Strehl-Verhältnis von 0.13 auf 0.9 verbessert [\[31\]](#page-91-8). Hierbei wurde ein Wellenfrontsensor mit einer Apertur von 5*x*5mm<sup>2</sup> und 32*x*32 Subaperturen verwendet. Als adaptiver Spiegel wurde ein nicht-segmentierter verformbarer Spiegel mit 96 Aktuatoren verwendet. Hier wurde eine Verbesserung der Intensität auf  $7 \cdot 10^{21}$  W/cm<sup>2</sup> erreicht.

Am Max-Planck-Institut für Quantenoptik in Garching wurde am *Atlas*-Lasersystem die Wellenfront und die Intensitätsverteilung korrigiert [\[32,](#page-91-9)[33\]](#page-91-10). Der *Atlas* ist ein 10TW Ti:Sa Laser mit  $\lambda = 800$ nm. Mit einem Wellenfrontsensor mit 12x12 Subaperturen und zwei bimorphen adaptiven Spiegeln mit 17 Elektroden zur Intensitätskorrektur bzw. 33 Elektroden zur Wellenfrontkorrektur wurde eine Verbesserung der Intensitat im Fokus um ¨ den Faktor 20 erreicht. Durch die Verbesserung der Intensitätsverteilung konnte die Ausgangsenergie des Kompressors von 500mJ auf 1.2J gesteigert werden. Anschließend wurde durch die Wellenfrontkorrektur das Strehl-Verhaltnis von 0.04 auf 0.8 verbessert. Der ¨ PV-Wert sank dabei von 7.9*µ*m auf 0.2*µ*m

In Palaiseau Cedex am *Laboratoire d'Optique Appliquee´* wurde an einem 45TW-Ti:Sa - Laser bei einer Wellenlänge von  $\lambda = 800$ nm eine Verbesserung des Strehl-Verhältnis von 0.03 um den Faktor 30 auf 0.9 erzielt [\[34\]](#page-91-11). Hier wurde ein bimorpher adaptiver Spiegel verwendet mit 36 Elektroden und ein Wellenfrontsensor mit 32x32 Subaperturen.

### **6.5 Aktives Formen des Fokus**

Es besteht die Möglichkeit, den adaptiven Spiegel über die Korrektur der Wellenfront hinaus zur bewussten Formung des Fokus zu verwenden. Abbildung [6.4](#page-58-0) zeigt ein Schema

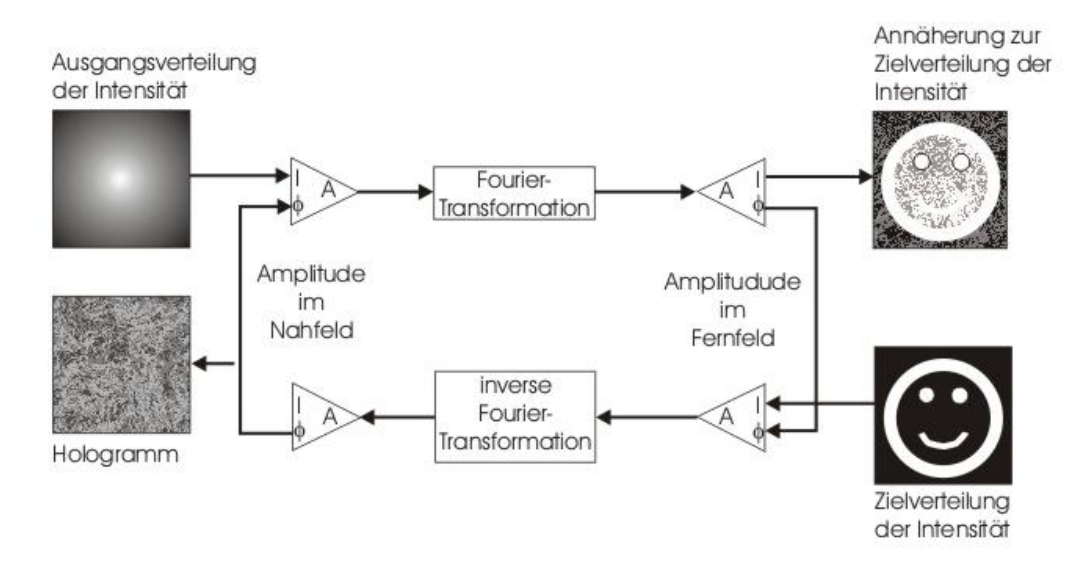

<span id="page-58-0"></span>Abbildung 6.4: Schema der iterativen Berechnung der Phase zu einer gewünschten Intensitätsverteilung bei der Fokussierung.

zur Berechnung der benötigten Wellenfront für eine vorgegebene Fokusform. Die Berechnung erfolgt iterativ und geht von der vorgegebenen Intensitatsverteilung mit einer ¨ beliebigen Wellenfront aus. Anschließend wird die Intensitätsverteilung und Phasenverteilung im Fernfeld durch eine Fourier-Transformation ermittelt. In dieser Zielebene wird nun die Intensitätsverteilung mit der Zielintensitätsverteilung ersetzt und anschließend zurück transformiert. Jetzt wird erneut die Intensitätsverteilung, diesmal mit der vorgegebenen Ausgangsverteilung ersetzt. Dieser Zyklus wird wiederholt, bis die gewunschte ¨ Form des Fokus erreicht ist. In Abbildung [6.5](#page-59-0) ist die benötigte Wellenfront eines donutförmigen Fokus berechnet worden. Es ist die V-förmige Wellenfront (links) erkennbar, die für diese Form notwendig ist. Allerdings ist im Vergleich der Zielverteilung der Intensität mit der tatsächlich erreichten Intensitätsverteilung immer noch eine starke Differenz erkennbar. Es ist demzufolge nicht möglich, eine exakt vorgegebene Fokusform nur durch die Deformation der Wellenfront zu erzeugen. In Abbildung [6.6](#page-59-1) sind die dazugehörigen Abweichungen des berechneten Fokus zum idealen vorgegebenen Fokus in Abhangigkeit ¨

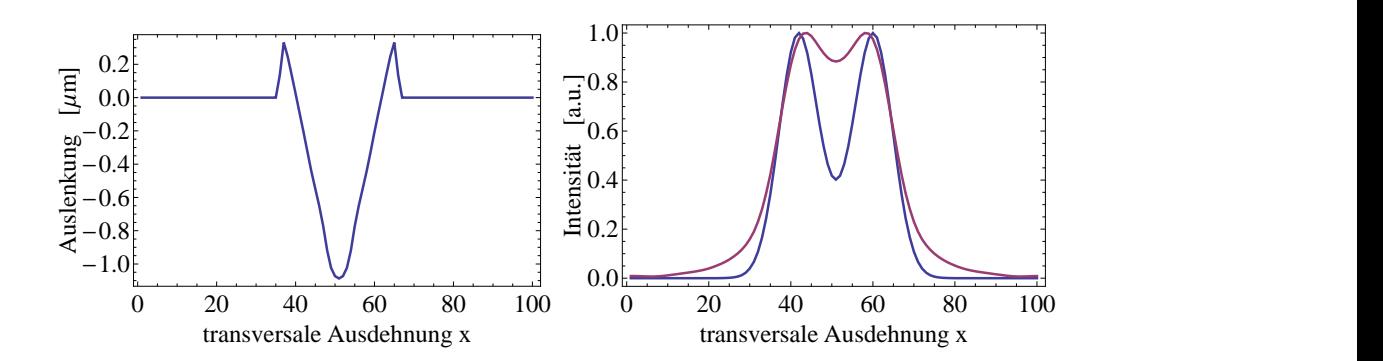

<span id="page-59-0"></span>**Abbildung 6.5:** Darstellung der Wellenfront (links), die in durch die Fokussierung den Gaußschen Strahl in eine donutförfmige Intensitätsverteilung wandelt. Rechts ist die errechnete Intensitätsverteilung (rot) und die Ausgangsintensitätsverteilung (blau) dargestellt.

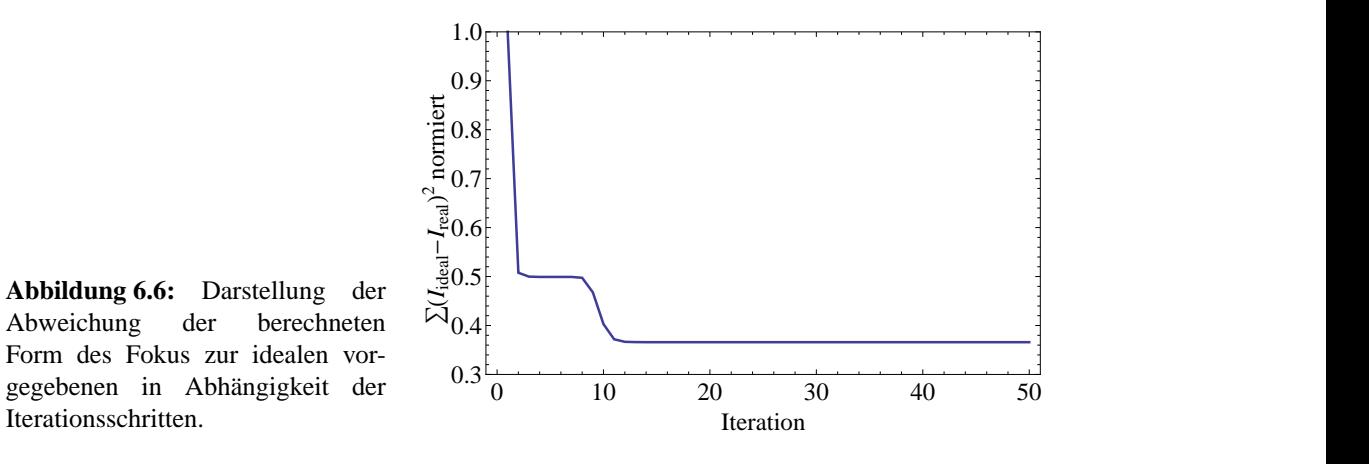

<span id="page-59-1"></span>von den Iterationsschritten dargestellt.

## **Kapitel 7**

## **Zusammenfassung und Ausblick**

Das Ziel von komplexen Lasersystemen mit großen Strahldurchmessern, wie z.B. auch das diodengepumpte Hochintensitäts-Lasersystem POLARIS, im Hinblick auf die räumliche Strahlqualität, ist erfüllt, wenn ein nahezu beugungsbegrenzter Fokus realisiert werden kann. Hierzu muss die Wellenfront bei der Fokussierung möglichst eben sein. Um dies zu erreichen, muss diese entlang der Verstärkerkette kontinuierlich überprüft werden, um Aberrationen, wenn möglich, durch Justagen sofort entgegen zu wirken.

Für diese Kontrolle der Wellenfront wurden Messungen mittels eines Shack-Hartmann-Sensors durchgeführt. Zur Kalibrierung wurde eine ebene Referenzwellenfront aufgenommen. Fur die Bestimmung der Wellenfront mit dem Shack-Hartmann-Sensor ist es ¨ wichtig, dass Messprinzip zu verstehen um daraus Fehlerquellen abzuleiten. Diese Fehlerquellen wurden erarbeitet, um die Wellenfront korrekt messen zu können und auch den Messbereich abschätzen zu können. Die Zusammenfassung der ermittelten Fehlerein-flüsse und Fehlerwerte wurde in Kapitel [5.5](#page-51-0) dargestellt. Ebenfalls war es wichtig, Umgebungsparameter der Messung zu erkennen und deren Einfluss auf die Wellenfront mittels einer Simulation zu bestimmen. Hierbei wurde speziell auf die Umgebungsbedingungen des POLARIS eingegangen. Durch diese Simulation konnte das Verhalten des Laserstrahles in der Propagation verstanden werden, und Einflüsse von Wellenfront-Aberrationen auf die Intensitätsverteilung abgeschätzt werden. Konkret wurde das Verhalten der Beugung durch eine Apertur ≥ 2*w* untersucht, und festgestellt, dass die Modulation der Wellenfront, aufgrund der Auflosungsgrenze durch die Anzahl der Subaperturen, nicht vom ¨ Rauschen zu unterscheiden ist.

Die Darstellung der gemessenen Wellenfronten wurde u.a. mit einem Satz von Polynomen, den Zernike-Polynomen, realisiert. Diese Polynome wurden auf ihren Einfluss auf das Fernfeld untersucht um die Notwendigkeit von Justagen erkennen zu können. Hierbei wurde festgestellt, dass niedrigere Ordnungen einen hoheren Einfluss auf das Fernfeld be- ¨ sitzen. Auch innerhalb der Ordnung nimmt der Einfluss auf den Fokus mit abnehmenden Index |*m*| ab. Es ist demzufolge notwendig, sich bei einer Korrektur mit adaptiven Systemen, auf die niedrigeren Ordnungen zu konzentrieren. Aus diesem Grund ist eine sehr hohe Anzahl an Aktuatoren nicht notwendig. Den grössten Einfluss besitzen die radialsymmetrischen Terme, weshalb die Anordnung der Aktuatoren ebenfalls radialsymmetrisch ist. Desweiteren wurden diese Polynome auf ihre Vergleichbarkeit in verschiedenen Propagationsebenen untersucht, um Aussagen uber die Entwicklung der Wellenfront tref- ¨ fen zu können. Hierbei wurde festgestellt, dass das Strahlprofil in beiden Ebenen nahezu kreisrund sein muss.

Diese Vorüberlegungen wurden anschließend bei der Messung von Wellenfronten angewendet. Es wurden verschiedene Messungen durchgefuhrt. Durch eine Bestimmung der ¨ Wellenfront wurde die thermische Linse im ersten Verstärker ermittelt. Diese besitzt eine Brennweite von *f* = 4.16m. Anhand einer weiteren Messung wurde der fehlerhafte Einfluss eines TFP detektiert. Hierzu wurde die Wellenfront in der Verstärkerkette kontinuierlich gemessen, und das fehlerhafte TFP lokalisiert. Die Ursachen der Wellenfrontaberration aufgrund des mechanischen Druckes durch eine Feststellschraube wurden erläutert. Desweiteren wurde der Einfluss der Flowboxen auf die Wellenfrontmessung bestimmt. Hier ließ sich eine Verringerung der Schwankungen der Messwerte aufgrund des laminaren Luftstromes feststellen.

Weiterhin wurde die Option der Korrektur der Wellenfront im Vorfeld der Fokussierung beschrieben. Hierzu wurde das Prinzip der Wellenfrontkorrektur mit adaptiven Systemen dargestellt. Es wurde in diesem Zusammenhang auch auf die Möglichkeit der Korrektur der Intensitätsverteilung eingegangen. Darüberhinaus wurde die Anwendung der adaptiven Optiken für das aktive Formen des Fokus erarbeitet. Dies ist im Hinblick auf zukünftige Experimente an POLARIS eine Möglichkeit, die Strahleigenschaften der Elektronen-, Protonen- oder Ionenstrahlen zu beeinflussen.

Aufbauend auf den Ergebnissen der Diplomarbeit ist die kontinuierliche Nutzung der Moglichkeit der Wellenfrontmessung bei der Entwicklung des POLARIS wichtig. Es ist ¨ sinnvoll, nach Gruppen von Bauelementen die Wellenfront zu überprüfen, um fehlerhafte Justagen bzw. Bauteile sofort zu erkennen bzw. auszutauschen. Darüberhinaus ist es sinnvoll, durch Interferometermessung, die Oberfläche der verwendeten Spiegel und anderer optischer Komponenten vor dem Einbau zu überprüfen und eine Art Eingangskontrolle zu installieren. Hierdurch wird das Erkennen fehlerhafter Einflusse erleichtert, da die Spezi- ¨ fikation der Bauteile bekannt sind und sich nicht auf die Angaben der Hersteller verlassen wird. Es ist ebenfalls erforderlich, die Simulationen auszubauen, um konkrete Einflüsse gemessener Oberflächendeformationen von optischen Elementen auf die Propagation zu bestimmen. Hierdurch lassen sich geforderte Spezifikationen an Hersteller festlegen.

Desweiteren ist der Einbau eines adaptiven Spiegels in das POLARIS-System wichtig. Ein *closed-loop* System mit einem Wellenfrontsensor und einem verformbaren Spiegel wird Ende Juli 2008 eingebaut. Mit diesem adaptiven System ist die Realisierung einer ebenen Wellenfront direkt vor der Fokussierung möglich. Hierdurch wird das Ziel, möglichst viel Intensität im Fokus zu erhalten, erfüllt. Mit einem weiteren Spiegel kann die Intensitatsverteilung im Kompressoreingang korrigiert werden (vgl. Kapitel [6.3\)](#page-56-3). Hier ¨ besteht die Möglichkeit, ein *closed-loop-*System zu entwickeln, das auf die Optimierung der Intensitatsverteilung am Kompressor ausgelegt ist. Mit diesem zweiten adaptiven Sy- ¨ stem wird eine zusätzliche Möglichkeit erzeugt, den Fokus aktiv zu formen.

## **Anhang A**

## **Erganzungen zur Diplomarbeit ¨**

## **A.1 Einfluss von Nahfeldbeugung auf die Wellenfront**

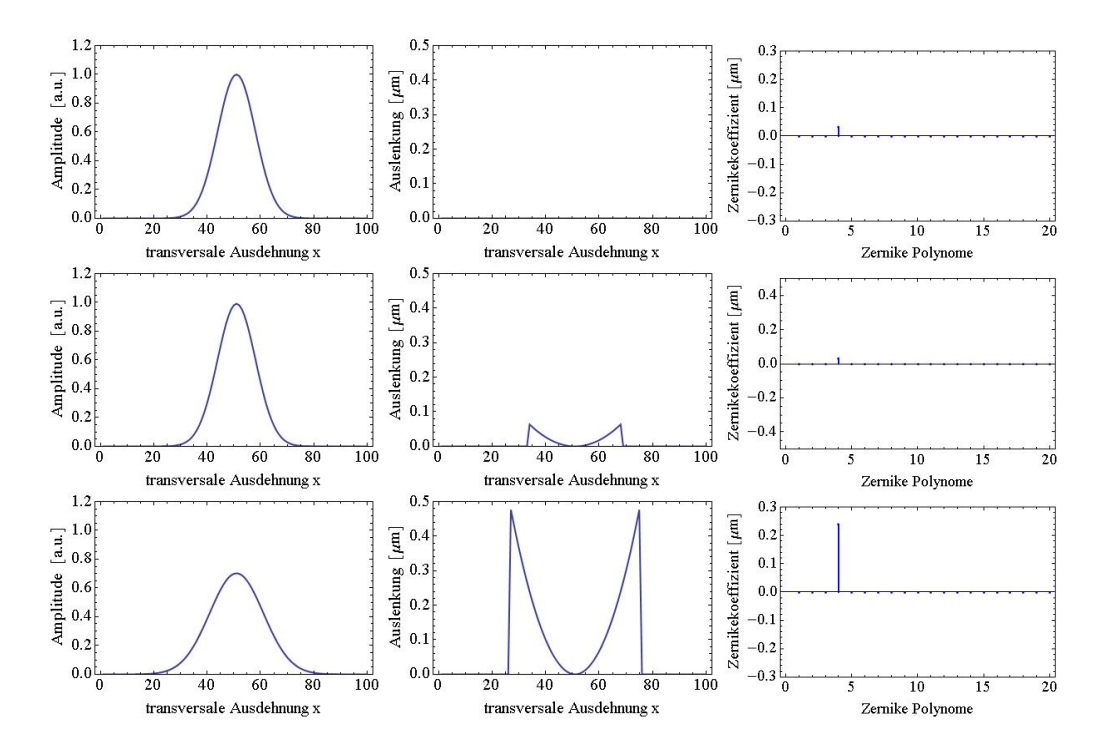

<span id="page-62-0"></span>**Abbildung A.1:** Propagation eines idealen Gaussschen Strahles ohne Beugungseffekte. Die Propagation wird dargestellt (v.o.n.u.) bei  $z = 0$  m,  $z = 10$  m und  $z = 75$  m.

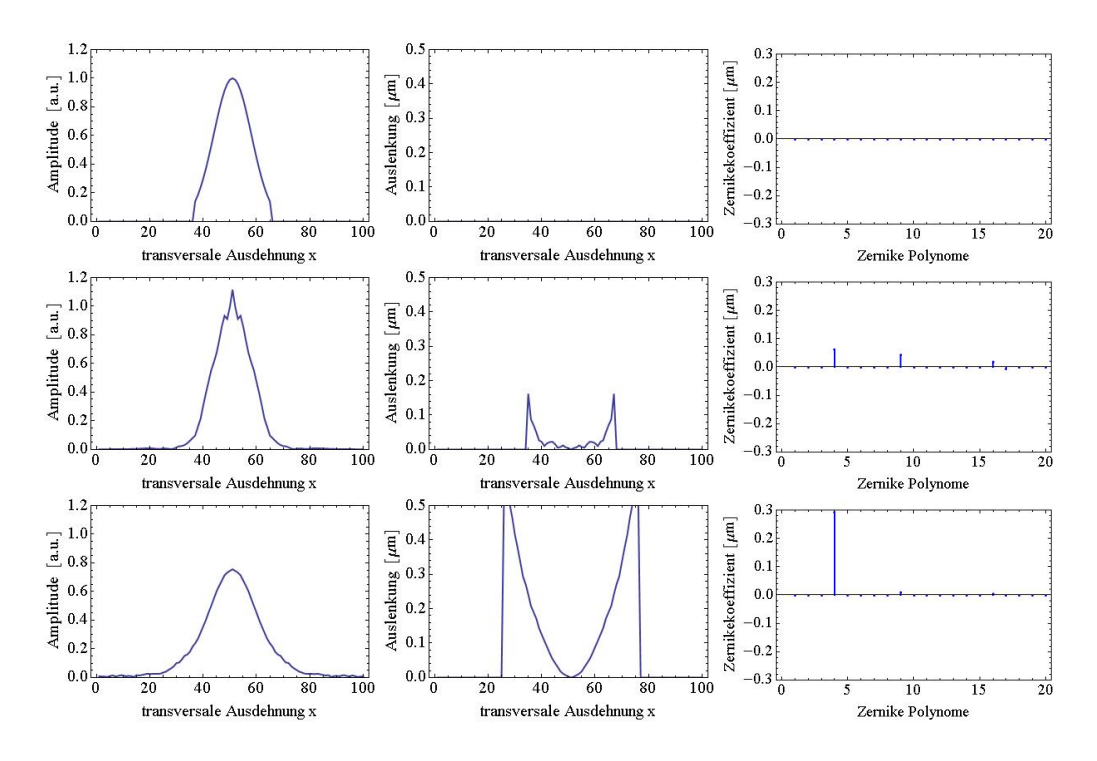

<span id="page-63-0"></span>**Abbildung A.2:** Propagation eines idealen Gaussschen Strahles mit einer begrenzenden Apertur von  $d = 14.4$ mm bei einem Strahlradius von  $w_0 = 5$ mm und einer Wellenlänge von  $\lambda = 1040$ nm. Die Propagation wird dargestellt (v.o.n.u.) bei  $z = 0$ m,  $z = 10$ m und  $z = 75$ m.

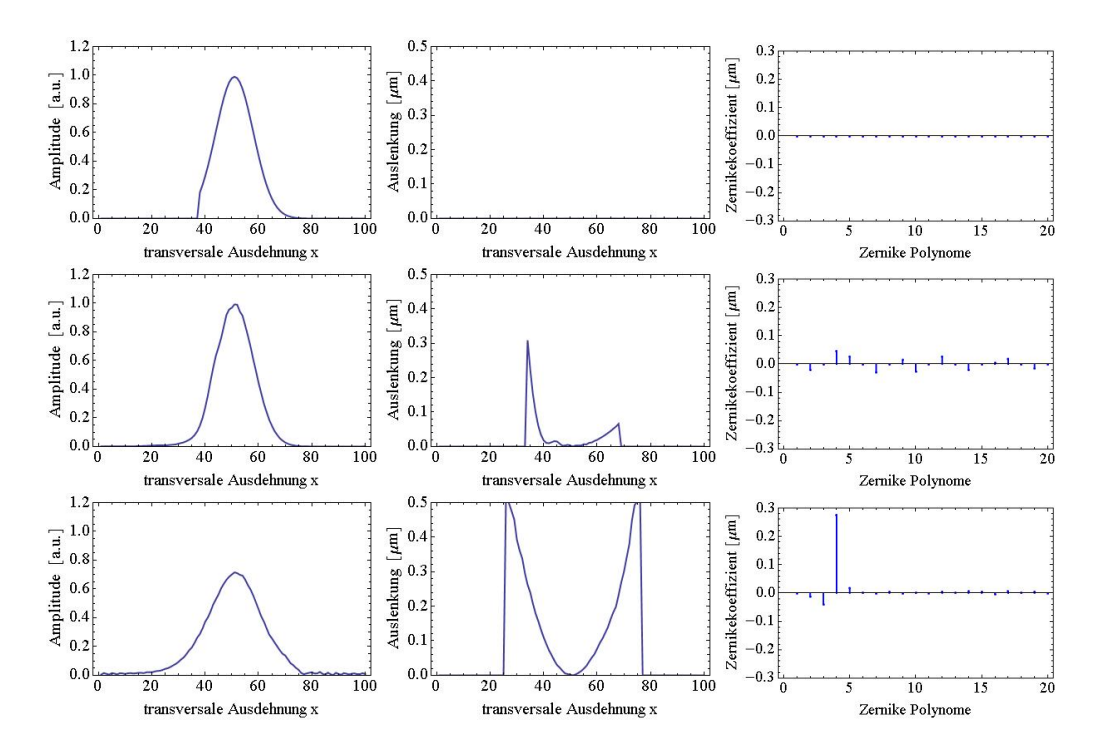

<span id="page-63-1"></span>**Abbildung A.3:** Propagation eines idealen Gaussschen Strahles mit einer begrenzenden Apertur von *d* = 36mm und einem Versatz von ∆*x* = 11mm bei einem Strahlradius von *w*<sup>0</sup> = 5mm und einer Wellenlänge von  $\lambda = 1040$ nm. Die Propagation wird dargestellt (v.o.n.u.) bei  $z = 0$ m,  $z =$ 10 m und  $z = 75$  m.

## <span id="page-64-0"></span>**A.2 Resonatormatrizen**

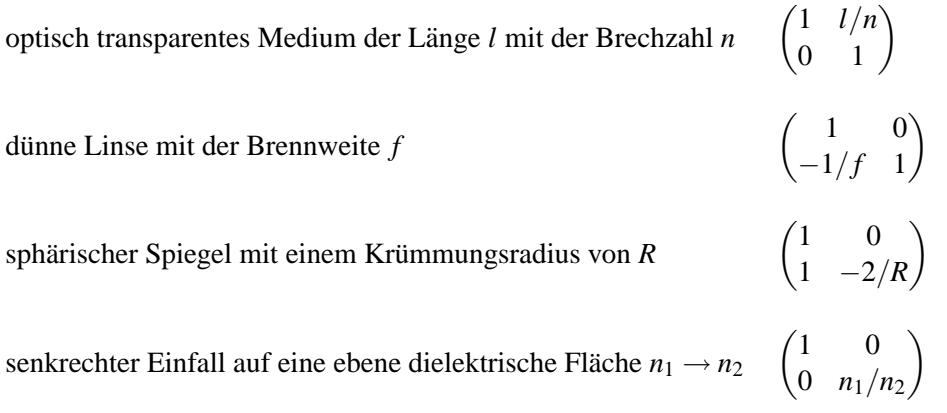

# **A.3 Referenzierung der Filter**

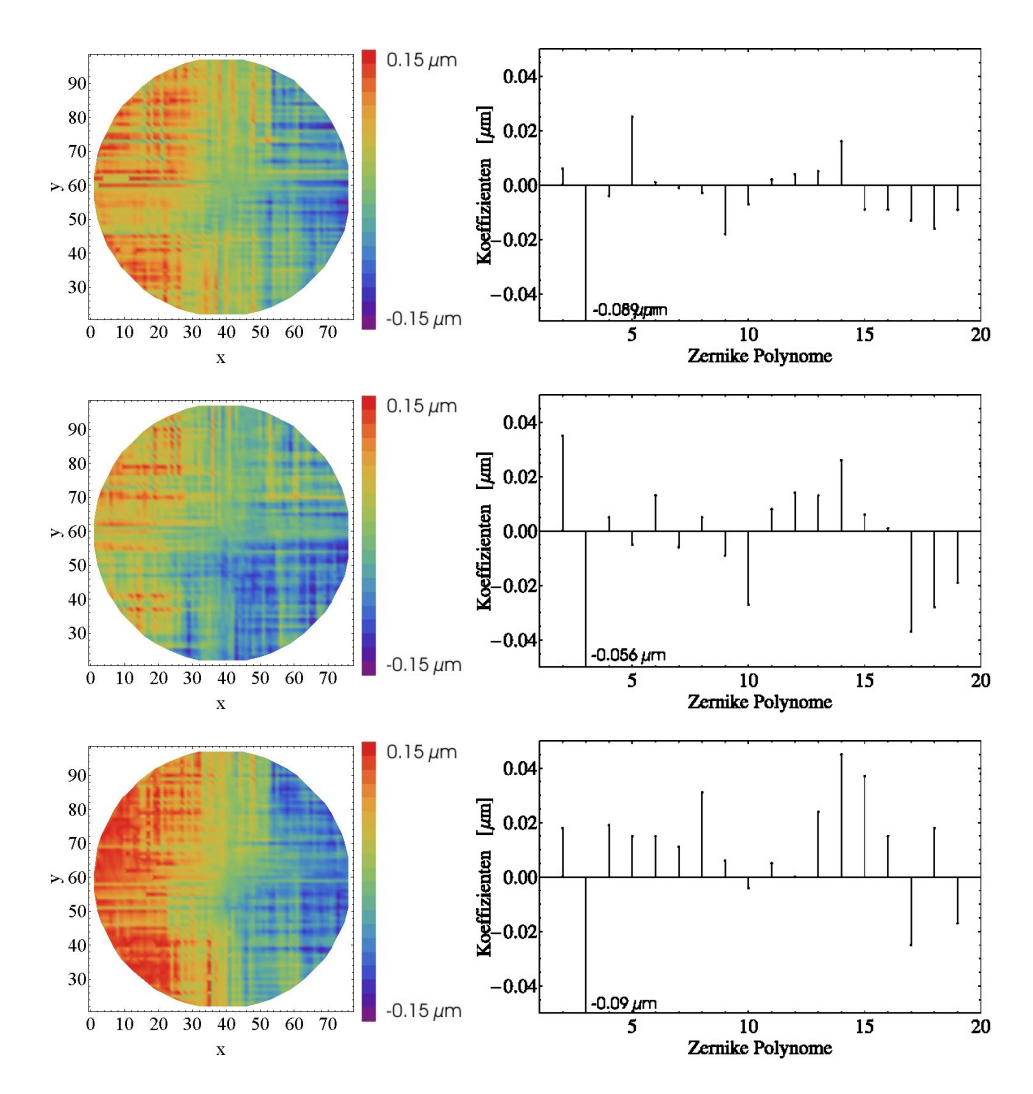

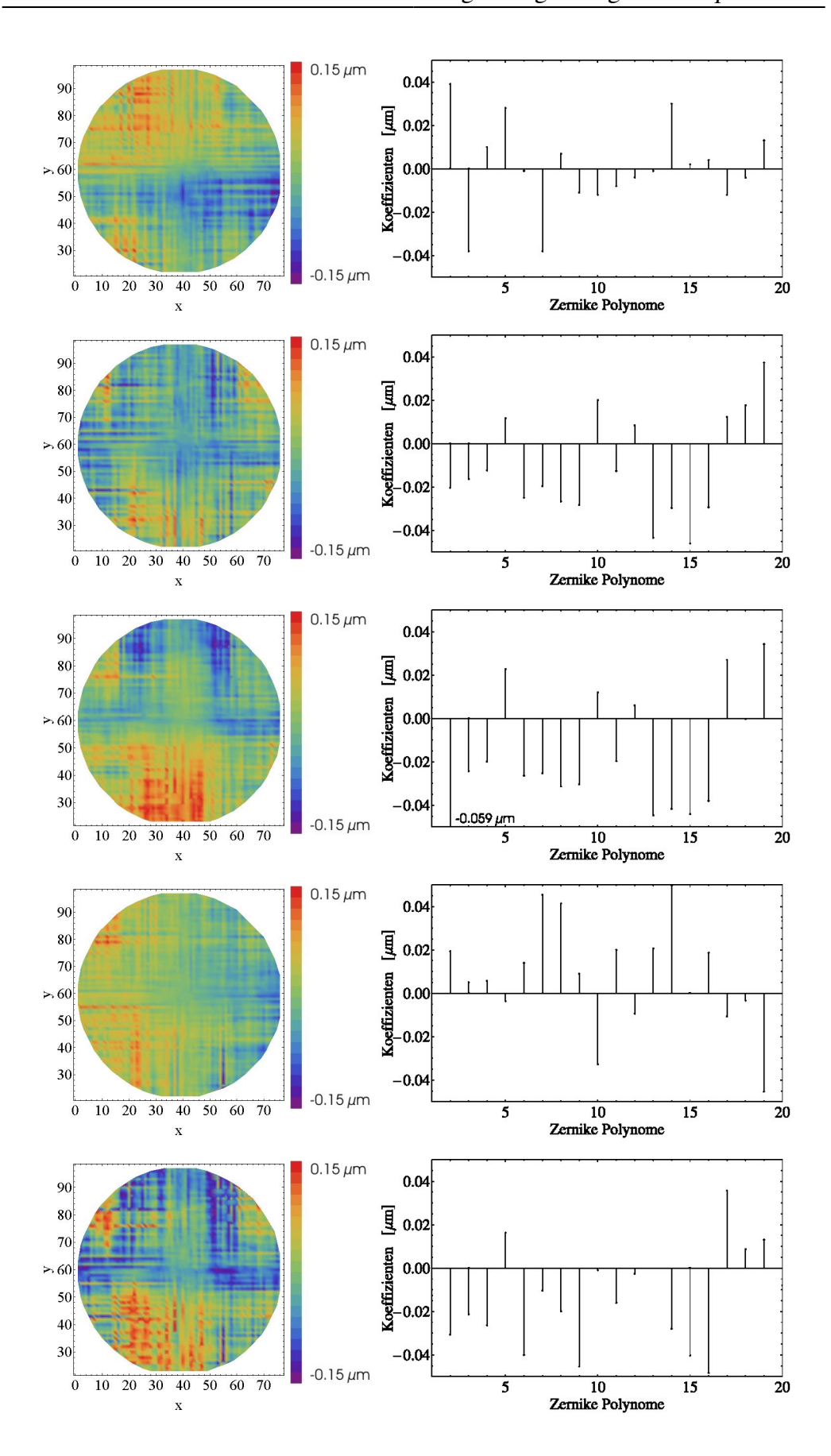

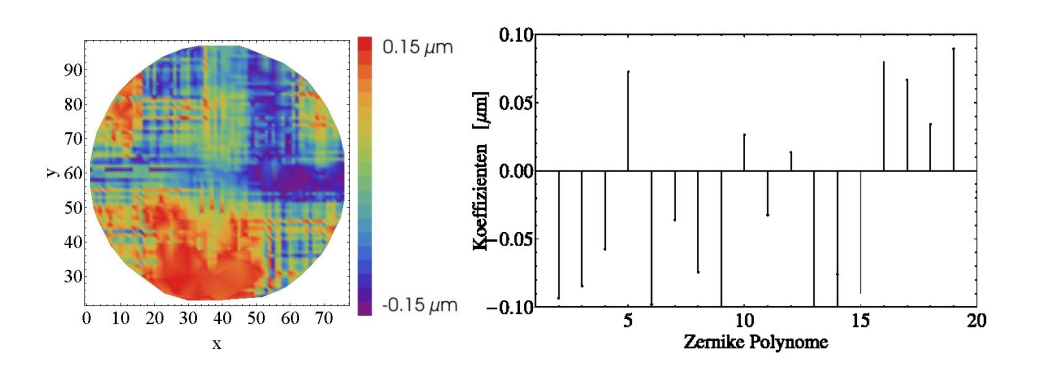

**Abbildung A.4:** Wellenfrontaberrationen verursacht durch die Absorptionsfilter bei der Messung (v.o.n.u. ND0.2, ND0.3, ND0.4, ND0.5, ND1, ND2, ND3, ND4, ND5) mit den dazugehorigen ¨ Zernike-Polynomen

## **A.4 Bauarten verformbarer Spiegel**

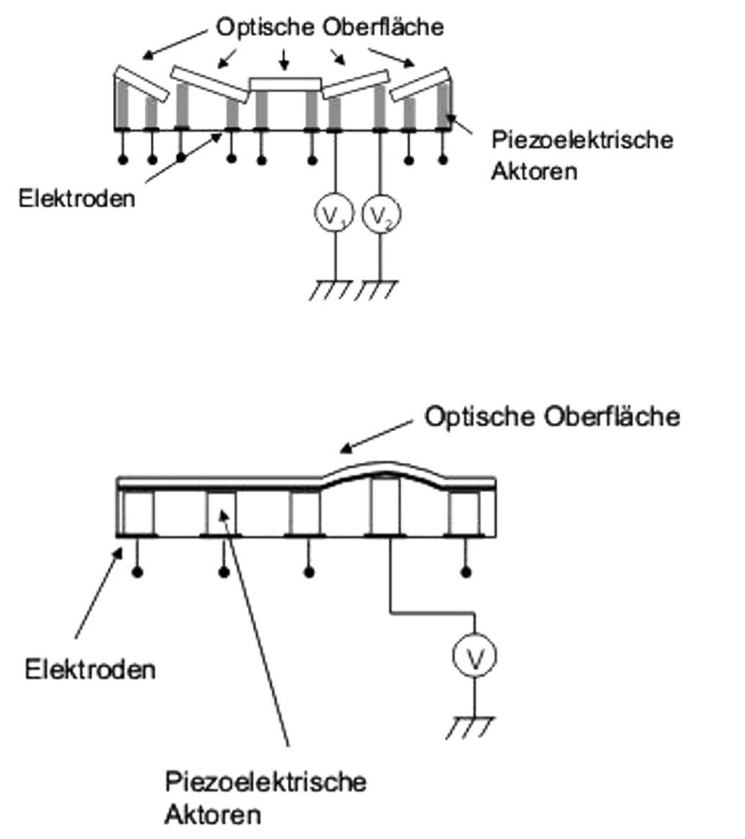

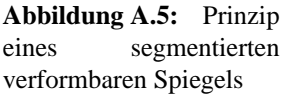

**Abbildung A.6:** Prinzip eines nicht segmentierten verformabren Spiegels

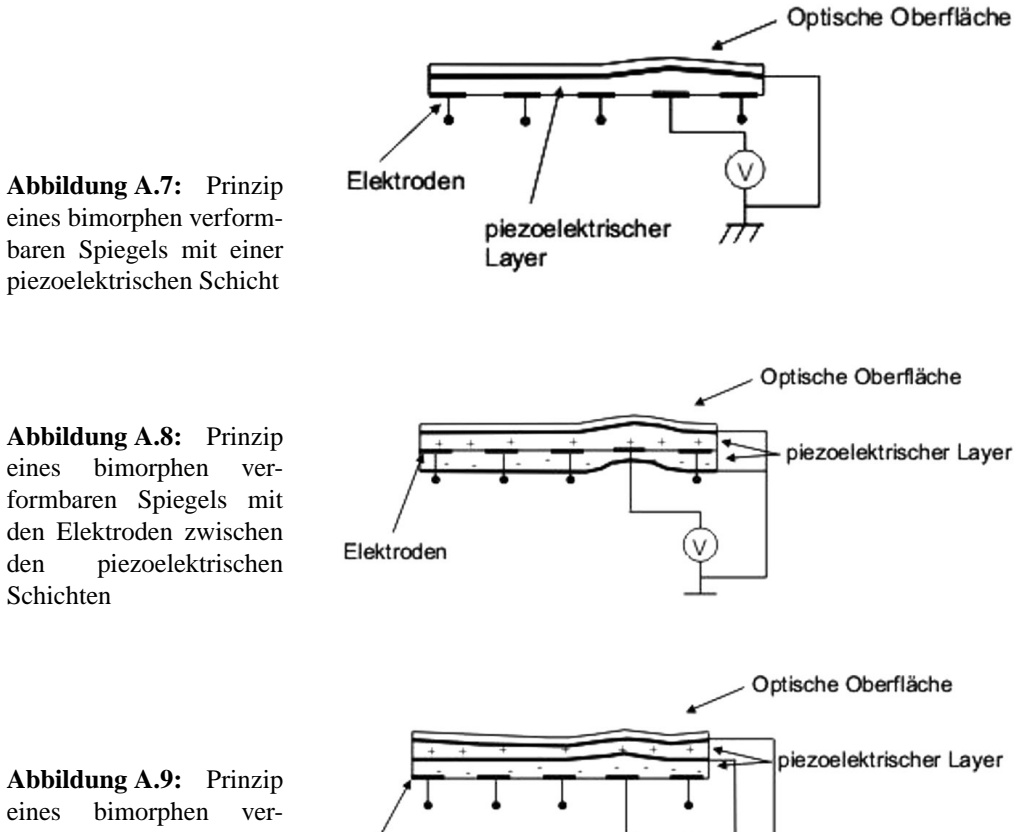

formbaren Spiegels mit den Elektroden unter den piezoelektrischen Schichten

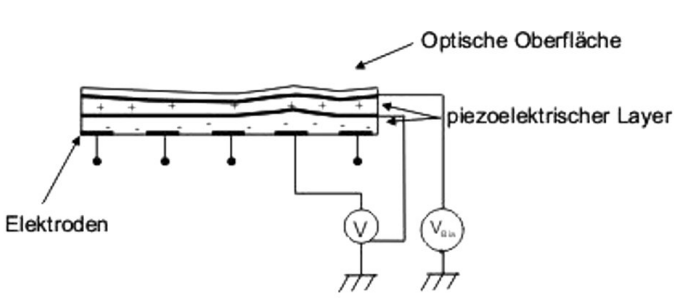

## **Anhang B**

## **Mathematica Quelltext**

## **B.1 Propagation des idealen Laser - Strahles**

### **B.1.1 Eingaben**

**Konstanten**

$$
w = 5 * 10^{-3};
$$
  
\n
$$
\lambda = 1040 * 10^{-9};
$$
  
\n
$$
k\lambda = \frac{2\pi}{\lambda};
$$
  
\n
$$
x0 = -5w;
$$
  
\n
$$
y0 = -5w;
$$
  
\n
$$
x = 10w;
$$
  
\n
$$
Y = 100;
$$
  
\n
$$
Ny = 100;
$$
  
\n
$$
Ny = 100;
$$
  
\n
$$
\Delta x = X/Nx;
$$
  
\n
$$
kxg = \frac{2\pi}{\Delta x};
$$
  
\n
$$
\Delta kx = \frac{kxg}{Nx-1};
$$
  
\n
$$
ky = \frac{2\pi}{\Delta y};
$$
  
\n
$$
\Delta kyg = \frac{kyg}{Ny-1};
$$
  
\n
$$
aa = -Floor \left[\frac{Nx}{2}\right];
$$
  
\n
$$
bb = -Floor \left[\frac{Ny}{2}\right];
$$

**Funktionsdefinitionen**

unwrapphase [data\_?VectorQ, tol\_:Pi, inc\_:2Pi]:= data + incFoldList [Plus, 0, Sign [Chop[Apply [Subtract, Partition [data, 2, 1], {1}], tol]]] SPx[data ?MatrixQ ]:=Sum[ *j*data[[*i*, *j*]],{*i*,1,Ny},{ *j*,1,Nx}]/Sum[data[[*i*, *j*]],{*i*,1,Ny},{ *j*,1,Nx}] SPy[data ?MatrixQ ]:=Sum[*i*data[[*i*, *j*]],{*i*,1,Ny},{ *j*,1,Nx}]/Sum[data[[*i*, *j*]],{*i*,1,Ny},{ *j*,1,Nx}]  $SRx[data$  .? Matrix $Q$  := √  $\sqrt{2\sqrt{\text{Sum}[(j-\text{xS})^2\text{data}[[i,j]],\{i,1,\text{Ny}\},\{j,1,\text{Nx}\}]/\text{Sum}[\text{data}[[i,j]],\{i,1,\text{Ny}\},\{j,1,\text{Nx}\}]}$  $S\big[\text{Ry}[\text{data}.? \text{MatrixQ}]\big] :=$ √  $\sqrt{2}\sqrt{\text{Sum}[(i - yS)^2\text{data}[[i, j]], \{i, 1, Ny\}, \{j, 1, Nx\}]} / \text{Sum}[\text{data}[[i, j]], \{i, 1, Ny\}, \{j, 1, Nx\}]}$ 

**Gaußscher Strahl**

$$
AO[x_-,y_-] = N \left[ Exp \left[ - \left( \frac{x^2 + y^2}{w^2} \right) \right] \right];
$$
  
fl:ist = Table  $\left[ N \left[ AO \left[ x0 + X * \frac{k-1}{Nx}, y0 + Y * \frac{l-1}{Ny} \right] \right], \{k, 1, Nx\}, \{l, 1, Ny\} \right];$ 

**Wellenfront**

**Herleitung der Zernike-Polynome** Clear[*r*];  $r[n_-,m_-,\rho_-]:=\sum_{s=0}^{n-m}\left((-1)^s\frac{(2n-m-s)!}{s!(n-s)!(n-m-s)!}*\rho^{2(n-s)-m}\right)$  $rcos[n_-,m_-, \rho_-] := r[n,m,\rho] \cos[m\theta]$  $rsin[n_{-},m_{-},\rho_{-}]:=r[n,m,\rho]Sin[m\theta]$  $n$ Degree  $= 6$ ; Clear[temp];  $i = 0$ ;  $Do[If[m == 0, {i = i + 1, temp[i] = {i - 1, n, m, r[n, m, p]}}$  ${i = i + 1, \text{temp}[i] = {i - 1, n, m, \text{Factor}[r \cos[n, m, \rho]]}, i = i + 1,$ temp[*i*] = {*i* − 1, *n*,*m*,Factor[rsin[*n*,*m*, $\rho$ ]]}}], {*n*,0,nDegree}, {*m*,*n*,0,−1}]; zernikePolarList =  $Array[temp, i]$ ; Clear[temp];  $Do[ZernikePolar[i-1] = zernikePolarList[[i,4]], \{i,1,\text{Length}[zernikePolarList]]\};$  $zernikeXyList = Map[TrigExpand,zernikePolarList]$ /.  $\left\{\rho > \sqrt{x^2 + y^2}, \cos[\theta] \rightarrow \frac{x}{\sqrt{x^2 + y^2}}, \sin[\theta] \rightarrow \frac{y}{\sqrt{x^2}}\right\}$  $(x^2+y^2)$  $\left\{\rho > \sqrt{x^2 + y^2}, \cos[\theta] \rightarrow \frac{x}{\sqrt{x^2 + y^2}}, \sin[\theta] \rightarrow \frac{y}{\sqrt{x^2 + y^2}}\right\};$  $\text{Do}[\text{zernikeXyl} - 1] = \text{zernikeXyl}[\{i,4\}], \{i,1,\text{Length}[\text{zernikeXyl}]\};$ Array[ZernikePolarList[ρ, θ], 80];  $For[i = 1, i \leq 289, i++, Zernike PolarList[i][p_-, \theta_+] = Zernike Polar[i-1];$ Array[ZernikeCartesianList $[x, y]$ , 80];

 $For[i = 1, i \le 289, i++, ZernikeCartesianList[i][x_{-}, y_{-}]=zernikeXy[i-1]];$ 

**Erstellen der Wellenfront**  $Z_K = 0.3;$ 

$$
WF[x_{-}, y_{-}] = If [x^{2} + y^{2} \le 1, k\lambda * Z_{K} * 10^{-6} Zernike CartesianList[7][x, y], 0];
$$
  
\n
$$
WFList = Table \left[ WF \left[ \frac{x_{0} + x_{*} \frac{k-1}{Nx}}{2.5w}, \frac{y_{0} + Y_{*} \frac{k-1}{Ny}}{2.5w} \right], \{k, 1, Nx\}, \{l, 1, Ny\} \right];
$$

**Randbedingung**

Blende = Table 
$$
\left[ N \left[ \text{If } \left[ (k-51)^2 + (l-51)^2 \leq (2.5w * \frac{Nx}{X})^2, 1, 0 \right] \right], \{k, 1, Nx\}, \{l, 1, Ny\} \right];
$$

**Komplexen Amplitude**

NFList = Blende ∗ fList ∗Exp[−*i*WFList];

#### **B.1.2 Propagation der komplexen Amplitude**

**Eingabe der Propagationsparameter**

$$
z = 10;
$$
  

$$
zR = N\left[\frac{\pi w^2}{\lambda}\right]
$$

**Propagation**

flistMod = NFList\*

\nTable 
$$
\left[ \text{Exp} \left[ 2 * \pi * i * a a * \frac{(k-1)}{\text{Nx}} \right] * \text{Exp} \left[ 2 * \pi * i * b b * \frac{(l-1)}{\text{Ny}} \right], \{k, \text{Nx}\}, \{l, \text{Ny}\} \right]
$$
;

\nFlistMod = Fourier[flListMod, FourierParameters  $\rightarrow \{-1, 1\}$ ];

\nFlist = FlistMod\*

\nTable  $\left[ \text{Exp} \left[ 2 * \pi * i * (n + aa - 1) \frac{x0}{X} \right] * \text{Exp} \left[ 2 * \pi * i * (m + bb - 1) \frac{y0}{Y} \right], \{n, \text{Nx}\}, \{m, \text{Ny}\} \right]$ ;

\nFreePropagator $[kx, ky] = \text{Exp} \left[ -i * z * \sqrt{k\lambda^2 - kx^2 - ky^2} \right]$ ;

 $FP = Table \left[ FreePropagator[kx,ky], \left\{ kx, -\frac{kxg}{2} - 0.5 * \Delta kx, \frac{kxg}{2} - 0.5 * \Delta kx, \Delta kx \right\},$  $kx, -\frac{kxg}{2} - 0.5 * \Delta kx, \frac{kxg}{2} - 0.5 * \Delta kx, \Delta kx$  $\left\{ ky, -\frac{kyg}{2} - 0.5 * Δkx, \frac{kyg}{2} - 0.5 * Δkx, Δky\right\}$ ;  $\overrightarrow{FP}$ FPFList = FList  $*$  FP:

iFListMod = FPFList∗ Table  $\left[ \text{Exp}\left[-2*\pi* i*(n+\text{aa}-1)\frac{\text{x0}}{\text{x}}\right]\right]$  $\left[ \frac{x0}{X} \right] * \exp \left[ -2 * \pi * i * (m + bb - 1) \frac{y0}{Y} \right]$  $\left[ \text{Exp}\left[-2*\pi* i*(n+\text{aa}-1)\frac{\text{x0}}{\text{X}}\right] * \text{Exp}\left[-2*\pi* i*(m+\text{bb}-1)\frac{\text{y0}}{\text{Y}}\right], \{n,\text{Nx}\},\{m,\text{Ny}\}\right];$  $\left[\frac{\kappa 0}{\text{X}}\right] * \text{Exp}\left[-2 * \pi * i * (m + \text{bb} - 1)\frac{\text{y0}}{\text{Y}}\right], \{n, \text{Nx}\}, \{m\}$ 

```
\text{ifListMod} = \text{InverseFourier}[\text{iFListMod}, \text{FourierParameters} \rightarrow \{-1,1\}];ifList = ifListMod∗

Table \left[ \text{Exp}\left[ -2 * \pi * i * \text{aa} * \frac{(k-1)}{\text{Nx}} \right] * \text{Exp}\left[ -2 * \pi * i * \text{bb} * \frac{(l-1)}{\text{Ny}} \right], \{k, \text{Nx}\}, \{l, \text{Ny}\} \right]
```
**B.1.3 Auswertung der Wellenfront**

**Selektion der Wellenfront**

 $\text{Wellenfront} = -\text{Replace } [N \mid \text{Round } [\text{Im}[\text{Log}[ifList]], 10^{-5}] \mid, \text{Indeterminate} \rightarrow 0, \{2\}]$ ;

**Phase Unwrapping**

**Wahl des Ausschnittes**  $xS = N$ [Round[SPx[Abs[ifList]]]; yS = *N*[Round[SPy[Abs[ifList]]]];

 $rx = N[Round[2.5-SRx[Abs[ifList]]]];$  $ry = N$ [Round<sup>[2.5</sup>·SRy<sup>[Abs[ifList]]]];</sup>

 $rxy=(\frac{rx+ry}{2})$  $\left(\frac{rx+ry}{2}\right);$ 2

Filter = Table [If  $[(m - xS)^2 + (n - yS)^2 \leq rxy^2, 1, 0]$ ,  $\{m, 1, Nx\}$ ,  $\{n, 1, Ny\}$ ];<br>Temp = Map[unwrapphase, Filter \* Wellenfront];

**Zernike Least Square**

$$
ZList = Table[Flatten[
$$
\nTable [If  $\left[ \frac{(m-yS)^2 + (n-xS)^2}{rxy^2} \le 1$ , ZernikeCartesianList[*i*]  $\left[ N \left[ \text{Round} \left[ -1 + 2 * \frac{(n-(xS-rxy))}{2*rxy}, 10^{-2} \right] \right], N \left[ \text{Round} \left[ -1 + 2 * \frac{(m-(yS-rxy))}{2*rxy}, 10^{-2} \right] \right] \right], 0 \right], \{m, 1, Ny\}, \{n, 1, Nx\} \right]$ ];

\nZernike3 = N [Round [Flatten  $\left[ \frac{10^6}{k\lambda} \text{Temp3} \right]$ . Pseudolnverse [ZList], 10<sup>-3</sup>]  $\right]$ ;  
Zernike3//MatrixForm
### **B.2 Propagation des realen Laser - Strahles**

#### **B.2.1 Eingaben**

**Konstanten**

 $\lambda = 1040 * 10^{-9};$  $k\lambda = \frac{2\pi}{\lambda}$  $k\lambda = \frac{2\pi}{\lambda};$ λ  $X = 36 * 10^{-3};$  $Y = 25 * 10^{-3};$  $NLx = 120;$  $NLy = 80;$  $x0 = X/NLx$  $y0 = Y/NLy$ ;  $kxg = \frac{2\pi}{\Delta x}$  $\frac{2\pi}{\Delta x}$ ;  $\text{kg} = \frac{2\pi}{\Delta x}$  $\Delta kx = \frac{kxg}{Nlx}$  $\Delta kx = \frac{kxg}{NLx-1};$ <br> $kyg = \frac{2\pi}{\Delta y}$ ; kyg =  $\frac{2\pi}{\Delta y};$  $\Delta$ ky  $=\frac{kyg}{NIy-z}$  $\Delta ky = \frac{kyg}{NLy-1};$  $Δky = \frac{kyg}{NLy-1};$ <br>V =  $\frac{4008}{120};$ 

 $\frac{4008}{120}$ 

**Funktionsdefinitionen**

 $unwraphase[data$ .?VectorQ,tol.:Pi,inc.:2Pi]:= data + incFoldList [Plus, 0, Sign [Chop[Apply [Subtract, Partition [data, 2, 1], {1}], tol]]]  $SPx[data.?MatrixQ] := Sum[jdata[[i, j]], {i, 1, NLy}, {j, 1, NLx}]$ Sum[data[[*i*, *j*]],{*i*,1,NLy},{ *j*,1,NLx}]  $SPy[data.?MatrixQ] := Sum[ideal[i, j]], {i, 1, NLy}, {j, 1, NLx}]$ Sum[data[[*i*, *j*]],{*i*,1,NLy},{ *j*,1,NLx}]  $SRx[data$ .?Matrix $Q$  := √  $\sqrt{2\sqrt{\text{Sum}[(j-\text{xS})^2\text{data}[[i,j]],\{i,1,\text{Ny}\},\{j,1,\text{Nx}\}]\text{/Sum}[\text{data}[[i,j]],\{i,1,\text{Ny}\},\{j,1,\text{Nx}\}]}$  $S\big[\text{Ry}[\text{data}.?\text{MatrixQ}]\big]$ := √  $\sqrt{2}\sqrt{\text{Sum}[(i - y\text{S})^2\text{data}[[i, j]], \{i, 1, \text{Ny}\}, \{j, 1, \text{Nx}\}]}$   $\text{Sum}[\text{data}[[i, j]], \{i, 1, \text{Ny}\}, \{j, 1, \text{Nx}\}]$ 

#### **Herleitung der Zernike -Polynome**

Clear[*r*];  $r[n_-,m_-,\rho_-]:=\sum_{s=0}^{n-m}\left((-1)^s\frac{(2n-m-s)!}{s!(n-s)!(n-m-s)!}*\rho^{2(n-s)-m}\right)$ 

 $rcos[n_-,m_-, \rho_-]:=r[n,m,\rho]Cos[m\theta]$  $rsin[n_-,m_-, \rho_-]:=r[n,m,\rho]Sin[m\theta]$ 

 $n$ Degree = 6;

Clear[temp];  $i = 0$ :  $Do[If[m == 0, {i = i + 1, temp[i] = {i - 1, n, m, r[n, m, p]}}$  ${i = i + 1, \text{temp}[i] = {i - 1, n, m, \text{Factor}[r \cos[n, m, p]]}, i = i + 1,$ temp[ $i$ ] = { $i-1, n, m$ , Factor[rsin[ $n, m, \rho$ ]]}}], { $n, 0, n$ Degree}, { $m, n, 0, -1$ }];

zernikePolarList = Array $[temp, i]$ ; Clear[temp];  $Do[ZernikePolar[i-1] = zernikePolarList[[i,4]], \{i,1\} \text{Length}[zernikePolarList]]\};$ 

$$
zernikeXylist = Map[TrigExpand, zernikePolarList]/.
$$
  
\n
$$
\left\{\rho \to \sqrt{x^2 + y^2}, \text{Cos}[\theta] \to \frac{x}{\sqrt{x^2 + y^2}}, \text{Sin}[\theta] \to \frac{y}{\sqrt{x^2 + y^2}}\right\};
$$
  
\nDo[*zernikeXyli* − 1] = *zernikeXylist[[i, 4]], {i, 1, Length[zernikeXylist] };*

Array[ZernikePolarList[ρ, θ], 80];  $For[i = 1, i \le 289, i++, ZernikePolarList[i][p_-, \theta_+] = ZernikePolar[i-1]];$ 

Array [ZernikeCartesianList $[x, y]$ , 80];  $For[i = 1, i \leq 289, i++, ZernikeCartesianList[i][x_{-}, y_{-}] = zernikeXy[i-1]];$ 

**Import der Daten**

Eingabe der Region of Interest (durch Aperture Area gut bestimmt: Wavefront Evaluation ->Show Aperture Size)

Lage des Mittelpunktes (MPx, MPy)

 $MPx = 2002;$  $MPy = 1336;$ 

Flächeninhalt (wird vom Programm ausgegeben: Region of Interest -> Show Size)

 $\text{Flae} = 400$ :

Die Intensitätsverteilung muss unter File->Save as CSV als *Nahfeld.txt* in den Ordner  $C : \{\Delta \}$  *Dokumente und Einstellungen*  $\{\Delta \}$  *Desktop*  $\{\Delta \}$  FokusTool gespeichert werden

Anschließend ist nur das gesamte Notebook auszufuhren ¨

**Import der Rohdaten**  $IO = Import['C:\\Dokumente und Einstellungen\Keppler\Desktop\$ Mathematica \\FokusTool \\Intensitäsverteilung.txt", "CSV"];

 $WFO = Import['C:\\Dokumente und Einstellungen\\Keppler\\Desktop)$ Mathematica \\FokusTool \\Wellenfront.txt", "CSV"];

 $Z0 = \text{Import}[\text{C:\}\Dokumente und Einstellungen}\Keppler\Desktop)$ Mathematica \ \FokusTool \ \Zernike.txt", "Table"];

**Intensitatsverteilung ¨** Integration über die Mikrolinsen

 $NEx = Length[EO[[1]]];$  $NEy = Length[EO];$ 

 $I1 = \text{Table}[\text{Sum}[\text{IO}[[\text{Round}[k],\text{Round}[l]]], \{k, 1 + (-1+m)V, mV\}, \{l, 1 + (-1+n)V, nV\}],$ {*m*,1,NLy},{*n*,1,NLx}];

Korrektur der Bildteilung

Breite des Average - Streifens (Av)

 $Av = 1$ ;

$$
\text{Spring} = \text{Table}\left[\text{If}\left[i \leq \frac{\text{NLx}}{2}, \frac{\text{Sum}[\text{II}[[m,1]], \{m,1,\text{NLy}\}]}{\text{NLy}}, \frac{\text{Sum}[\text{II}[[m,\text{NLx}]], \{m,1,\text{NLy}\}]}{\text{NLy}}\right], \{i,1,\text{NLx}\}\right];
$$

ListPlot [Sprung, Joined  $\rightarrow$  True]

 $IKorr = Table[11[[m, n]] - Sprung[[n]], \{m, 1, NLy\}, \{n, 1, NLx\}];$ 

 $Imin = Min[IKorr]$ ;  $IKorr = IKorr - Min[IKorr];$  $AKorr = \sqrt{IKorr}$ ;

**Region of Interest**

Bezogen auf das neue Array von 120 x80

 $MPLx = MPx/V;$  $MPLy = MPy/V;$  $RPL = \sqrt{Flae/\pi/V}$ ;

Konstruktion der Blende

ROI = Table  $\left[ \text{If } \left[ (m - \text{MPLy})^2 + (n - \text{MPLx})^2 \le \text{RPL}^2, 1, 0 \right], \{m, 1, \text{NLy}\}, \{n, 1, \text{NLx}\} \right];$ 

**Wellenfront**  $temp =$  $\overline{\text{Insert}}$  [Insert [Round [Transpose [ $\{Floor[Transpose[WFO][[2]]\},\$ Floor[Transpose[WF0][[1]]]}] /N [33.4 \* 36 \* 10<sup>3</sup> / 4008]], {1, 1}, 1], {80, 120}, 1];<br>temp2 = Insert[Insert[Transpose[WF0][[3]], 0, 1], 0, 1];

 $WF = Normal[SparseArray[temp \rightarrow temp2]];$ 

**Reale Amplitude**

 $kAList = ROI * AKorr * Exp [-*i*k $\lambda$  * 10<sup>-6</sup>WF];$ 

**B.2.2 Propagation des realen Strahles**

**Eingabe der Propagationsparameter**

 $z = 4.9$ 

**Propagation**

aa =  $-\text{Floor}\left[\frac{NLy}{2}\right]$  $aa = -Floor\left[\frac{NLy}{2}\right];$ <br>bb =  $-Floor\left[\frac{NLx}{2}\right];$  NLx bb =  $-\text{Floor}\left[\frac{NLx}{2}\right]$ ;  $=-Floor\left[\frac{NLx}{2}\right];$ fListMod = kAList∗ Table  $\left[ \text{Exp} \left[ 2 * \pi * i * a a * \frac{(k-1)}{N L y} \right] * \text{Exp} \left[ 2 * \pi * i * b b * \frac{(l-1)}{N L x} \right], \{k, N L y\}, \{l, N L x\} \right]$  $FListMod = Fourier[fListMod,FourierParameters \rightarrow \{-1,1\}];$ FList = FListMod∗ Table  $\left[ \text{Exp}\left[ 2 * \pi * i * (n + a a - 1) \frac{y^0}{Y} \right] \right]$  $\frac{y0}{Y}$  \* Exp  $[2 * \pi * i * (m + bb - 1) \frac{x0}{X}]$  $\left[ \text{Exp}\left[ 2 * \pi * i * (n + aa - 1) \frac{y0}{Y} \right] * \text{Exp}\left[ 2 * \pi * i * (m + bb - 1) \frac{x0}{X} \right] , \right]$  ${n, NLy}, {m, NLx}$ 

 $\text{FreePropagator}[\text{kx}_{-}, \text{ky}_{-}] = \text{Exp}\left[-i*z*\sqrt{\text{k}\lambda^2-\text{kx}^2-\text{ky}^2}\right];$ 

$$
FP = Table \left[ FreePropagator[kx,ky], \left\{ ky, -\frac{kyg}{2} - 0.5 * \Delta kx, \frac{kyg}{2} - 0.5 * \Delta kx, \Delta ky \right\}, \left\{ kx, -\frac{kxg}{2} - 0.5 * \Delta kx, \frac{kxg}{2} - 0.5 * \Delta kx, \Delta kx \right\} \right];
$$
  
FPFList = FList \* FP;

iFListMod = FPFList∗ Table  $\left[ \text{Exp}\left[-2*\pi* i*(n+\text{aa}-1)\right]\right]_N^{\text{y0}}$  $\left[\frac{y0}{Y}\right] * \exp \left[-2 * \pi * i * (m + bb - 1)\frac{x0}{X}\right]$  $\left[ \text{Exp} \left[ -2 * \pi * i * (n + a - 1) \frac{\gamma 0}{Y} \right] * \text{Exp} \left[ -2 * \pi * i * (m + b - 1) \frac{\gamma 0}{X} \right] \right]$  $\left[ \text{Exp}\left[-2*\pi* i*(n+\text{aa}-1)\frac{\gamma 0}{Y}\right] * \text{Exp}\left[-2*\pi* i*(m+\text{bb}-1)\frac{\chi 0}{X}\right] \right]$  $\frac{1}{x},$  ${n, NLy}, {m, NLx}$ ifListMod = InverseFourier [iFListMod, FourierParameters  $\rightarrow$  {−1,1}]; ifList = ifListMod∗ Table  $\left[ \text{Exp} \left[ -2 * \pi * i * a a * \frac{(k-1)}{N Ly} \right] * \text{Exp} \left[ -2 * \pi * i * b b * \frac{(l-1)}{N L x} \right], \{k, N Ly\}, \{l, N L x\} \right]$ 

#### **B.2.3 Auswertung der Wellenfront**

**Selektion der Wellenfront**

Wellenfront =  $-$ Replace  $[N$  [Round  $\text{[Im}[\text{Log}[{\rm ifList}]], 10^{-5}]\text{]}$ , Indeterminate  $\rightarrow 0, \{2\}]\,$ ;

**Phase Unwrapping**

**Wahl des Ausschnittes**  $xS = N$ [Round[SPx[Abs[ifList]]]; yS = *N*[Round[SPy[Abs[ifList]]]];

 $rx = 2.5N$ [Round[SRx[Abs[ifList]]]]; ry = 2.5*N*[Round[SRy[Abs[ifList]]]];

 $rxy=(\frac{rx+ry}{2})$  $\text{rxy} = \left(\frac{rx+ry}{2}\right);$ 

rxy= $(\frac{rx+ry}{2});$ Filter = Table  $\lceil$ Filter = Table  $\left[If \left[ (m - xS)^2 + (n - yS)^2 \leq rxy^2, 1, 0 \right], \{m, 1, Nx\}, \{n, 1, Ny\} \right]$ ;<br>Temp = Map[unwrapphase, Filter \* Wellenfront];

**Zernike Least Square**

 $ZList =$ Table[ Flatten[

Table 
$$
\left[ \text{If } \left[ \frac{(m-\text{yS})^2 + (n-\text{xS})^2}{\text{rxy}^2} \le 1, \text{ZernikeCartesianList}[i] \left[ N \left[ \text{Round} \left[ -1 + 2 * \frac{(n-(\text{xS}-\text{rxy}))}{2 * \text{rxy}}, 10^{-2} \right] \right] \right], \text{ } N \left[ \text{Round} \left[ -1 + 2 * \frac{(m-(\text{yS}-\text{rxy}))}{2 * \text{rxy}}, 10^{-2} \right] \right] \right], 0 \right], \{m, 1, Ny\}, \{n, 1, Nx\} \right] \right], \{i, 1, 20\} \right];
$$
\n
$$
\text{Zernike3} = N \left[ \text{Round} \left[ \text{Flatten} \left[ \frac{10^6}{k\lambda} \text{Temp3} \right] \text{.} \text{PseudoInverse}[ZList], 10^{-3} \right] \right];
$$
\n
$$
\text{Zernike3} // MatrixForm
$$

**B.2.4 Berechnung des Fokus**

**Fourier - Transformation**

**realer Fokus** NminX=-Floor[NLx/2]; NminY=-Floor[NLy/2];

 $fList = kAList;$  $fListMod = fList *Table$  $\text{Exp}\left[2*\pi*I*(k-1)*\frac{\text{Nmin}Y}{\text{NLy}}\right] * \text{Exp}\left[2*\pi*I*(l-1)*\frac{\text{Nmin}X}{\text{NLx}}\right], \{k, 1, \text{NLy}\}, \{l, 1, \text{NLx}\}\right];$  $FListTemp = Fourier[fListMod, FourierParameters \rightarrow \{-1,1\}];$  $FList = FListTemp * \frac{Y}{\sqrt{2}}$  $rac{Y}{2* \pi} * \frac{X}{\sqrt{2}}$  $=$  FListTemp  $\ast \frac{Y}{\sqrt{2\ast\pi}} \ast \frac{X}{\sqrt{2\ast\pi}} \ast$  Table[  $\exp\left[I*(n+1)\min Y-1\right]+y0*\frac{2*n}{Y}$  $\frac{f*\pi}{Y}$  \* Exp  $[I*(m+NminX-1)*x0* \frac{2*\pi}{X}]$  $\exp \left[ I * (n + N \min Y - 1) * y0 * \frac{2 * \pi}{Y} \right] * \exp \left[ I * (m + N \min X - 1) * x0 * \frac{2 * \pi}{X} \right], \{n, 1, NLy\},\$  $\frac{1}{X}$  \* Exp [I \* (m + NminX – 1) \* x0 \*  $\frac{2*\pi}{X}$ ], {n, 1, NLy}, {*m*,1,NLx}];

**idealer Fokus**  $i$ fList = AKorr: ifListMod = ifList∗ Table  $\left[ \text{Exp} \left[ 2 * \pi * I * (k-1) * \frac{\text{NminY}}{\text{NLy}} \right] * \text{Exp} \left[ 2 * \pi * I * (l-1) * \frac{\text{NminX}}{\text{NLx}} \right], \{k, 1, \text{NLy}\},\$ iFListTemp = Fourier[ifListMod, FourierParameters  $\rightarrow$   $\{-1,1\}$ ]; iFList = iFListTemp  $\ast \frac{Y}{\sqrt{2}}$  $rac{Y}{2* \pi} * \frac{X}{\sqrt{2}}$  $=$  iFListTemp  $\ast \frac{Y}{\sqrt{2\ast\pi}} \ast \frac{X}{\sqrt{2\ast\pi}} \ast$ Table  $\left[ \text{Exp}\left[I*(n+1)\text{minY}-1\right) * y0 * \frac{2 * \pi}{\text{Y}}\right]$  $\left[\frac{1}{Y}\right] * \exp\left[I * (m + \text{Nmin}X - 1) * x0 * \frac{2 * \pi}{X}\right]$  $\left[ \text{Exp}\left[I * (n + \text{Nmin}Y - 1) * y0 * \frac{2 * \pi}{Y}\right] * \text{Exp}\left[I * (m + \text{Nmin}X - 1) * x0 * \frac{2 * \pi}{X}\right],\right]$ {*n*,1,NLy0},{*m*,1,NLx}];

**Berechnung des der Bewertungskriterien**

 $SR = Max[Abs[FList]]/Max[Abs[ifList]];$  $PV = Max[WF] - Min[WF];$  $RMS = StandardDeviation[Flatten[WF,1]];$  **Anhang C**

**Zur Fouriertransformation, der Fourierreihe und der FFT**

# Zur Fouriertransformation, der Fourierreihe und der FFT

#### Thomas Kiefer

7. Mai 2008

## 1 Motivation

Möchte man die Fouriertransformierte einer Funktion bestimmen, so ist dies in den seltensten Fällen analytisch möglich. In diesem Fall muss man numerisch Integrieren. Gleichfalls ist man auf numerische Berechnungen angewissen wenn man statt einer Funktion nur endlich viele diskrete Werte einer Funktion gegeben hat. Für die numerische Berechnung der Fouriertransformation ist der Zusammenhang zwischen der Fouriertransformation und der Fourierreihe einer Funktion wichtig, sowie die näherungsweise Berechnung der Koeffizienten der Fourierreihe mittels der FFT.

## 2 Einleitende Definitionen

Die Fouriertransformation für eine Funktion  $f(t)$  ist über

$$
g(\omega) := (\mathcal{F}(f))(\omega) = \frac{1}{\sqrt{2\pi}} \int_{-\infty}^{\infty} f(t) \cdot \exp(i \omega t) dt
$$
 (1)

definiert. Sie ordnet einer auf ganz R definierten Funktion f eine auf ganz R definierte Funktion g zu. Äquivalent lässt sich aus der Fouriertransformierten g die Funktion f mittles der inversen Fouriertransformation

$$
f(t) = \frac{1}{\sqrt{2\pi}} \int_{-\infty}^{\infty} g(\omega) \cdot \exp(-i \omega t) d\omega
$$
 (2)

bestimmen. Die Funktion f ist also vollständig durch ihre Fouriertransformierte g bestimmt. Für die Existenz der Fouriertransformierten ist unteranderen ein hinreichend schnelles Abklingen der Funktion für  $t \to \infty$  notwendig. Hat man es mit einer periodischen Funktion der Periodenlänge T zu tun, so ist diese Bedingung nicht erfüllt. Solche Funktionen kann man stattdessen mit Hilfe einer Fourierreihe

$$
f(t) = \sum_{n = -\infty}^{\infty} c_n \cdot \text{Exp}\left(-2\pi i n \frac{t}{T}\right)
$$
 (3)

darstellen. Im Gegensatz zur Fouriertransformation, bei welcher die Funktion f durch eine andere Funktion  $g : \mathbb{R} \to \mathbb{C}$  bestimmt war, ist sie nun durch die Folge der komplexe Zahlen  $c_n$  bestimmt. Diese heißen Fourierkoeffizienten. Sie sind über

$$
c_n = \frac{1}{T} \int_{t_0}^{t_0 + T} f(t) \cdot \operatorname{Exp}\left(2\pi i n \frac{t}{T}\right) dt \tag{4}
$$

bestimmt. Dabei stellt  $t_0$  eine beliebige reelle Zahl dar.

# 3 Zusammenhang Fourierreihe und Fouriertransformation

Wir führen nun die Funktion f<sub>period</sub> ein, welche mit der Funktion f auf dem Intervall  $[t_0, t_0 + T]$  übereinstimmt und deren Funktionswerte sich auf dem Rest von R durch periodische Fortsetzung ergeben (siehe Abbildung 3). Für die Fou-

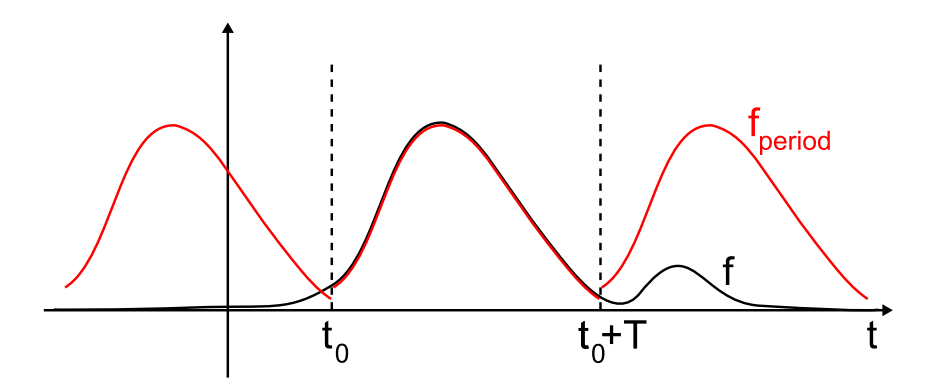

Abbildung 1: Darstellung der Funktion  $f_{period}$  welche sich durch die periodische Fortsetzung der Funktion f aus dem Intervall  $\mathbb{R}\setminus [t_0, t_0 + T]$  ergibt.

riertransformation der Funktion f gilt nun

$$
g(\omega) = \frac{1}{\sqrt{2\pi}} \int_{-\infty}^{\infty} f(t) \cdot \exp(i\omega t) dt =
$$
  

$$
\frac{1}{\sqrt{2\pi}} \int_{t_0}^{t_0+T} f(t) \cdot \exp(i\omega t) dt + \frac{1}{\sqrt{2\pi}} \int_{\mathbb{R}\setminus[t_0,t_0+T]} f(t) \cdot \exp(i\omega t) dt.
$$
 (5)

Wir vergleichen nun die Werte von g, an den speziellen Stellen

$$
\omega_n = \frac{2\pi}{T} \cdot n \tag{6}
$$

mit den, mit  $\frac{T}{\sqrt{c}}$  $\frac{I'}{2\pi}$  multiplizierten, Koeffizienten der Fourierreihe der Funktion fperiod

$$
\frac{T}{\sqrt{2\pi}} \cdot c_n = \frac{1}{\sqrt{2\pi}} \int_{t_0}^{t_0+T} f_{\text{period}}(t) \cdot \text{Exp}\left(2\pi i n \frac{t}{T}\right) dt \tag{7}
$$

Mit (5) und (7) bekommen wir dafür

$$
\Delta := \left| g(\omega_n) - \frac{T}{\sqrt{2\pi}} \cdot c_n \right| =
$$
\n
$$
\left| \frac{1}{\sqrt{2\pi}} \int_{t_0}^{t_0+T} \underbrace{\left( g(t) - f_{\text{period}}(t) \right)}_{0 \text{ für } t \in [t_0, t_0 + T]} \cdot \text{Exp} \left( 2\pi i n \frac{t}{T} \right) dt + \frac{1}{\sqrt{2\pi}} \int_{\mathbb{R} \setminus [t_0, t_0 + T]} f(t) \cdot \text{Exp} \left( 2\pi i n \frac{t}{T} \right) dt \right| =
$$
\n
$$
\left| \frac{1}{\sqrt{2\pi}} \int_{\mathbb{R} \setminus [t_0, t_0 + T]} f(t) \cdot \text{Exp} \left( 2\pi i n \frac{t}{T} \right) dt \right|.
$$
\n(8)

Die mit  $\frac{1}{\sqrt{c}}$  $\frac{I'}{2\pi}$  multiplizierten Fourierkoffizienten  $c_n$  der Funktion f<sub>period</sub> stimmen also umso mehr mit der Fouriertransformierten g der Funktion f an den Stellen  $\omega_n = \omega_0 \cdot n = \frac{2\pi}{T} \cdot n$  überein je kleiner der Ausdruck  $\Delta$  wird<sup>1</sup> (siehe Abbildung 3). Insbesondere liegen die Werte  $\frac{T}{\sqrt{6}}$  $\frac{p}{2\pi} \cdot c_n$  auf der Kurve von g, wenn die Funktion f außerhalb des Intervalls  $[t_0, t_0 + T]$  identisch Null ist.

# 4 Näherungsweise Berechnung der Fourierkoeffizienten mittels der FFT

#### 4.1 Diskretisierung des Integrals der  $c_n$

Möchte man die Fourierkoeffizienten  $c_n$  näherungsweise berechnen, so kann man das Integral

$$
c_n = \frac{1}{T} \int_{t_0}^{t_0+T} f(t) \cdot \operatorname{Exp}\left(2\pi i n \frac{t}{T}\right) dt \tag{10}
$$

$$
\left| \frac{1}{\sqrt{2\pi}} \int_{\mathbb{R} \setminus [t_0, t_0 + T]} f(t) \cdot \operatorname{Exp}\left(2\pi i n \frac{t}{T}\right) dt \right| \leq \frac{1}{\sqrt{2\pi}} \int_{\mathbb{R} \setminus [t_0, t_0 + T]} f(t) \cdot \operatorname{Exp}\left(2\pi i n \frac{t}{T}\right) dt \leq \frac{1}{\sqrt{2\pi}} \int_{\mathbb{R}} |f(t)| dt \leq \frac{1}{\sqrt{2\pi}} \int_{\mathbb{R}} C \cdot \operatorname{Exp}(-\tau |t|) dt = \sqrt{\frac{2}{\pi}} \cdot \frac{C}{\tau}
$$
(9)

<sup>&</sup>lt;sup>1</sup>Lässt sich der Betrag der Funktion f außerhalb von  $[t_0, t_0 + T]$  zum Beispiel mit einer exponentiell fallenden Funktion  $C \cdot \text{Exp}(-\tau |t|)$  abschätzen, so bekommt man für Δ folgende Abschätzung:  $\overline{1}$ 

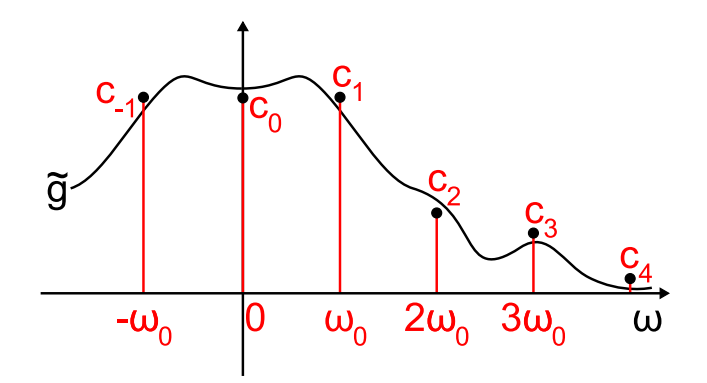

Abbildung 2: Die Fourierreihenkoeffizienten  $c_n$  der Funktion  $f_{\text{period}}$  liegen näherend auf der Kurve dem Graph der Funktion  $\tilde{g}$ . Diese ist die mit  $\frac{\sqrt{2\pi}}{T}$ multiplizierte Fouriertransformierte g der Funktion f:  $\tilde{g}(\omega) = \frac{\sqrt{2\pi}}{T} \cdot g(\omega) =$  $\frac{\sqrt{2\pi}}{T} \cdot (\mathcal{F}(f))(\omega).$ 

durch eine Summe approximieren. Im einfachsten Fall zerlegt man dazu das Integrationsintervall  $[t_0, t_0 + T]$  in N gleichmäßige Teilintervalle  $[t_k, t_{k+1}]$  und betrachtet die Funktion  $\mathrm{f}(t) \cdot \mathrm{Exp} \left( 2 \pi \bm{i} \, n \, \frac{t}{T} \right)$  auf jedem Teilintervall als konstant  $f(t_k)$ . Dies führt auf

$$
c_n = \frac{1}{T} \int_{t_0}^{t_0+T} f(t) \cdot \operatorname{Exp}\left(2\pi i n \frac{t}{T}\right) dt = \sum_{k=1}^N \frac{1}{T} \int_{t_k}^{t_{k+1}} f(t) \cdot \operatorname{Exp}\left(2\pi i n \frac{t}{T}\right) dt
$$

$$
\approx \frac{1}{T} \sum_{k=1}^N f(t_k) \cdot \operatorname{Exp}\left(2\pi i n \frac{t_k}{T}\right) \cdot \frac{T}{N} = \frac{1}{N} \sum_{k=1}^N f(t_k) \cdot \operatorname{Exp}\left(2\pi i n \frac{t_k}{T}\right).
$$
(11)

Möchte man nun N Koeffizienten  $c_n$  über die Formel (11) berechnen, so hat man numerisch einen Aufwand von  $N^2$ . Dank des Algorithmus der schnellen Fouriertransformation (FFT) lässt sich der Aufwand jedoch auf  $N \cdot \ln(N)$ reduzieren.

#### 4.2 Verwendung der FFT in Mathematica

Im folgenden wollen wir die Formel (11) so umschreiben, dass die in Mathematica vorhandene FFT zur Berechung der Koffizienten  $c_n$  benutzt werden kann<sup>2</sup>. Mathematica berechnet zu  $N$  gegebenen Stützstellen  $f_k$  mittels des Befehls Fourier $[\{f_1, f_2, \ldots, f_N\},$  FourierParameters  $\rightarrow \{-1, 1\}]$  die Fourierreihenkoeffizienten  $c_n$  mit  $n = 0, \ldots, N - 1$ . Dabei setzt es äquidistante Stützstellen  $t_k$  auf dem Intervall $[0,T]$ voraus, d.h. es muss  $\mathbf{f}_k = \mathbf{f}\left(\frac{k-1}{N}\cdot T\right)$ gelten. Möchte man die FFT von Mathematica für den Fall äquidistanter Stützstellen auf dem Intervall  $[t_0, t_0 + T]$  verwenden und möchte man zudem die Koeffizienten  $c_n$  für

<sup>2</sup>Natürlich kann auch die FFT eines beliebigen anderen Programmes verwendet werden, einzig auf die Definition der Vorfaktorn und des Vorzeichens im Exponent der e-Funktion muss geachtet werden

 $n = a, \ldots, a+N-1$  berechnen, so muss man einige Veränderungen vornehmen<sup>3</sup>.

Wir setzen dazu in die Gleichung (11) die Definition der äquidistanten Stützstellen  $t_k = t_0 + \frac{k-1}{N} \cdot T$  auf dem Intervall  $[t_0, t_0 + T]$  ein. Außerdem setzen wir  $n = n' + a - 1$ , d.h. es gilt  $n' = 1...N$ . Dies ergibt für die  $c_n$ :

$$
c_n = \operatorname{Exp}\left(2\pi i \left(n' + a - 1\right) \frac{t_0}{T}\right).
$$

$$
\frac{1}{N} \sum_{k=1}^{N} \operatorname{Exp}\left(2\pi i a \frac{k-1}{N}\right) \cdot f(t_k) \cdot \operatorname{Exp}\left(2\pi i \frac{\left(n' - 1\right) \cdot \left(k - 1\right)}{N}\right).
$$
(12)

Vergleicht man (12) mit der Definition der FFT in Mathematica so bekommt man folgende Berechnungsvorschrift:

$$
c_n = \operatorname{Exp}\left(2\pi i \left(n' + a - 1\right) \frac{t_0}{T}\right) \cdot \tilde{c}_{n'} \text{ mit}
$$

$$
\tilde{c}_{n'} = \frac{1}{N} \sum_{k=1}^{N} \tilde{f}_k \cdot \operatorname{Exp}\left(2\pi i \frac{\left(n' - 1\right) \cdot \left(k - 1\right)}{N}\right) \text{ und}
$$

$$
\tilde{f}_k = \operatorname{Exp}\left(2\pi i a \frac{k - 1}{N}\right) \cdot f(t_k) \tag{13}
$$

Oder in Worten:

- 1. Berechne die  $N$  Funktionswerte  $\mathbf{f}_k$ zu den Stützstellen  $t_k = t_0 + \frac{k-1}{N} \cdot T$ mit  $k = 1, \ldots, N$ .
- 2. Multipliziere  $\mathbf{f}_k$ mit dem Faktor $\mathrm{Exp}\left(2\pi i\,a\,\frac{k-1}{N}\right)$ um die $N$ Werte $\tilde{\mathbf{f}}_k$ zu erhalten.
- 3. Führe für die Werte  $\tilde{f}_k$  die FFT mittels des Befehls Fourier $\{\{\tilde{f}_1,\tilde{f}_2,\ldots,\tilde{f}_N\}$ , FourierParameters  $\rightarrow \{-1,1\}$  aus, um die N Hilfswerte  $\tilde{c}_{n'}$  für  $n' = 1, ..., N$  zu erhalten.
- 4. Durch die Multiplikation der Hilfswerte  $\tilde{c}_{n'}$  mit den Faktoren  $\text{Exp} \left( 2 \pi i \left( n' + a - 1 \right) \frac{t_0}{T} \right)$ erhält man schließlich die Fourierkoeffizienten  $c_n$ mit  $n = a, ..., a + N - 1$ .

<sup>&</sup>lt;sup>3</sup>Meist setzt man  $a = -\frac{N}{2}$  um die Fourierkoeffizienten in symmetrischer Weise  $c_{-\frac{N}{2}}, c_{-\frac{N}{2}+1}, \ldots, c_{\frac{N}{2}-1}$  zuerhalten. Dies ist sinnvoll, da die Darstellung der Funktion f<sub>period</sub> mittels der Fourierreihe (3) zu jeder betragsmäßigen Frequenz  $|\omega_k| = \omega_0 \cdot |k| = \frac{2\pi}{T} \cdot |k|$  zwei Beiträge  $k = \pm |k|$  enthält. Außerdem minimiert man so in den meisten Fällen den numerischen Fehler bei der Berechnung der  $c_n$ , welcher bei der Diskretisierung des Integrals auftritt.

# 5 Näherungsweise Berechnung der Funktion f<sub>period</sub> mittels der inversen FFT

#### 5.1 Einleitung

Kennt man die Fourierkoeffizienten  $c_n$  für  $n = a, \ldots, a+N-1$  so kann man die Funktion f<sub>period</sub> näherungsweise über

$$
f_{\text{period}}(t) \approx f_{\text{period}, \text{approx}}(t) = \sum_{n=a}^{a+N-1} c_n \cdot \text{Exp}\left(-2\pi i n \frac{t}{T}\right)
$$
 (14)

berechnen. Numerisch ist man meist nur an Funktionswerten an diskreten Stützstellen  $t_k$  interessiert. D.h. man muß die Summe (14) an den N Stützstellen auswerten. Dafür sind wieder  $N^2$  Operationen notwendig. Aber auch in diesem Fall lässt sich der Aufwand mittels der inversen FFT auf  $N \cdot \ln(N)$  reduzieren.

#### 5.2 Verwendung der inversen FFT Mathematicas

Um die in Mathematica implementierte inverse FFT zuverwenden, setzen wir in (14) die Definition der äquidistanten Stützstellen $t_k = t_0 + \frac{k-1}{N} \cdot T$ auf  $[t_0, t_0+T]$ ein, sowie den Zusammenhang  $n = n' + a - 1$  zwischen den Summationsindizes  $n = a, \ldots, a + N - 1$  und  $n' = 1, \ldots, N$ . Umsortieren liefert dann

$$
f_{\text{period,approx}}(t_k) = \text{Exp}\left(-2\pi i a \frac{k-1}{N}\right) \cdot \frac{\sum_{n'=1}^{N} c_{n'+a-1} \cdot \text{Exp}\left(-2\pi i \left(n'+a-1\right) \frac{t_0}{T}\right) \cdot \text{Exp}\left(-2\pi i \frac{\left(n'-1\right) \cdot \left(k-1\right)}{N}\right) \,.
$$

Wie man sich überzeugen kann, gilt sogar exakt  $f_{period,approx}(t_k) = f(t_k) = f_k$ für  $k = 1, \ldots, N$ , d.h. an den N diskreten Stützstellen  $t_k$  stimmt das Fourierpolynom fperiod,approx sogar exakt mit der ursprünglichen Funktion f überein. Vergleicht man (15) mit der Definition der inversen FFT in Mathematica, so bekommt man folgende Berechnungsvorschrift:

$$
f_k = \exp\left(-2\pi i a \frac{k-1}{N}\right) \cdot \tilde{f}_k \text{ mit}
$$

$$
\tilde{f}_k = \sum_{n'=1}^N \tilde{c}_{n'} \cdot \exp\left(-2\pi i \frac{(n'-1)\cdot(k-1)}{N}\right) \text{ und}
$$

$$
\tilde{c}_{n'} = c_{n'+a-1} \cdot \exp\left(-2\pi i \left(n'+a-1\right)\frac{t_0}{T}\right) \tag{15}
$$

- 1. Berechne die  $N$  Hilfsgrößen  $\tilde{c}_{n'}$ mit Hilfe der  $N$  bekannten Fourierkoeffizienten  $c_n$  über  $\tilde{c}_{n'} = c_{n'+a-1} \cdot \text{Exp}(-2\pi i (n'+a-1) \frac{t_0}{T}).$
- 2. Führe für die Werte  $\tilde{c}_{n'}$  die inverse FFT mittels des Befehls InverseFourier[ $\{\tilde{c}_1, \tilde{c}_2, \ldots, \tilde{c}_N\}$ , FourierParameters  $\rightarrow \{-1, 1\}$ ] aus, um die N Hilfswerte  $\tilde{f}_k$  für  $k = 1, ..., N$  zu erhalten.

3. Durch die Multiplikation der Hilfswerte  $\tilde{f}_k$  mit den Faktoren  $\text{Exp}\left(-2\pi i\,a\,\frac{k-1}{N}\right)$ erhält man schließlich die $N$ Funktionswerte  $f_{\text{period,approx}}(t_k) = f(t_k) = f_k \text{ mit } k = 1, \dots, N.$ 

### 6 Bemerkungen zum mehrdimensionalen Fall

Der eindimensionale Fall lässt sich leicht auf eine Funktion  $f: \mathbb{R}^n \to \mathbb{R}$  übertragen, indem man die Fouriertransformation nacheinander für jede Dimension ausführt und die anderen Varibalen als Parameter betrachtet. So erhält man als Fouriertransformation z.B. im zweidimensionalen Fall die Funktion

$$
g(\omega_x, \omega_y) = \left(\frac{1}{\sqrt{2\pi}}\right)^2 \int_{-\infty}^{\infty} \int_{-\infty}^{\infty} f(x, y) \cdot \exp(i(\omega_x x + \omega_y y)) dx dy.
$$
 (16)

Diese bestimmt umgekehrt die Funktion f über die inverse Fouriertransformation

$$
f(x,y) = \left(\frac{1}{\sqrt{2\pi}}\right)^2 \int_{-\infty}^{\infty} \int_{-\infty}^{\infty} g(\omega_x, \omega_y) \cdot \text{Exp}\left(-i(\omega_x x + \omega_y y)\right) d\omega_x d\omega_y.
$$
\n(17)

Genauso lässt sich eine Funktion, die in x-Richtung periodisch mit der Periode  $T_x$  und periodisch in y-Richtung mit der Periode  $T_y$  ist, über die zweidimensionale Fouierreihe

$$
f_{\text{period}}(x,y) = \sum_{n=-\infty}^{\infty} \sum_{m=-\infty}^{\infty} c_{nm} \cdot \text{Exp}\left(-2\pi i \cdot \left(n \cdot \frac{x}{T_x} + m \cdot \frac{y}{T_y}\right)\right) \tag{18}
$$

darstellen. Die Fourierkoeffizienten sind dabei über die Beziehung

$$
c_{nm} = \frac{1}{T_x} \cdot \frac{1}{T_y} \int_{x_0}^{x_0 + T_x} \int_{y_0}^{y_0 + T_y} f(x, y) \cdot \exp\left(2\pi i \cdot \left(n\frac{x}{T_x} + m\frac{y}{T_y}\right)\right) dx dy,
$$
\n(19)

mit beliebigen  $x_0$  und  $y_0$ , gegeben. Wie im eindimensionalen Fall liegen die Werte  $\frac{T_x}{\sqrt{2}}$  $\frac{T_x}{2\pi} \frac{T_y}{\sqrt{2\pi}}$  $\frac{y}{2\pi} c_{nm}$  der periodischen Funktion f<sub>period</sub>, welche auf dem Intervall  $[x_0, x_0 + T_x] \times [y_0, y_0 + T_y]$  mit f übereinstimmt, dicht an den Werten der Fouriertransformierten g der Funktion f an den diskreten Stellen  $\left(n \cdot \frac{2\pi}{T_x}, m \cdot \frac{2\pi}{T_y}\right)$ , d.h.:

$$
\frac{T_x}{\sqrt{2\pi}} \frac{T_y}{\sqrt{2\pi}} c_{nm}|_{\text{fperiod}} \approx (g|_{\text{f}}) \left( n \cdot \frac{2\pi}{T_x}, m \cdot \frac{2\pi}{T_y} \right) \text{ falls}
$$
\n
$$
\text{fperiod}(x, y) = \text{f}(x, y) \text{ für } (x, y) \in [x_0, x_0 + T_x] \times [y_0, y_0 + T_y]. \tag{20}
$$

Die Übereinstimmung ist dabei wieder umso dichter je weniger sich f außerhalb des Intervalls  $[x_0, x_0 + T_x] \times [y_0, y_0 + T_y]$  von Null unterscheidet. Die Fourierkoeffizienten  $c_{nm}$  lassen sich wie im eindimesionalen Fall mittels der FFT näherungsweise berechnen. Genauso gut kann man das Fourierpolynom bei bekannten  $c_{nm}$  nährerungsweise mit Hilfe der inversen FFT berechnen. Verwendet man Mathematica um die Fourierkoeffizienten  $c_{nm}$  mit  $n = a, \ldots a + N_x - 1$ und  $m = b, \ldots b + N_y - 1$  einer Funktion f<sub>period</sub> die auf dem Intervall  $[x_0, x_0 + T_x] \times [y_0, y_0 + T_y]$  gegeben ist, so geht man wie folgt vor:

- 1. Berechne die  $N_x \cdot N_y$  Funktionswerte von f<sub>period</sub> an den Stellen  $(x_r, y_s)$  =  $(x_0 + \frac{r-1}{N_x} \cdot T_x, y_0 + \frac{s-1}{N_y} \cdot T_y)$  mit  $r = 1, \ldots, N_x$  und  $s = 1, \ldots, N_y$ .
- 2. Multipliziere die Funktionswerte $\mathbf{f}_{rs}=\mathbf{f}(x_r,y_s)$ mit den Faktoren  $\text{Exp}\left(2\pi i\,a\,\frac{r-1}{N_x}\right)\cdot\text{Exp}\left(2\pi i\,b\,\frac{s-1}{N_y}\right)$  umd die Hilfswerte  $\tilde{\text{f}}_{rs}$  zuerhalten.
- 3. Führe die FFT für die Hilfswerte  $\tilde{f}_{r,s}$  mittels des Befehls Fourier $[\{\{\tilde{f}_{11},...,\tilde{f}_{1N_y}\},...,\{\tilde{f}_{N_x1},...,\tilde{f}_{N_xN_y}\}\},$  FourierParameters  $\rightarrow \{-1,1\}]$ aus, um die  $N_x \cdot N_y$  Hilfswerte  $\tilde{c}_{n'm'}$  mit  $n' = 1, \ldots, N_x$  und  $m' = 1, \ldots, N_y$ zu erhalten.
- 4. Die Fourierkoeffizienten  $c_{nm}$  erhält man schließlich durch die Multiplikation der Hilfsgrößen  $\tilde{c}_{n'm'}$  mit dem Faktor Exp  $\left(2\pi i\left(n'+a-1\right)\frac{x_0}{T_x}\right) \cdot \text{Exp}\left(2\pi i\left(m'+a-1\right)\frac{y_0}{T_y}\right)$ . Wobei wieder  $n = a, \ldots, a + N_x - 1, m = b, \ldots, b + N_y - 1, n' = 1, \ldots, N_x$  und  $m' = 1, \ldots, N_{\nu}$  gilt.

Und im Fall der inversen Transformation:

- 1. Berechne aus den  $N_x \cdot N_y$  bekannten Fourierkoeffizienten  $c_{nm}$  mit  $n = a, \ldots, a + N_x - 1$  und  $m = b, \ldots, b + N_y - 1$  die Hilfsgrößen  $\tilde{c}_{n'm'} = c_{n'+a-1 \, m'+b-1} \cdot \text{Exp} \left( -2\pi i \cdot \left( \left( n'+a-1 \right) \frac{x_0}{T_x} + \left( m'+b-1 \right) \frac{y_0}{T_y} \right) \right)$ mit  $n' = 1, \ldots, N_x$  und  $m' = 1, \ldots, N_y$ .
- 2. Führe die inverse FFT für die Hilfswerte  $\tilde{c}_{n^\prime m^\prime}$  mittels des Befehls InverseFourier $\{\{\tilde{c}_{11},...,\tilde{c}_{1N_y}\},...,\{\tilde{c}_{N_x1},...,\tilde{c}_{N_xN_y}\}\}\$ , FourierParameters  $\rightarrow$  $\{-1, 1\}$  aus, um die  $N_x \cdot N_y$  Hilfswerte  $\tilde{f}_{rs}$  mit  $r = 1, \ldots, N_x$  und  $s =$  $1, \ldots, N_u$  zu erhalten.
- 3. Durch die Multiplikation der Hilfswerte $\tilde{\mathbf{f}}_{rs}$ mit den Faktoren Exp $\left(-2\pi i\cdot\left(a\,\frac{r-1}{N_x}+b\,\frac{s-1}{N_y}\right)\right)$ erhält man schlussendlich die  $N_x \cdot N_y$  Funktionswerte  $f_{rs}$  mit  $r = 1, \ldots, N_x$  und  $s = 1, \ldots, N_y$ .

Wie im eindimensionalen Fall stimmen die über die inverse FFT bestimmten Funktionswerte an den diskreten Stützstellen  $(x_r, y_s)$  exakt mit den Werten von f (bzw.  $f_{\text{period}}$ ) überein.

### 7 Bemerkungen zur Parameterwahl bei der FFT

Die nachfolgende Diskussion beschränkt sich auf den eindimensionalen Fall da im mehrdimensionalen Fall jede Dimension für sich betrachtet werden kann. Bei einer diskreten Fouriertransformation werden aus Funktionswerten im Ortsraum, welche auf einem Gitter der Auflösung ∆x angeordnet sind, Werte im Frequenzraum bestimmt. Die Werte im Frequenzraum stimmen in guter Näherung (bis auf einen Faktor) mit den Werten der analytischen Fouriertransformation

überein, und sind wiederum auf einem Gitter mit dem Punktabstand ∆k gegeben. Das Gitter aus  $N_X$  Punkten im Ortsraum überdeckt dabei die Länge  $X$ , während das Gitter aus  $N_K$  Punkten im Frequenzraum die Länge K überdeckt. Es gelten also zunächst die Zusammenhänge

$$
X = N_X \cdot \Delta x
$$

$$
K = N_K \cdot \Delta k.
$$

Direkt aus dem Zusammenhang zwischen einer diskreten Fouriertransformation und der analytischen Fouriertransformation folgt die Beziehung<sup>4</sup>

$$
\Delta k = \frac{2\pi}{X} \; .
$$

Die Anwendung der FFT für die diskrete Fouriertransformation erzwingt zusätzlich die Bedingung

$$
N_X\stackrel{!}{=}N_K\ ,
$$

wir setzen daher  $N := N_X = N_K$ . Wir haben damit insgesamt die 3 Zusammenhänge

$$
X = N_X \cdot \Delta x
$$

$$
K = N_K \cdot \Delta k
$$

$$
\Delta k = \frac{2\pi}{X}
$$

für die 5 Größen X, K,  $\Delta x$ ,  $\Delta k$  und N. D.h., wir können zwei Größen frei wählen. Praktisch möchte man meist die folgenden 4 Bedingungen an die 5 Größen sicherstellen:

$$
X \ge X_G \tag{21}
$$

 $K \geq K_G$  (22)

$$
\Delta x \le \Delta x_G \tag{23}
$$

$$
\Delta k \le \Delta k_G \tag{24}
$$

Die Bedingung (21) sichert, dass der Bereich der Funktion, der zur Bestimmung der Fouriertransformierten benutzt wird, eine gewählte Mindestgröße nicht unterschreitet. Dies ist nötig, da es für eine hinreichende Genauigkeit bei der diskreten Fouiertransformation erforderlich ist, dass man die Funktion ausserhalb des Intervalls $\boldsymbol{X}$ <sup>5</sup> hinreichend genau mit Null annähern kann. Für den Fall  $X < X_G$  wäre dies aber nicht unbedingt gewährleistet, weil sich die Funktion auf Gebiet  $X_G\ X$  deutlich von Null unterscheiden kann. Wird das ursprüngliche Intervall  $X_G$  auf die Länge X vergrößert, ist es meist ausreichend die Funktion ausserhalb des ursprünglichen Intervalls mit Null fortzusetzen.

Die Bedingung (22) gewährleistet, dass die Ausdehnung des Bereiches auf dem die Fouriertransformierte bestimmt wird größer gleich  $K_G$  wird. Dabei ist  $K_G$ 

<sup>4</sup> siehe Kapitel 3, auch Gleichung (6)

<sup>&</sup>lt;sup>5</sup>Bemerkung zur Notation: X,  $X_G$ , K und  $K_G$  bezeichnen eigentlich die Längen der betrachteten Intervalle. Um aber umständliche Formulierungen wie z.b. "das ursprüngliche Intervall der Länge X" zu vermeiden, werden die Intervalle ebenfalls mit X, usw. bezeichnet.

wiederum so gewählt, dass die Fouriertransformierte ausserhalb des Intervalls  $K_G$  quasi Null ist, und somit alle relevante Information innerhalb von  $K_G$  enthalten ist. Dass eine gewisse Mindestauflösung der Stützstellen im Ortsraum bzw. Frequenzraum gewährleistet ist, sichern die Bedingungen (23) bzw. (24). Die Frage ist nun ob die Wahl für die zwei freien Parameter der FFT so erledigt werden kann, dass die vier Bedingungen erfüllt sind. Dies ist möglich, und die folgende Wahl der Parameter stellt dies sicher:

$$
X := \text{Max}\left(X_G, \frac{2\pi}{\Delta k_G}\right) \tag{25}
$$

$$
K := \text{Max}\left(K_G, \frac{2\pi}{\Delta x_G}\right) \tag{26}
$$

Wie man nachprüfen kann erfüllt (25) die Bedingungen (21) und (24) und (26) sichert die Gewährleistung der zwei verbleibenden Bedingungen (22) und (23). Durch die Vorgabe der zwei Größen  $X$  und  $K$  sind alle anderen Größen festgelegt:

$$
\Delta x \to \frac{2\pi}{K} \tag{27}
$$

$$
\Delta k \to \frac{2\pi}{X} \tag{28}
$$

$$
N \to \frac{X \cdot K}{2\pi} = \frac{X}{\Delta x} = \frac{K}{\Delta k} \tag{29}
$$

Allerdings ist man praktisch an dieser Stelle noch nicht fertig, da die Bedingung dass N ganzahlig sein muss, nicht berücksichtigt wurde und i.A. durch (29) nicht erfüllt ist. Deswegen wählt man im nächsten Schritt

$$
N = \text{Ceiling}\left(\frac{X}{\Delta x}\right) = \text{Ceiling}\left(\frac{K}{\Delta k}\right) = \text{Ceiling}\left(\frac{X \cdot K}{2\pi}\right) ,\qquad (30)
$$

d.h. man rundet den eigentlich durch die Wahl von X und K festgelegte Wert (29) für  $N$  auf. Da nun  $N$  vorgeben ist, kann man nur noch eine weitere Größe aus X, K,  $\Delta x$  und  $\Delta k$  vorgeben. Eine Möglichkeit, welche die vier Bedingungen (21)-(24) erfüllt, ist die Auflösung  $\Delta x$  im Ortsraum, die über die Gleichung (27) festgelegt ist, beizubehalten. Die Bedingung (23) ist somit natürlich weiterhin erfüllt, genau wie die Bedingung (22), weil sich die Ausdehung des Gebietes im Fourierraum wegen  $K = \frac{2\pi}{\Delta x}$  nicht ändert. Als neue Ausdehnung des Ortsraum  $X = N \cdot \Delta x$  bekommt man ein im Vergleich zu (25) mindestens gleich großes Gebiet. Somit ist die Bedingung (21) erfüllt. Wegen dem Zusammenhang  $\Delta_k =$  $\frac{2\pi}{X}$  ist die neue Auflösung im Frequenzraum höchstens kleiner geworden und deswegen die letzte verbliebene Bedingung (24) auch erfüllt. Zusammenfassend nocheinmal die Wahl der Parameter als "Kochrezept":

- 1. Wähle X als Maximum von  $X_G$  und  $\frac{2\pi}{\Delta k_G}$  und K als Maximum von  $K_G$ und  $\frac{2\pi}{\Delta x_G}$ .
- 2. Die neue Auflösung  $\Delta x$  im Ortsraum ist  $\frac{2\pi}{K}$
- 3. Die Anzahl der Punkte in den Gittern ist der nach oben gerundete Werte von  $\frac{X}{\Delta x}$ .

4. Aus den Werten von  $N$  und  $\Delta x$  ergeben sich schließlich die verbliebenen Größen zu  $X = N \cdot \Delta x$  und  $\Delta k = \frac{2\pi}{X}$ <sup>6</sup>.

Abschließend sind zu der Parameterwahl noch einige Bemerkungen zu machen:

- 1. Die Parameterwahl ist natürlich auch für die inverse FFT geeignet, hier sind einfach die Rollen von Orts- und Frequenzraum vertauscht.
- 2. Die Parameterwahl nach dem vorgestellten Prinzip kann unter Umständen zu sehr großen Werten für N führen, und damit sehr großen Rechenaufwand erfordern. D.h. praktisch kann man die vier Bedingungen (21)-(24) nicht völlig blind vorgeben.
- 3. Ist die Funktion, deren Fouriertransformierte gesucht wird, nicht überall im Ortsraum bekannt, sondern nur auf einem Gitter, entsteht zusätzlich folgende Problematik: Weicht das durch die vier Bedingungen (21)-(24) festgelegte Gitter von dem Gitter ab, auf welchen die Werte der Funktion bekannt sind, so müssen die Werte der Funktion durch Interpolation bestimmt werden. Dies kann zu erheblichen Fehlern führen. In so einem Fall ist es oft besser, die Bedingung (23) durch die Bedingungen

$$
\Delta x \stackrel{!}{=} \Delta x_G \tag{31}
$$

$$
(32)
$$

zu ersetzen. Dadurch ist auch die Ausdehnung des Frequenzraums festgelegt und durch  $K = \frac{2\pi}{\Delta x}$  gegeben. D.h., die Bedingung (22) kann unter Umständen nicht erfüllt sein und muss fallengelassen werden. Dies ist unproblematisch, solange der über ∆x bestimmte Wert für K groß genug ist und alle relevante Information über die Fouriertransformierte in dem Intervall K enthalten ist. Die vier Bedingungen (21)-(24) werden somit durch die drei Bedingungen

$$
X \ge X_G \tag{33}
$$

$$
\Delta x \stackrel{!}{=} \Delta x_G \tag{34}
$$

$$
\Delta k \le \Delta k_G \tag{35}
$$

ersetzt. Die Konstruktion der Parameter zur Erfüllung der Bedingungen (33)-(35) verläuft völlig parallel zu der obrigen Vorgehensweise, nur dass K im ersten Schritt fest als  $\frac{2\pi}{\Delta x}$  gesetzt wird.

 $6$ Wie bereits erwähnt ändert sich der im Punkt 1.) bestimmte Wert von K nicht.

# **Literaturverzeichnis**

- [1] D. Strickland and G. Mourou, *Compression of amplified chirped optical pulses*, Optics Communications **56**, 219 (1985).
- [2] S. Ranc, G. Chériaux, S. Ferré, J.-P. Rousseau, and J.-P. Chambaret, *Importance of spatial quality of intense femtosencond pulses*, Applied Physics B **70**, 181 (2000).
- [3] F. Träger, ed., *Springer Handbook of Lasers and Optics*, *Springer*, Berlin (2007).
- [4] J. Alda, *Laser and Gaussian Beam Propagation and Transformation*, pg. 999, Marcel Dekker Ltd (2003).
- [5] H. Haferkorn, *Optik Physikalisch-technische Grundlagen und Anwendungen*, WILEY-VCH Verlag GmbH & Co. KGaA (2003).
- [6] J. Eichler and H. J. Eichler, *Laser Bauformen, Strahlführung, Anwendungen,, Sprin*ger Verlag (2001).
- [7] E. Hecht, *Optics*, Addison Wesley Longman, Inc. (1998).
- [8] D. Kühlke, *Optik: Grundlagen und Anwendungen*, Deutsch (Harri) (2004).
- [9] T. Kiefer, *Zur Fouriertransformation, der Fourierreihe und der FFT*.
- [10] G. A. Reider, *Photonik: eine Einführung in die Grundlagen*, Springer, Wien (2005).
- [11] D. N and B. Hooker, *Free-space beam propagation between arbitrarily oriented planes based on full diffration theory: a fast Fourier transform approach*, J. Opt. Soc. Am. A (1997).
- [12] J. Eichler, L. Dünkel, and B. Eppich, *Die Strahlqualität von Lasern*, Laser Technik Journal (2004).
- [13] I. Newton, *Opticks*, basiert auf der 4. Auflage, 1730; Dover, New York (1979).
- [14] S. Hippler and A. Tokovinin, *Adaptive Optik Online Tutorial*, www.mpia.de .
- [15] J. Y. Wang and D. E. Silva, *Wave-front interpretation with Zernike polynomials*, Applied Optics **19** (1980).
- [16] R. Lerch, M. Kaltenbacher, F. Lindinger, and A. Sutor, *Elektrische Messtechnik*, Springer Verlag (2005).
- [17] J. Pfund and M. Beyerlein, *Shack-Hartmann-Sensoren für Qualitätskontrolle in klassischer und Laser-Optik*, Photonik (2002).
- [18] M. Hettwer, *Der Shack-Hatmann-Wellenfrontsensor*, Laser Technik Journal (2004).
- [19] T. Kiefer, *Post-Newtonsche Entwicklung des Gravitationsfeldes einer rotierenden Staubscheibe*, Diplomarbeit, Friedrich - Schiller - Universitat Jena (2006). ¨
- [20] J.-J. Chyou, S.-J. Chen, and Y.-K. Chen, *Two-dimensional phase unwrapping with a multichannel least-mean-square algorithm*, Applied Optics **43** (2004).
- [21] E. M. Ellis, *Low-cost Bimorph Mirrors in Adaptive Optics*, Doktorarbeit, Imperial College of Science, Technology and Medicin University of London (1999).
- [22] M. Hermann, *Numerische Mathematik*, Oldenbourg Verlag (2006).
- [23] R. K. Tyson, *Principles of Adaptive Optics*, Academic Press (1991).
- [24] G. Cheriaux, J.-P. Rosseau, and F. Burgy, *Monomorph large aperture adaptive optics for high peak-power femtosecond lasers*, Proc. SPIE **6584** (2007).
- [25] W. Koechner, *Thermal Lensing in a Nd:YAG Laser Rod*, Applied Optics **9** (1970).
- [26] R. Weidner, *Aufbau eines modengekoppelten Titan:Saphir-Laseroszillators mit Impulslängen unter 30 fs*, Diplomarbeit, Friedrich-Schiller-Universität Jena (1998).
- [27] J. E. Harvey and G. M. Callahan, *Wavefront error compensation capabilities of multi-actuator deformable mirrors*, Proc. SPIE (1978).
- [28] T. Bifano, J. Perreault, and P. Bierden, *A micromachined deformable mirror for optical wavefront compensation*, Proc. SPIE **4124** (2000).
- [29] C. Schwartz, E. Ribak, and S. G. Lipson, *Bimorph adaptive mirrors and curvating sensing*, J. Opt. Soc. Am. A **11** (1994).
- [30] A. Cotel, C. Crotti, P. Audebert, C. L. Bris, and C. L. Blanc, *Tiled-grating compression of multiterawatt laser pulses*, Optics Letters **32** (2007).
- [31] S.-W. Bahk, P. Rousseau, T. A. Planchon, V. Chvykov, G. Kalintchenko, A. Maksimchuk, G. A. Mourou, and V. Yanovsky, *Generation and characterization of the highest laser intensities* 1022*W*/*cm*<sup>2</sup> , Optics Letters **29** (2004).
- [32] H. Baumhacker, G. Pretzler, K. J. Witte, M. Heglich, M. Kaluza, S. Karsch, A. Kudryyashov, V. Samarkin, and A. Rukosuev, *Adaptive optics in multi-stage TiS laser*, Proc. SPIE **4629** (2002).
- [33] H. Baumhacker, G. Pretzler, K. J. Witte, M. Heglich, M. Kaluza, and S. Karsch, *Correction of strong phase and amplitude modulations by two deformable mirrors in a multistage Ti:sapphire laser*, Optics Letters **27** (2002).
- [34] T. A. Planchon, J.-P. Rousseau, F. Burgy, G. Chériaux, and J.-P. Chambaret, Adap*tive wavefront correction on a 100-TW/10-Hz chirped pulse amplification laser and effect residual wavefront on beam propagation*, Optics Comm. (2005).

# **Danksagung**

Abschließend möchte ich mich bei allen bedanken, die mich während der Durchführung meiner Diplomarbeit am IOQ unterstützt haben.

Prof. Malte Kaluza danke ich für das entgegengebrachte Vertrauen und die gute Betreuung. Ich bedanke mich ebenfalls dafür, dass ich immer ein offenes Ohr bei Fragen und Problemen vorfand.

Prof. Harald Bergner danke ich für die kompetente Betreuung seitens der Fachhochschule und das Interesse am Thema.

Ich möchte ebenfalls Dr. Ragnar Bödefeld für seine viele Geduld bei meiner Einarbeitung in das Thema und der Strukturierung der Arbeit danken. Danke auch fur viele lehrreiche ¨ Gespräche und Diskussionen und die sehr gute Erstkorrektur der Diplomarbeit.

Herrn Dipl.-Physiker Thomas Kiefer danke ich fur den mathematischen Beistand und die ¨ vielen Kniffe in Mathematica.

Ganz herzlich bedanken möchte ich mich bei der POALARIS - Arbeitsgruppe für das gute Arbeitsklima. Bei Fragen und Problemen fanden sich immer Ansprechpartner, die mit Rat und Tat viel geholfen haben, danke auch hierfür.

Ebenfalls bedanken möchte ich mich bei Frau Sandra Müller, die mit dem Interferometer des IOF, die Messung von Wellenfronten mit ermöglicht hat.

Bei regelmäßigen Mittwochsproben und sonstigen musikalischen Aktivitäten habe ich während dieser Arbeit viel Kraft schöpfen können. Dafür bedanke ich mich ganz herzlich bei meinen Musikerkollegen aus Jena und Weimar.

Meinen größten Dank geht an meine Familie, die mir während des gesamten Studiums unterstützt hat. Besonders bedanken möchte ich mich für das grenzenlose Vertrauen und das Interesse an der Diplomarbeit.